This form is effective beginning with the January 1 to June 30, 2017 accounting period (2017/1) If you are filing for a prior accounting period, contact the Licensing Division for the correct form.

**STATEMENT OF ACCOUNT** for Secondary Transmissions by

Cable Systems (Long Form)

General instructions are located in

the first tab of this workbook.

# SA3E Long Form

Return completed workbook by email to:

### coplicsoa@loc.gov

For additional information, contact the U.S. Copyright Office Licensing Division at: Tel: (202) 707-8150

| Α                    | ACCOUNTING PERIOD COVERED BY                                                                                                    | THIS STATEMENT:                                                                                              |                                   |               |        |
|----------------------|----------------------------------------------------------------------------------------------------|----------------------------------------------------------------------------------------------------|-----------------------------------|---------------|--------|
| Accounting<br>Period | 2018/1                                                                                                    |                                                                                                    |                                   |               |        |
| B<br>Owner           | rate title of the subsidiary, not that of the parent con<br>List any other name or names under which the<br>If there were different owners during the accou<br>a single statement of account and royalty fee paym | owner conducts the business of the cable system<br><i>unting period, only the owner on the last day of t</i> | em<br>he accounting period should | ·             | 031012 |
|                      | LEGAL NAME OF OWNER/MAILING ADDRESS                                                                                                    | OF CABLE SYSTEM                                                                                              |                                   |               |        |
|                      | CEQUEL COMMUNICATIONS LL                                                                                                    | C                                                                                                    |                                   |               |        |
|                      |                                                                                                    |                                                                                                    |                                   | 03101         | 220181 |
|                      |                                                                                                    |                                                                                                    |                                   |               | 2018/1 |
|                      | 3015 S SE LOOP 323<br>TYLER, TX 75701                                                                                                    |                                                                                                    |                                   |               |        |
| С                    | <b>INSTRUCTIONS:</b> In line 1, give any business names already appear in space B. In line 2, gi                                                                                                    |                                                                                                    |                                   |               |        |
| System               | 1 IDENTIFICATION OF CABLE SYSTEM:<br>GREENVILLE                                                                                                    |                                                                                                    | <u> </u>                          |               |        |
|                      | MAILING ADDRESS OF CABLE SYSTEM:<br>2 (Number, street, rural route, apartment, or suite number)                                                                                                    |                                                                                                    |                                   |               |        |
|                      | (City, town, state, zip code)                                                                                                    |                                                                                                    |                                   |               |        |
| D                    | Instructions: For complete space D instructio                                                                                                    | ons, see page 1b. Identify only the frst comm                                                                | nunity served below and re        | elist on page | e 1b   |
| Area                 | with all communities.                                                                                                    |                                                                                                    |                                   |               |        |
| Served               | CITY OR TOWN GREENVILLE                                                                                                    | STATE MS                                                                                                    |                                   |               |        |
| First<br>Community   | Below is a sample for reporting communities                                                                                                    |                                                                                                    | 2200 G                            |               |        |
|                      | CITY OR TOWN (SAMPLE)                                                                                                    | STATE                                                                                                    | CH LINE UP                        | SUB           | 3 GRP# |
| 0                    | Alda                                                                                                    | MD                                                                                                    | A                                 |               | 1      |
| Sample               | Alliance                                                                                                    | MD                                                                                                    | В                                 |               | 2      |
|                      | Gering                                                                                                    | MD                                                                                                    | В                                 |               | 3      |
|                      |                                                                                                    |                                                                                                    |                                   |               |        |
| -                    | e: Section 111 of title 17 of the United States Code authorize<br>press your statement of account. PII is any personal information                                                                                |                                                                                                    |                                   |               |        |
|                      | ding PII, you are agreeing to the routine use of it to establish                                                                                                    | •                                                                                                    |                                   |               |        |

FOR COPYRIGHT OFFICE USE ONLY

\$

AMOUNT

ALLOCATION NUMBER

DATE RECEIVED

8/29/2018

completed record of statements of account, and it may affect the legal suffciency of the fling, a determination that would be made by a court of law.

| LEGAL NAME OF OWNER OF CABLE SYSTEM:                                                                                                    |                   |                    | SYSTEM ID# |                                             |  |  |  |
|----------------------------------------------------------------------------------------------------|-------------------|--------------------|------------|---------------------------------------------|--|--|--|
| CEQUEL COMMUNICATIONS LLC 031012                                                                                                    |                   |                    |            |                                             |  |  |  |
| <b>Instructions:</b> List each separate community served by the cable system. A "community" is the same as a "community unit" as defined in FCC rules: "a separate and distinct community or municipal entity (including unincorporated communities within unincorporated areas and including single, discrete unincorporated areas." 47 C.F.R. §76.5(dd). The frst community that you list will serve as a form of system identification hereafter known as the "first community." Please use it as the first community on all future filings. |                   |                    |            |                                             |  |  |  |
| <b>Note:</b> Entities and properties such as hotels, apartments, condominiums, or mobile hom below the identified city or town.                                                                                                    | ne parks should b | e reported in pare | ntheses    |                                             |  |  |  |
| If all communities receive the same complement of television broadcast stations (i.e., one channel line-up for all), then either associate all communities with the channel line-up "A" in the appropriate column below or leave the column blank. If you report any stations on a partially distant or partially permitted basis in the DSE Schedule, associate each relevant community with a subscriber group, designated by a number (based on your reporting from Part 9).                                                                 |                   |                    |            |                                             |  |  |  |
| When reporting the carriage of television broadcast stations on a community-by-commu channel line-up designated by an alpha-letter(s) (based on your Space G reporting) and (based on your reporting from Part 9 of the DSE Schedule) in the appropriate columns by                                                                                                    | a subscriber gro  |                    |            |                                             |  |  |  |
| CITY OR TOWN                                                                                                    | STATE             | CH LINE UP         | SUB GRP#   | _                                           |  |  |  |
| GREENVILLE                                                                                                    | MS                |                    |            | First                                       |  |  |  |
| METCALFE                                                                                                    | MS                |                    |            | Community                                   |  |  |  |
| SWIFTWATER                                                                                                    | MS                |                    |            |                                             |  |  |  |
|                                                                                                    |                   |                    |            |                                             |  |  |  |
|                                                                                                    |                   |                    |            | _                                           |  |  |  |
|                                                                                                    |                   |                    |            | See instructions for additional information |  |  |  |
|                                                                                                    |                   |                    |            | on alphabetization.                         |  |  |  |
|                                                                                                    |                   |                    |            |                                             |  |  |  |
|                                                                                                    |                   |                    |            |                                             |  |  |  |
|                                                                                                    |                   |                    |            | Add rows as necessary.                      |  |  |  |
|                                                                                                    |                   |                    |            | Add Tows as necessary.                      |  |  |  |
|                                                                                                    |                   |                    |            |                                             |  |  |  |
|                                                                                                    |                   |                    |            |                                             |  |  |  |
|                                                                                                    |                   |                    |            |                                             |  |  |  |
|                                                                                                    |                   |                    |            |                                             |  |  |  |
|                                                                                                    |                   |                    |            |                                             |  |  |  |
|                                                                                                    |                   |                    |            |                                             |  |  |  |
|                                                                                                    |                   |                    |            |                                             |  |  |  |
|                                                                                                    |                   |                    |            |                                             |  |  |  |
|                                                                                                    |                   |                    |            |                                             |  |  |  |
|                                                                                                    |                   |                    |            |                                             |  |  |  |
|                                                                                                    |                   |                    |            |                                             |  |  |  |
|                                                                                                    |                   |                    |            |                                             |  |  |  |
|                                                                                                    |                   |                    |            |                                             |  |  |  |
|                                                                                                    |                   |                    |            |                                             |  |  |  |
|                                                                                                    |                   |                    |            |                                             |  |  |  |
|                                                                                                    |                   |                    |            |                                             |  |  |  |
|                                                                                                    |                   |                    |            |                                             |  |  |  |
|                                                                                                    |                   |                    |            |                                             |  |  |  |
|                                                                                                    |                   |                    |            |                                             |  |  |  |
|                                                                                                    |                   |                    |            |                                             |  |  |  |
|                                                                                                    |                   |                    |            |                                             |  |  |  |
|                                                                                                    |                   |                    |            |                                             |  |  |  |
|                                                                                                    |                   |                    |            |                                             |  |  |  |
|                                                                                                    |                   |                    |            |                                             |  |  |  |
|                                                                                                    |                   |                    |            |                                             |  |  |  |
|                                                                                                    |                   |                    |            |                                             |  |  |  |
|                                                                                                    |                   |                    |            |                                             |  |  |  |

|  | <br> |  |
|--|------|--|
|  |      |  |
|  |      |  |

## ACCOUNTING PERIOD: 2018/1

|                                                       | LEGAL NAME OF OWNER OF CABL                                                                                                    | E SYSTEM:                                                                                                    |                                                                                                    |                                                                                                    |                                                                                                    |                                                                                                    | S                                                                                    | YSTEM ID |  |  |  |
|-------------------------------------------------------|----------------------------------------------------------------------------------------------------|----------------------------------------------------------------------------------------------------|----------------------------------------------------------------------------------------------------|----------------------------------------------------------------------------------------------------|----------------------------------------------------------------------------------------------------|----------------------------------------------------------------------------------------------------|--------------------------------------------------------------------------------------|----------|--|--|--|
| Name                                                  | CEQUEL COMMUNICAT                                                                                                    | TIONS LLC                                                                                                    |                                                                                                    |                                                                                                    |                                                                                                    |                                                                                                    |                                                                                      | 03101    |  |  |  |
|                                                       |                                                                                                    |                                                                                                    |                                                                                                    |                                                                                                    |                                                                                                    |                                                                                                    |                                                                                      |          |  |  |  |
| E                                                     | SECONDARY TRANSMISSION                                                                                                    |                                                                                                    |                                                                                                    |                                                                                                    | v transmission s                                                                                                    | service of t                                                                                            | he cable                                                                             |          |  |  |  |
| _                                                     | <b>In General:</b> The information in space E should cover all categories of secondary transmission service of the cable system, that is, the retransmission of television and radio broadcasts by your system to subscribers. Give information                                                                                                    |                                                                                                    |                                                                                                    |                                                                                                    |                                                                                                    |                                                                                                    |                                                                                      |          |  |  |  |
| Secondary                                             | about other services (including p                                                                                                    |                                                                                                    |                                                                                                    |                                                                                                    |                                                                                                    |                                                                                                    |                                                                                      |          |  |  |  |
| Transmission                                          | last day of the accounting period                                                                                                    |                                                                                                    |                                                                                                    |                                                                                                    |                                                                                                    |                                                                                                    |                                                                                      |          |  |  |  |
| Service: Sub-                                         |                                                                                                    |                                                                                                    | blocks in space E call for the number of subscribers to the cable system, broken                                                                                                    |                                                                                                    |                                                                                                    |                                                                                                    |                                                                                      |          |  |  |  |
| scribers and<br>Rates                                 | down by categories of secondar<br>each category by counting the n                                                                                                    |                                                                                                    |                                                                                                    |                                                                                                    |                                                                                                    |                                                                                                    |                                                                                      |          |  |  |  |
| Rales                                                 | separately for the particular serv                                                                                                    |                                                                                                    |                                                                                                    |                                                                                                    |                                                                                                    |                                                                                                    | chargeu                                                                              |          |  |  |  |
|                                                       | Rate: Give the standard rate of                                                                                                    |                                                                                                    |                                                                                                    |                                                                                                    |                                                                                                    |                                                                                                    | e and the                                                                            |          |  |  |  |
|                                                       | unit in which it is generally billed                                                                                                    |                                                                                                    |                                                                                                    | any standa                                                                                                    | rd rate variation                                                                                                    | s within a p                                                                                            | oarticular rate                                                                      |          |  |  |  |
|                                                       | category, but do not include disc                                                                                                    | counts allowed                                                                                                    | for advance payment.                                                                                                    |                                                                                                    |                                                                                                    |                                                                                                    |                                                                                      |          |  |  |  |
|                                                       | Block 1: In the left-hand block                                                                                                    |                                                                                                    |                                                                                                    |                                                                                                    |                                                                                                    |                                                                                                    |                                                                                      |          |  |  |  |
|                                                       | systems most commonly provide<br>that applies to your system. Not                                                                                                    |                                                                                                    |                                                                                                    |                                                                                                    |                                                                                                    |                                                                                                    |                                                                                      |          |  |  |  |
|                                                       | categories, that person or entity                                                                                                    |                                                                                                    |                                                                                                    |                                                                                                    |                                                                                                    |                                                                                                    |                                                                                      |          |  |  |  |
|                                                       | subscriber who pays extra for ca                                                                                                    |                                                                                                    |                                                                                                    |                                                                                                    |                                                                                                    |                                                                                                    |                                                                                      |          |  |  |  |
|                                                       | first set" and would be counted of                                                                                                    |                                                                                                    |                                                                                                    |                                                                                                    |                                                                                                    |                                                                                                    |                                                                                      |          |  |  |  |
|                                                       | Block 2: If your cable system                                                                                                    |                                                                                                    |                                                                                                    |                                                                                                    |                                                                                                    |                                                                                                    |                                                                                      |          |  |  |  |
|                                                       |                                                                                                    | printed in block 1 (for example, tiers of services that include one or more secondary transmissions), list them, together                                                                                                    |                                                                                                    |                                                                                                    |                                                                                                    |                                                                                                    |                                                                                      |          |  |  |  |
|                                                       | with the number of subscribers and rates, in the right-hand block. A two- or three-word description of the service is sufficient.                                                                                                    |                                                                                                    |                                                                                                    |                                                                                                    |                                                                                                    |                                                                                                    |                                                                                      |          |  |  |  |
|                                                       | BLO                                                                                                    | OCK 1                                                                                                    |                                                                                                    |                                                                                                    |                                                                                                    | BLOC                                                                                                    | K 2                                                                                  |          |  |  |  |
|                                                       |                                                                                                    | NO. OF                                                                                                    |                                                                                                    | 0.4.7                                                                                                    |                                                                                                    |                                                                                                    | NO. OF                                                                               |          |  |  |  |
|                                                       | CATEGORY OF SERVICE                                                                                                    | SUBSCRIB                                                                                                    | ERS RATE                                                                                                    | CAT                                                                                                    | EGORY OF SEI                                                                                                    | RVICE                                                                                                   | SUBSCRIBERS                                                                          | RATE     |  |  |  |
|                                                       | Residential:                                                                                                    |                                                                                                    | E 249 ¢ 20.00                                                                                                    |                                                                                                    |                                                                                                    |                                                                                                    |                                                                                      |          |  |  |  |
|                                                       | Service to first set                                                                                                    |                                                                                                    | 5,318 \$ 39.99                                                                                                    |                                                                                                    |                                                                                                    |                                                                                                    |                                                                                      |          |  |  |  |
|                                                       | Service to additional set(s)                                                                                                    | 1.                                                                                                    | 3,998 0                                                                                                    |                                                                                                    |                                                                                                    |                                                                                                    |                                                                                      |          |  |  |  |
|                                                       | • FM radio (if separate rate)                                                                                                    |                                                                                                    |                                                                                                    |                                                                                                    |                                                                                                    |                                                                                                    |                                                                                      |          |  |  |  |
|                                                       | Motel, hotel<br>Commercial                                                                                                    |                                                                                                    | 301 \$ 39.99                                                                                                    | •••••                                                                                                    |                                                                                                    |                                                                                                    |                                                                                      |          |  |  |  |
|                                                       | Converter                                                                                                    |                                                                                                    | JUI \$ 39.99                                                                                                    |                                                                                                    |                                                                                                    |                                                                                                    |                                                                                      |          |  |  |  |
|                                                       |                                                                                                    |                                                                                                    |                                                                                                    | ••••••                                                                                                    |                                                                                                    |                                                                                                    |                                                                                      |          |  |  |  |
|                                                       |                                                                                                    |                                                                                                    |                                                                                                    |                                                                                                    |                                                                                                    |                                                                                                    |                                                                                      |          |  |  |  |
|                                                       | Residential     Non-residential                                                                                                    |                                                                                                    |                                                                                                    |                                                                                                    |                                                                                                    |                                                                                                    |                                                                                      |          |  |  |  |
|                                                       | Residential     Non-residential                                                                                                    |                                                                                                    |                                                                                                    |                                                                                                    |                                                                                                    |                                                                                                    |                                                                                      |          |  |  |  |
|                                                       | Non-residential     SERVICES OTHER THAN SEC                                                                                                    |                                                                                                    |                                                                                                    |                                                                                                    |                                                                                                    |                                                                                                    |                                                                                      |          |  |  |  |
|                                                       | Non-residential     SERVICES OTHER THAN SEC     In General: Space F calls for ra                                                                                                    | te (not subscrib                                                                                                    | per) information with re                                                                                                    | espect to a                                                                                                    |                                                                                                    |                                                                                                    |                                                                                      |          |  |  |  |
| F                                                     | Non-residential     SERVICES OTHER THAN SEC     In General: Space F calls for ra     not covered in space E, that is, t                                                                                                    | te (not subscrib<br>hose services                                                                                                    | per) information with re<br>that are not offered in                                                                                                    | espect to a<br>combination                                                                                                    | on with any seco                                                                                                    | ondary tran                                                                                             | smission                                                                             |          |  |  |  |
| •                                                     | Non-residential     SERVICES OTHER THAN SEC     In General: Space F calls for ra     not covered in space E, that is, t     service for a single fee. There an                                                                                                    | te (not subscrib<br>hose services<br>re two exceptio                                                                                                    | per) information with re<br>that are not offered in<br>ns: you do not need to                                                                                                    | espect to a<br>combination give rate                                                                                                    | on with any seco<br>information con                                                                                                    | ondary tran<br>cerning (1)                                                                              | smission<br>services                                                                 |          |  |  |  |
| <b>F</b><br>Services<br>Other Than                    | Non-residential     SERVICES OTHER THAN SEC     In General: Space F calls for ra     not covered in space E, that is, t                                                                                                    | te (not subscrib<br>hose services<br>re two exceptio<br>or facilities furr                                                                                                    | per) information with re<br>that are not offered in<br>ns: you do not need to<br>nished to nonsubscribe                                                                                                    | espect to a<br>combinatio<br>give rate<br>ers. Rate ir                                                                                         | on with any seco<br>information con<br>nformation shoul                                                                                        | ondary tran<br>cerning (1)<br>ld include t                                                              | smission<br>services<br>ooth the                                                     |          |  |  |  |
| Services<br>Other Than<br>Secondary                   | Non-residential     SERVICES OTHER THAN SEC     In General: Space F calls for ra     not covered in space E, that is, t     service for a single fee. There as     furnished at cost or (2) services     amount of the charge and the ur     enter only the letters "PP" in the                                                                                                    | te (not subscrit<br>hose services<br>re two exceptio<br>or facilities furr<br>hit in which it is<br>rate column.                                                                                                    | ber) information with re<br>that are not offered in<br>ns: you do not need to<br>nished to nonsubscribe<br>usually billed. If any re                                                                                                    | espect to a<br>combinatio<br>give rate<br>ers. Rate ir<br>ates are ch                                                                          | on with any second<br>information con-<br>nformation should<br>narged on a varia                                                               | ondary tran<br>cerning (1)<br>ld include b<br>able per-pr                                               | smission<br>services<br>ooth the                                                     |          |  |  |  |
| Services<br>Other Than<br>Secondary<br>Iransmissions: | Non-residential     SERVICES OTHER THAN SEC     In General: Space F calls for ra     not covered in space E, that is, t     service for a single fee. There as     furnished at cost or (2) services     amount of the charge and the ur     enter only the letters "PP" in the     Block 1: Give the standard rai                                                                                                    | te (not subscrib<br>chose services<br>re two exceptio<br>or facilities furr<br>hit in which it is<br>rate column.<br>te charged by t                                                                                                    | ber) information with re<br>that are not offered in<br>ns: you do not need to<br>nished to nonsubscribe<br>usually billed. If any re<br>he cable system for ea                                                                                                    | espect to a<br>combinatio<br>give rate<br>ers. Rate ir<br>ates are ch<br>ach of the                                                            | on with any seco<br>information con-<br>nformation shoul<br>narged on a vari-<br>applicable servio                                             | ondary tran<br>cerning (1)<br>ld include t<br>able per-pr<br>ces listed.                                | smission<br>services<br>ooth the<br>ogram basis,                                     |          |  |  |  |
| Services<br>Other Than<br>Secondary                   | Non-residential     SERVICES OTHER THAN SEC     In General: Space F calls for ra     not covered in space E, that is, t     service for a single fee. There as     furnished at cost or (2) services     amount of the charge and the ur     enter only the letters "PP" in the     Block 1: Give the standard ra     Block 2: List any services that                                                                                                    | te (not subscrib<br>chose services<br>re two exceptio<br>or facilities furr<br>hit in which it is<br>rate column.<br>te charged by t<br>t your cable sys                                                                                                    | ber) information with re<br>that are not offered in<br>ns: you do not need to<br>nished to nonsubscribe<br>usually billed. If any re<br>he cable system for ea<br>stem furnished or offer                                                                                                    | espect to a<br>combinatio<br>o give rate<br>ers. Rate ir<br>ates are ch<br>ach of the<br>red during                                            | on with any secc<br>information con-<br>nformation shoul<br>narged on a vari-<br>applicable servio<br>the accounting                           | ondary tran<br>cerning (1)<br>ld include t<br>able per-pr<br>ces listed.<br>period that                 | smission<br>services<br>ooth the<br>ogram basis,<br>were not                         |          |  |  |  |
| Services<br>Other Than<br>Secondary<br>Iransmissions: | Non-residential     SERVICES OTHER THAN SEC     In General: Space F calls for ra     not covered in space E, that is, t     service for a single fee. There as     furnished at cost or (2) services     amount of the charge and the ur     enter only the letters "PP" in the     Block 1: Give the standard rai                                                                                                    | te (not subscrib<br>chose services<br>re two exceptio<br>or facilities furr<br>hit in which it is<br>rate column.<br>te charged by t<br>t your cable sys<br>separate charg                                                                                                    | ber) information with re-<br>that are not offered in<br>ns: you do not need to<br>nished to nonsubscribe<br>usually billed. If any ra-<br>he cable system for ea-<br>stem furnished or offer<br>ye was made or establ                                                                                                    | espect to a<br>combinatio<br>o give rate<br>ers. Rate ir<br>ates are ch<br>ach of the<br>red during                                            | on with any secc<br>information con-<br>nformation shoul<br>narged on a vari-<br>applicable servio<br>the accounting                           | ondary tran<br>cerning (1)<br>ld include t<br>able per-pr<br>ces listed.<br>period that                 | smission<br>services<br>ooth the<br>ogram basis,<br>were not                         |          |  |  |  |
| Services<br>Other Than<br>Secondary<br>Iransmissions: | Non-residential     SERVICES OTHER THAN SEC     In General: Space F calls for ra     not covered in space E, that is, t     service for a single fee. There au     furnished at cost or (2) services     amount of the charge and the ur     enter only the letters "PP" in the     Block 1: Give the standard ra     Block 2: List any services that     listed in block 1 and for which a                                                                                                    | te (not subscrit<br>chose services<br>re two exceptio<br>or facilities furr<br>hit in which it is<br>rate column.<br>te charged by t<br>t your cable sys<br>separate charg<br>otion and includ                                                                                                    | ber) information with re-<br>that are not offered in<br>ns: you do not need to<br>hished to nonsubscribe<br>usually billed. If any ra-<br>he cable system for ea-<br>stem furnished or offer<br>was made or establ<br>de the rate for each.                                                                                                    | espect to a<br>combinatio<br>o give rate<br>ers. Rate ir<br>ates are ch<br>ach of the<br>red during                                            | on with any secc<br>information con-<br>nformation shoul<br>narged on a vari-<br>applicable servio<br>the accounting                           | ondary tran<br>cerning (1)<br>ld include t<br>able per-pr<br>ces listed.<br>period that                 | smission<br>services<br>ooth the<br>ogram basis,<br>were not<br>e form of a          |          |  |  |  |
| Services<br>Other Than<br>Secondary<br>Iransmissions: | Non-residential     SERVICES OTHER THAN SEC     In General: Space F calls for ra     not covered in space E, that is, t     service for a single fee. There an     furnished at cost or (2) services     amount of the charge and the ur     enter only the letters "PP" in the     Block 1: Give the standard ra     Block 2: List any services that     listed in block 1 and for which a                                                                                                    | te (not subscrib<br>chose services<br>re two exceptio<br>or facilities furr<br>hit in which it is<br>rate column.<br>te charged by t<br>t your cable sys<br>separate charg                                                                                                    | ber) information with re-<br>that are not offered in<br>ns: you do not need to<br>hished to nonsubscribe<br>usually billed. If any ra-<br>he cable system for ea-<br>stem furnished or offer<br>was made or establ<br>de the rate for each.                                                                                                    | espect to a<br>combinatio<br>give rate<br>ers. Rate in<br>ates are ch<br>ach of the<br>red during<br>ished. List                               | on with any secc<br>information con-<br>nformation shoul<br>narged on a vari-<br>applicable servio<br>the accounting                           | ondary tran<br>cerning (1)<br>Id include t<br>able per-pr<br>ces listed.<br>period that<br>vices in the | smission<br>services<br>ooth the<br>ogram basis,<br>were not                         | RATE     |  |  |  |
| Services<br>Other Than<br>Secondary<br>Iransmissions: | Non-residential     SERVICES OTHER THAN SEC     In General: Space F calls for ra     not covered in space E, that is, t     service for a single fee. There an     furnished at cost or (2) services     amount of the charge and the ur     enter only the letters "PP" in the     Block 1: Give the standard ra     Block 2: List any services that     listed in block 1 and for which a     brief (two- or three-word) description                                                                                                    | te (not subscrib<br>chose services)<br>re two exceptio<br>or facilities furr<br>hit in which it is<br>rate column.<br>te charged by t<br>t your cable sys<br>separate charg<br>otion and includ<br>BLOO                                                                                                    | ber) information with re-<br>that are not offered in<br>ns: you do not need to<br>nished to nonsubscribe<br>usually billed. If any ra-<br>he cable system for ea-<br>stem furnished or offer<br>ge was made or establ<br>de the rate for each.                                                                                                    | espect to a<br>combinatio<br>give rate<br>ers. Rate in<br>ates are ch<br>ach of the<br>red during<br>ished. List                               | on with any secc<br>information con-<br>nformation shoul<br>narged on a vari-<br>applicable servio<br>the accounting p<br>these other servi    | ondary tran<br>cerning (1)<br>Id include t<br>able per-pr<br>ces listed.<br>period that<br>vices in the | smission<br>services<br>ooth the<br>ogram basis,<br>were not<br>form of a<br>BLOCK 2 | RATE     |  |  |  |
| Services<br>Other Than<br>Secondary<br>Iransmissions: | Non-residential     SERVICES OTHER THAN SEC     In General: Space F calls for ra     not covered in space E, that is, t     service for a single fee. There an     furnished at cost or (2) services     amount of the charge and the ur     enter only the letters "PP" in the     Block 1: Give the standard ra     Block 2: List any services that     listed in block 1 and for which a     brief (two- or three-word) descrip     CATEGORY OF SERVICE                                                                                                    | te (not subscrib<br>chose services)<br>re two exceptio<br>or facilities furr<br>hit in which it is<br>rate column.<br>te charged by t<br>t your cable sys<br>separate charg<br>otion and includ<br>BLOO                                                                                                    | ber) information with re-<br>that are not offered in<br>ns: you do not need to<br>hished to nonsubscribe<br>usually billed. If any ra-<br>he cable system for ea-<br>stem furnished or offer<br>ye was made or establ<br>de the rate for each.<br>CK 1<br>CATEGORY OF SER                                                                                                    | espect to a<br>combinatio<br>give rate<br>ers. Rate in<br>ates are ch<br>ach of the<br>red during<br>ished. List                               | on with any secc<br>information con-<br>nformation shoul<br>narged on a vari-<br>applicable servio<br>the accounting p<br>these other servi    | ondary tran<br>cerning (1)<br>Id include t<br>able per-pr<br>ces listed.<br>period that<br>vices in the | smission<br>services<br>ooth the<br>ogram basis,<br>were not<br>form of a<br>BLOCK 2 | RATE     |  |  |  |
| Services<br>Other Than<br>Secondary<br>Iransmissions: | Non-residential     SERVICES OTHER THAN SEC     In General: Space F calls for ra     not covered in space E, that is, t     service for a single fee. There an     furnished at cost or (2) services     amount of the charge and the ur     enter only the letters "PP" in the     Block 1: Give the standard ra     Block 2: List any services that     listed in block 1 and for which a     brief (two- or three-word) descrip     CATEGORY OF SERVICE     Continuing Services:                                                                                                    | te (not subscrit<br>chose services<br>re two exceptio<br>or facilities furr<br>hit in which it is<br>rate column.<br>te charged by t<br>t your cable sys<br>separate charg<br>otion and includ<br>BLOG<br>RATE                                                                                                    | ber) information with re-<br>that are not offered in<br>ns: you do not need to<br>nished to nonsubscribe<br>usually billed. If any ra-<br>he cable system for ea-<br>stem furnished or offer<br>ye was made or establ<br>de the rate for each.<br>CK 1<br>CATEGORY OF SER<br>Installation: Non-res                                                                                                    | espect to a<br>combinatio<br>give rate<br>ers. Rate in<br>ates are ch<br>ach of the<br>red during<br>ished. List                               | on with any secc<br>information con-<br>nformation shoul<br>narged on a vari-<br>applicable servio<br>the accounting p<br>these other servi    | ondary tran<br>cerning (1)<br>Id include t<br>able per-pr<br>ces listed.<br>period that<br>vices in the | smission<br>services<br>ooth the<br>ogram basis,<br>were not<br>form of a<br>BLOCK 2 | RATE     |  |  |  |
| Services<br>Other Than<br>Secondary<br>Iransmissions: | Non-residential     SERVICES OTHER THAN SEC     In General: Space F calls for ra     not covered in space E, that is, t     service for a single fee. There an     furnished at cost or (2) services     amount of the charge and the ur     enter only the letters "PP" in the     Block 1: Give the standard ra     Block 2: List any services thai     listed in block 1 and for which a     brief (two- or three-word) descrip     CATEGORY OF SERVICE     Continuing Services:         • Pay cable                                                                                                    | te (not subscrit<br>those services<br>re two exceptio<br>or facilities furr<br>hit in which it is<br>rate column.<br>te charged by t<br>t your cable sys<br>separate charg<br>otion and includ<br><u>BLOO</u><br>RATE<br>\$ 17.00                                                                                                    | ber) information with re-<br>that are not offered in<br>ns: you do not need to<br>hished to nonsubscribe<br>usually billed. If any ra-<br>he cable system for ea-<br>stem furnished or offer<br>ye was made or establ<br>de the rate for each.<br>CK 1<br>CATEGORY OF SER<br>Installation: Non-res<br>• Motel, hotel                                                                                                    | espect to a<br>combinatio<br>give rate<br>ers. Rate in<br>ates are ch<br>ach of the<br>red during<br>ished. List                               | on with any secc<br>information con-<br>nformation shoul<br>narged on a vari-<br>applicable servio<br>the accounting p<br>these other servi    | ondary tran<br>cerning (1)<br>Id include t<br>able per-pr<br>ces listed.<br>period that<br>vices in the | smission<br>services<br>ooth the<br>ogram basis,<br>were not<br>form of a<br>BLOCK 2 | RATE     |  |  |  |
| Services<br>Other Than<br>Secondary<br>Iransmissions: | Non-residential     SERVICES OTHER THAN SEC     In General: Space F calls for ra     not covered in space E, that is, t     service for a single fee. There an     furnished at cost or (2) services     amount of the charge and the ur     enter only the letters "PP" in the     Block 1: Give the standard ra     Block 2: List any services thai     listed in block 1 and for which a     brief (two- or three-word) descrip     CATEGORY OF SERVICE     Continuing Services:         • Pay cable         • Pay cable                                                                                                    | te (not subscrit<br>those services<br>re two exceptio<br>or facilities furr<br>hit in which it is<br>rate column.<br>te charged by t<br>t your cable sys<br>separate charg<br>otion and includ<br><u>BLOO</u><br>RATE<br>\$ 17.00                                                                                                    | ber) information with re<br>that are not offered in<br>ns: you do not need to<br>nished to nonsubscribe<br>usually billed. If any ra<br>he cable system for ea<br>stem furnished or offer<br>was made or establ<br>de the rate for each.<br>CK 1<br>CATEGORY OF SER<br>Installation: Non-res<br>• Motel, hotel<br>• Commercial<br>• Pay cable<br>• Pay cable-add'l c                                                                                         | espect to a<br>combinatio<br>give rate<br>ers. Rate in<br>ates are ch<br>ach of the<br>red during<br>ished. List                               | on with any secc<br>information con-<br>nformation shoul<br>narged on a vari-<br>applicable servio<br>the accounting p<br>these other servi    | ondary tran<br>cerning (1)<br>Id include t<br>able per-pr<br>ces listed.<br>period that<br>vices in the | smission<br>services<br>ooth the<br>ogram basis,<br>were not<br>form of a<br>BLOCK 2 | RATE     |  |  |  |
| Services<br>Other Than<br>Secondary<br>Iransmissions: | Non-residential     SERVICES OTHER THAN SEC     In General: Space F calls for ra     not covered in space E, that is, t     service for a single fee. There ar     furnished at cost or (2) services     amount of the charge and the ur     enter only the letters "PP" in the     Block 1: Give the standard ra     Block 2: List any services that     listed in block 1 and for which a     brief (two- or three-word) descrip     CATEGORY OF SERVICE     Continuing Services:         Pay cable         Pay cable         Fire protection                                                                                                    | te (not subscrit<br>those services<br>re two exceptio<br>or facilities furr<br>hit in which it is<br>rate column.<br>te charged by t<br>t your cable sys<br>separate charg<br>otion and includ<br><u>BLOO</u><br>RATE<br>\$ 17.00                                                                                                    | ber) information with re-<br>that are not offered in<br>ins: you do not need to<br>hished to nonsubscribe<br>usually billed. If any ra-<br>he cable system for ea-<br>stem furnished or offer<br>ye was made or establ<br>de the rate for each.<br>CK 1<br>CATEGORY OF SER<br>Installation: Non-res<br>• Motel, hotel<br>• Commercial<br>• Pay cable<br>• Pay cable-add'l cl<br>• Fire protection                                                            | espect to a<br>combination<br>give rate<br>grs. Rate in<br>ates are ch<br>ach of the<br>red during<br>ished. List<br><u>EVICE</u><br>sidential | on with any secc<br>information con-<br>nformation shoul<br>narged on a vari-<br>applicable servio<br>the accounting p<br>these other servi    | ondary tran<br>cerning (1)<br>Id include t<br>able per-pr<br>ces listed.<br>period that<br>vices in the | smission<br>services<br>ooth the<br>ogram basis,<br>were not<br>form of a<br>BLOCK 2 | RATE     |  |  |  |
| Services<br>Other Than<br>Secondary<br>Iransmissions: | Non-residential     SERVICES OTHER THAN SEC     In General: Space F calls for ra     not covered in space E, that is, t     service for a single fee. There ai     furnished at cost or (2) services     amount of the charge and the ur     enter only the letters "PP" in the     Block 1: Give the standard ra     Block 2: List any services that     listed in block 1 and for which a     brief (two- or three-word) descrip     CATEGORY OF SERVICE     Continuing Services:         Pay cable         Pay cable         Pay cable         Pay cable         Fire protection         Burglar protection     Installation: Residential         First set                                    | te (not subscrib<br>those services<br>the two exceptio<br>or facilities furr-<br>nit in which it is<br>rate column.<br>te charged by t<br>t your cable sys-<br>separate charged<br>by table sys-<br>separate charged<br>by table sys-<br>table sys-<br>table sys-<br>separate charged<br>by table sys-<br>table sys-<br>tabl | ber) information with re-<br>that are not offered in<br>ns: you do not need to<br>hished to nonsubscribe<br>usually billed. If any ra-<br>he cable system for ea-<br>stem furnished or offer<br>ye was made or establ<br>de the rate for each.<br>CK 1<br>CATEGORY OF SER<br>Installation: Non-res<br>• Motel, hotel<br>• Commercial<br>• Pay cable<br>• Pay cable<br>• Fire protection<br>• Burglar protection                                              | espect to a<br>combination<br>give rate<br>grs. Rate in<br>ates are ch<br>ach of the<br>red during<br>ished. List<br><u>EVICE</u><br>sidential | on with any secc<br>information con-<br>nformation shoul<br>narged on a vari-<br>applicable servio<br>the accounting p<br>these other servi    | ondary tran<br>cerning (1)<br>Id include t<br>able per-pr<br>ces listed.<br>period that<br>vices in the | smission<br>services<br>ooth the<br>ogram basis,<br>were not<br>form of a<br>BLOCK 2 | RATE     |  |  |  |
| Services<br>Other Than<br>Secondary<br>Iransmissions: | Non-residential     SERVICES OTHER THAN SEC     In General: Space F calls for ra     not covered in space E, that is, t     service for a single fee. There al     furnished at cost or (2) services     amount of the charge and the ur     enter only the letters "PP" in the     Block 1: Give the standard ra     Block 2: List any services that     listed in block 1 and for which a     brief (two- or three-word) descrip     CATEGORY OF SERVICE     Continuing Services:         Pay cable         Pay cable         Pay cable         Pay cable         Fire protection     Installation: Residential         First set         Additional set(s)                                     | te (not subscrib<br>those services<br>the two exceptio<br>or facilities furr-<br>nit in which it is<br>rate column.<br>te charged by t<br>t your cable sys-<br>separate charged<br>by table sys-<br>separate charged<br>by table sys-<br>table sys-<br>table sys-<br>separate charged<br>by table sys-<br>table sys-<br>tabl | ber) information with re-<br>that are not offered in<br>ns: you do not need to<br>hished to nonsubscribe<br>usually billed. If any ra-<br>he cable system for ea-<br>stem furnished or offer<br>ye was made or establ<br>de the rate for each.<br>CK 1<br>CATEGORY OF SER<br>Installation: Non-res<br>• Motel, hotel<br>• Commercial<br>• Pay cable<br>• Pay cable<br>• Pay cable<br>• Fire protection<br>• Burglar protectior<br>Other services:            | espect to a<br>combination<br>give rate<br>grs. Rate in<br>ates are ch<br>ach of the<br>red during<br>ished. List<br><u>EVICE</u><br>sidential | on with any secc<br>information com-<br>normation should<br>applicable service<br>the accounting p<br>these other service<br>RATE              | ondary tran<br>cerning (1)<br>Id include t<br>able per-pr<br>ces listed.<br>period that<br>vices in the | smission<br>services<br>ooth the<br>ogram basis,<br>were not<br>form of a<br>BLOCK 2 | RATE     |  |  |  |
| Services<br>Other Than<br>Secondary<br>Iransmissions: | Non-residential     SERVICES OTHER THAN SEC     In General: Space F calls for ra     not covered in space E, that is, t     service for a single fee. There al     furnished at cost or (2) services     amount of the charge and the ur     enter only the letters "PP" in the     Block 1: Give the standard ra     Block 2: List any services that     listed in block 1 and for which a     brief (two- or three-word) descrip     CATEGORY OF SERVICE     Continuing Services:         Pay cable         Pay cable         Pay cable         Pay cable         Fire protection     Installation: Residential         First set         Additional set(s)         FM radio (if separate rate) | te (not subscrib<br>those services<br>the two exceptio<br>or facilities furr-<br>nit in which it is<br>rate column.<br>te charged by t<br>t your cable sys-<br>separate charged<br>by table sys-<br>separate charged<br>by table sys-<br>table sys-<br>table sys-<br>separate charged<br>by table sys-<br>table sys-<br>tabl | ber) information with re-<br>that are not offered in<br>ns: you do not need to<br>hished to nonsubscribe<br>usually billed. If any ra-<br>he cable system for ea-<br>stem furnished or offer<br>was made or establ<br>de the rate for each.<br>CK 1<br>CATEGORY OF SER<br>Installation: Non-res<br>• Motel, hotel<br>• Commercial<br>• Pay cable<br>• Pay cable<br>• Pay cable<br>• Pay cable<br>• Burglar protection<br>• Burglar protection<br>• Reconnect | espect to a<br>combination<br>give rate<br>grs. Rate in<br>ates are ch<br>ach of the<br>red during<br>ished. List<br><u>EVICE</u><br>sidential | on with any secc<br>information con-<br>nformation shoul<br>narged on a vari-<br>applicable service<br>the accounting p<br>these other service | ondary tran<br>cerning (1)<br>Id include t<br>able per-pr<br>ces listed.<br>period that<br>vices in the | smission<br>services<br>ooth the<br>ogram basis,<br>were not<br>form of a<br>BLOCK 2 | RATE     |  |  |  |
| Services<br>Other Than<br>Secondary<br>Iransmissions: | Non-residential     SERVICES OTHER THAN SEC     In General: Space F calls for ra     not covered in space E, that is, t     service for a single fee. There al     furnished at cost or (2) services     amount of the charge and the ur     enter only the letters "PP" in the     Block 1: Give the standard ra     Block 2: List any services that     listed in block 1 and for which a     brief (two- or three-word) descrip     CATEGORY OF SERVICE     Continuing Services:         Pay cable         Pay cable         Pay cable         Pay cable         Fire protection     Installation: Residential         First set         Additional set(s)                                     | te (not subscrib<br>those services<br>the two exceptio<br>or facilities furr-<br>nit in which it is<br>rate column.<br>te charged by t<br>t your cable sys-<br>separate charged<br>by table sys-<br>separate charged<br>by table sys-<br>table sys-<br>table sys-<br>separate charged<br>by table sys-<br>table sys-<br>tabl | ber) information with re-<br>that are not offered in<br>ns: you do not need to<br>hished to nonsubscribe<br>usually billed. If any ra-<br>he cable system for ea-<br>stem furnished or offer<br>ye was made or establ<br>de the rate for each.<br>CK 1<br>CATEGORY OF SER<br>Installation: Non-res<br>• Motel, hotel<br>• Commercial<br>• Pay cable-<br>• Pay cable-<br>• Burglar protection<br>• Burglar protection<br>• Reconnect<br>• Disconnect          | espect to a<br>combination<br>give rate<br>grs. Rate in<br>ates are ch<br>ach of the<br>red during<br>ished. List<br><u>EVICE</u><br>sidential | on with any secc<br>information com-<br>nformation should<br>applicable service<br>the accounting p<br>these other service<br>RATE             | ondary tran<br>cerning (1)<br>Id include t<br>able per-pr<br>ces listed.<br>period that<br>vices in the | smission<br>services<br>ooth the<br>ogram basis,<br>were not<br>form of a<br>BLOCK 2 | RATE     |  |  |  |
| Services<br>Other Than<br>Secondary<br>Iransmissions: | Non-residential     SERVICES OTHER THAN SEC     In General: Space F calls for ra     not covered in space E, that is, t     service for a single fee. There al     furnished at cost or (2) services     amount of the charge and the ur     enter only the letters "PP" in the     Block 1: Give the standard ra     Block 2: List any services that     listed in block 1 and for which a     brief (two- or three-word) descrip     CATEGORY OF SERVICE     Continuing Services:         Pay cable         Pay cable         Pay cable         Pay cable         Fire protection     Installation: Residential         First set         Additional set(s)         FM radio (if separate rate) | te (not subscrib<br>those services<br>the two exceptio<br>or facilities furr-<br>nit in which it is<br>rate column.<br>te charged by t<br>t your cable sys-<br>separate charged<br>by table sys-<br>separate charged<br>by table sys-<br>table sys-<br>table sys-<br>separate charged<br>by table sys-<br>table sys-<br>tabl | ber) information with re-<br>that are not offered in<br>ns: you do not need to<br>hished to nonsubscribe<br>usually billed. If any ra-<br>he cable system for ea-<br>stem furnished or offer<br>was made or establ<br>de the rate for each.<br>CK 1<br>CATEGORY OF SER<br>Installation: Non-res<br>• Motel, hotel<br>• Commercial<br>• Pay cable<br>• Pay cable<br>• Pay cable<br>• Pay cable<br>• Burglar protection<br>• Burglar protection<br>• Reconnect | espect to a<br>combinatio<br>give rate<br>ers. Rate ir<br>ates are ch<br>ach of the<br>red during<br>ished. List<br><u>evice</u><br>sidential  | on with any secc<br>information com-<br>normation should<br>applicable service<br>the accounting p<br>these other service<br>RATE              | ondary tran<br>cerning (1)<br>Id include t<br>able per-pr<br>ces listed.<br>period that<br>vices in the | smission<br>services<br>ooth the<br>ogram basis,<br>were not<br>form of a<br>BLOCK 2 | RATE     |  |  |  |

| FORM SA3E. PAGE 3.                                                                                                    |                                                                                                    |                                                                                                    |                                                                                                    |                                                                                                    |                                                                                                    |                                             |  |  |
|----------------------------------------------------------------------------------------------------|----------------------------------------------------------------------------------------------------|----------------------------------------------------------------------------------------------------|----------------------------------------------------------------------------------------------------|----------------------------------------------------------------------------------------------------|----------------------------------------------------------------------------------------------------|---------------------------------------------|--|--|
| LEGAL NAME OF OWN                                                                                                    | IER OF CABLE SY                                                                                                    | /STEM:                                                                                                    |                                                                                                    |                                                                                                    | SYSTEM ID#                                                                                                    | Namo                                        |  |  |
| CEQUEL COM                                                                                                    | MUNICATIO                                                                                                    | NS LLC                                                                                                    |                                                                                                    |                                                                                                    | 031012                                                                                                    | Name                                        |  |  |
| PRIMARY TRANSMITTE                                                                                                    | ERS: TELEVISIO                                                                                                    | DN                                                                                                    |                                                                                                    |                                                                                                    |                                                                                                    |                                             |  |  |
| carried by your cable s<br>FCC rules and regulat<br>76.59(d)(2) and (4), 76<br>substitute program bas                                                                                                    | system during the system during the system during the system of the system of the syst | he accounting<br>n June 24, 198<br>4), or 76.63 (r<br>d in the next p                                                           | period, except<br>81, permitting th<br>eferring to 76.6<br>paragraph.                                                                     | (1) stations carrie<br>ne carriage of certa<br>1(e)(2) and (4))]; a                                                                                   | and low power television stations)<br>d only on a part-time basis under<br>ain network programs [sections<br>and (2) certain stations carried on a                                                                                                    | G<br>Primary<br>Transmitters:               |  |  |
| basis under specifc FC<br>• Do not list the station                                                                                                    | CC rules, regula<br>here in space                                                                                                    | ations, or auth<br>G—but do list                                                                                                | orizations:                                                                                                    |                                                                                                    | able system on a substitute program<br>ent and Program Log)—if the                                                                                                    | Television                                  |  |  |
| <ul> <li>station was carried only on a substitute basis.</li> <li>List the station here, and also in space I, if the station was carried both on a substitute basis and also on some other basis. For further information concerning substitute basis stations, see page (v) of the general instructions located in the paper SA3 form.</li> <li>Column 1: List each station's call sign. Do not report origination program services such as HBO, ESPN, etc. Identify</li> </ul> |                                                                                                    |                                                                                                    |                                                                                                    |                                                                                                    |                                                                                                    |                                             |  |  |
| each multicast stream                                                                                                    | associated with                                                                                                    | n a station acc                                                                                                    | cording to its ov                                                                                                    | er-the-air designat                                                                                                    | ion. For example, report multi-<br>n stream separately; for example                                                                                                    |                                             |  |  |
| <b>Column 2:</b> Give the its community of licens on which your cable sy                                                                                                    | e. For example<br>stem carried th                                                                                                    | e, WRC is Cha<br>ne station.                                                                                                    | annel 4 in Wash                                                                                                    | ington, D.C. This                                                                                                    | on for broadcasting over-the-air in<br>may be different from the channel<br>pendent station, or a noncommercial                                                                                                    |                                             |  |  |
| educational station, by<br>(for independent multion<br>For the meaning of the                                                                                                    | <b>Column 3:</b> Indicate in each case whether the station is a network station, an independent station, or a noncommercial educational station, by entering the letter "N" (for network), "N-M" (for network multicast), "I" (for independent), "I-M" (for independent multicast), "E" (for noncommercial educational), or "E-M" (for noncommercial educational multicast).<br>For the meaning of these terms, see page (v) of the general instructions located in the paper SA3 form.<br><b>Column 4:</b> If the station is outside the local service area, (i.e. "distant"), enter "Yes". If not, enter "No". For an ex-                                                                                                    |                                                                                                    |                                                                                                    |                                                                                                    |                                                                                                    |                                             |  |  |
| -                                                                                                    | ave entered "Ye                                                                                                    | es" in column                                                                                                    | 4, you must cor                                                                                                    | mplete column 5, s                                                                                                    | paper SA3 form.<br>stating the basis on which your<br>ering "LAC" if your cable system                                                                                                    |                                             |  |  |
| of a written agreement<br>the cable system and a<br>tion "E" (exempt). For<br>explanation of these th<br><b>Column 6:</b> Give the                                                                                                    | ion of a distant<br>entered into or<br>a primary trans<br>simulcasts, also<br>aree categories<br>e location of ea<br>Canadian statio                                                                                                    | multicast stree<br>n or before Ju<br>mitter or an as<br>o enter "E". If<br>, see page (v)<br>ch station. Fo<br>ns, if any, give | eam that is not s<br>ine 30, 2009, be<br>ssociation repre<br>you carried the<br>of the general is<br>r U.S. stations,<br>e the name of th | subject to a royalty<br>etween a cable systemating the primar<br>channel on any ot<br>instructions locate<br>list the community<br>ane community with | payment because it is the subject<br>stem or an association representing<br>ry transmitter, enter the designa-<br>her basis, enter "O." For a further<br>d in the paper SA3 form.<br>to which the station is licensed by the<br>which the station is identifed. |                                             |  |  |
|                                                                                                    | .g manipie enai                                                                                                    | 1 /                                                                                                    | EL LINE-UP                                                                                                    |                                                                                                    |                                                                                                    |                                             |  |  |
| 1. CALL<br>SIGN                                                                                                    | 2. B'CAST<br>CHANNEL<br>NUMBER                                                                                                    | 3. TYPE<br>OF<br>STATION                                                                                                    | 4. DISTANT?<br>(Yes or No)                                                                                                    | 5. BASIS OF<br>CARRIAGE<br>(If Distant)                                                                                                    | 6. LOCATION OF STATION                                                                                                    |                                             |  |  |
| ΚΑΤΥ                                                                                                    | 22                                                                                                    | N                                                                                                    | YES                                                                                                    | 0                                                                                                    | LITTLE ROCK, AR                                                                                                    | 1                                           |  |  |
| WABG-FOXDT2                                                                                                    | 32                                                                                                    | I-M                                                                                                    | NO                                                                                                    |                                                                                                    | GREENWOOD, MS                                                                                                    | Coo instantions for                         |  |  |
| WABG-HD                                                                                                    | 32                                                                                                    | N-M                                                                                                    | NO                                                                                                    |                                                                                                    | GREENWOOD, MS                                                                                                    | See instructions for additional information |  |  |
| WABG-TV                                                                                                    | 32                                                                                                    | N                                                                                                    | NO                                                                                                    |                                                                                                    | GREENWOOD, MS                                                                                                    | on alphabetization.                         |  |  |
| WABG-FOXHD                                                                                                    | 32                                                                                                    | I-M                                                                                                    | NO                                                                                                    |                                                                                                    | GREENWOOD, MS                                                                                                    | •                                           |  |  |
| WHCQ-BOUNCE                                                                                                    | 9                                                                                                    | I-M                                                                                                    | NO                                                                                                    |                                                                                                    | CLEVELAND, MS                                                                                                    | -1                                          |  |  |
| WHCQ-LD                                                                                                    | 9                                                                                                    | I                                                                                                    | NO                                                                                                    |                                                                                                    | CLEVELAND, MS                                                                                                    | -1                                          |  |  |
| WLBT                                                                                                    | 30                                                                                                    | N N                                                                                                    | NO                                                                                                    |                                                                                                    | JACKSON, MS                                                                                                    | -                                           |  |  |
| WLBT-HD                                                                                                    | 30                                                                                                    | N-M                                                                                                    | NO                                                                                                    |                                                                                                    | JACKSON, MS                                                                                                    | -                                           |  |  |
| WMAO-TV                                                                                                    | 25                                                                                                    | E                                                                                                    | NO                                                                                                    |                                                                                                    | GREENWOOD, MS                                                                                                    | -                                           |  |  |
| WNBD-LD                                                                                                    | 33                                                                                                    | N                                                                                                    | NO                                                                                                    |                                                                                                    | GRENADA, MS                                                                                                    | -1                                          |  |  |
| WNBD-HD                                                                                                    | 33                                                                                                    | N-M                                                                                                    | NO                                                                                                    |                                                                                                    | GRENADA, MS                                                                                                    | -                                           |  |  |
| WXVT                                                                                                    | 15                                                                                                    | N                                                                                                    | NO                                                                                                    |                                                                                                    | GREENVILLE, MS                                                                                                    | -1                                          |  |  |
|                                                                                                    |                                                                                                    |                                                                                                    |                                                                                                    |                                                                                                    |                                                                                                    | •                                           |  |  |

GREENVILLE, MS

WXVT-HD

15

N-M

NO

|                                        | -                                                                                                    |          |      |                     |            |           |          |     |                                                                                          |
|----------------------------------------|----------------------------------------------------------------------------------------------------|----------|------|---------------------|------------|-----------|----------|-----|------------------------------------------------------------------------------------------|
| Name                                   | LEGAL NAME OF                                                                                                    |          |      |                     |            |           |          |     | SYSTEM ID#                                                                               |
|                                        | CEQUEL CO                                                                                                    | DMMUNICA | HONS | LLC                 |            |           |          |     | 031012                                                                                   |
| H<br>Primary<br>Transmitters:<br>Radio | CEQUEL COMMUNICATIONS LLC         H       PRIMARY TRANSMITTERS: RADIO         In General: List every radio station carried on a separate and discrete basis and list those FM stations carried on an all-band basis whose signals were "generally receivable" by your cable system during the accounting period.         Primary ansmitters:       Special Instructions Concerning All-Band FM Carriage: Under Copyright Office regulations, an FM signal is generally receivable if (1) it is carried by the system whenever it is received at the system's headend, and (2) it can be expected, |          |      |                     |            |           |          |     | d.<br>al is generally<br>e expected,<br>ted intervals.<br>al instructions<br>nd discrete |
|                                        |                                                                                                    |          | 0/D  |                     | П          |           |          | 0.0 |                                                                                          |
|                                        | CALL SIGN                                                                                                    | AM or FM | S/D  | LOCATION OF STATION | Н          | CALL SIGN | AM or FM | S/D | LOCATION OF STATION                                                                      |
|                                        |                                                                                                    |          |      |                     |            |           |          |     |                                                                                          |
|                                        |                                                                                                    |          |      |                     | <u>ן</u> ן |           |          |     |                                                                                          |
|                                        |                                                                                                    |          |      |                     |            |           |          |     |                                                                                          |
|                                        |                                                                                                    |          |      |                     |            |           |          |     |                                                                                          |
|                                        |                                                                                                    |          |      |                     |            |           |          |     |                                                                                          |
|                                        |                                                                                                    |          |      |                     |            |           |          |     |                                                                                          |
|                                        |                                                                                                    |          |      |                     |            |           |          |     |                                                                                          |
|                                        |                                                                                                    |          |      |                     | ┥┝         |           |          |     |                                                                                          |
|                                        |                                                                                                    |          |      |                     | ┥┝         |           |          |     |                                                                                          |
|                                        |                                                                                                    |          |      |                     | -          |           |          |     |                                                                                          |
|                                        |                                                                                                    |          |      |                     | -          |           |          |     |                                                                                          |
|                                        |                                                                                                    |          |      |                     | -          |           |          |     |                                                                                          |
|                                        |                                                                                                    |          |      |                     | ┥┝         |           |          |     |                                                                                          |
|                                        |                                                                                                    |          |      |                     | -  -       |           |          |     |                                                                                          |
|                                        |                                                                                                    |          |      |                     | ┥┢         |           |          |     |                                                                                          |
|                                        |                                                                                                    |          |      |                     |            |           |          |     |                                                                                          |
|                                        |                                                                                                    |          |      |                     |            |           |          |     |                                                                                          |
|                                        |                                                                                                    |          |      |                     | 1          |           |          |     |                                                                                          |
|                                        |                                                                                                    |          |      |                     |            |           |          |     |                                                                                          |
|                                        |                                                                                                    |          |      |                     | 1          |           |          |     |                                                                                          |
|                                        |                                                                                                    |          |      |                     | 1          |           |          |     |                                                                                          |
|                                        |                                                                                                    |          |      |                     |            |           |          |     |                                                                                          |
|                                        |                                                                                                    |          |      |                     | 1          |           |          |     |                                                                                          |
|                                        |                                                                                                    |          |      |                     | 1          |           |          |     |                                                                                          |
|                                        |                                                                                                    |          |      |                     | 1          |           |          |     |                                                                                          |
|                                        |                                                                                                    |          |      |                     | ן ן        |           |          |     |                                                                                          |
|                                        |                                                                                                    |          |      |                     |            |           |          |     |                                                                                          |
|                                        |                                                                                                    |          |      |                     |            |           |          |     |                                                                                          |
|                                        |                                                                                                    |          |      |                     |            |           |          |     |                                                                                          |
|                                        |                                                                                                    |          |      |                     |            |           |          |     |                                                                                          |
|                                        |                                                                                                    |          |      |                     |            |           |          |     |                                                                                          |
|                                        |                                                                                                    |          |      |                     |            |           |          |     |                                                                                          |
|                                        |                                                                                                    |          |      |                     |            |           |          |     |                                                                                          |
|                                        |                                                                                                    |          |      |                     |            |           |          |     |                                                                                          |
|                                        |                                                                                                    |          |      |                     |            |           |          |     |                                                                                          |
|                                        |                                                                                                    |          |      |                     |            |           |          |     |                                                                                          |
|                                        |                                                                                                    |          |      |                     |            |           |          |     |                                                                                          |
|                                        |                                                                                                    |          |      |                     |            |           |          |     |                                                                                          |
|                                        |                                                                                                    |          |      |                     |            |           |          |     |                                                                                          |
|                                        |                                                                                                    |          |      |                     |            |           |          |     |                                                                                          |
|                                        |                                                                                                    |          |      |                     |            |           |          |     |                                                                                          |
| l                                      | 1                                                                                                    | I        | I    | 1                   | 11         |           | I        | l   | 1]                                                                                       |

|                                                                                                    |                                                                                                    | _C                                                                                                    |                                                                                                    |                                                                                                    |                                                                                                    | 031012            | Name                                   |
|----------------------------------------------------------------------------------------------------|----------------------------------------------------------------------------------------------------|----------------------------------------------------------------------------------------------------|----------------------------------------------------------------------------------------------------|----------------------------------------------------------------------------------------------------|----------------------------------------------------------------------------------------------------|-------------------|----------------------------------------|
| SUBSTITUTE CARRIAGE                                                                                                    | : SPECIA                                                                                                    | L STATEMEN                                                                                                    | IT AND PROGRAM LOG                                                                                                    | i                                                                                                    |                                                                                                    |                   | I                                      |
| n General: In space I, identi<br>substitute basis during the ac<br>explanation of the programm                                                                                                    | counting pe                                                                                                    | eriod, under spe                                                                                                    | ecific present and former FC                                                                                                    | C rules, regula                                                                                                    | ations, or authorizations.                                                                                                    | For a further     | Substitute                             |
| I. SPECIAL STATEMENT                                                                                                    | CONCER                                                                                                    | NING SUBST                                                                                                    | ITUTE CARRIAGE                                                                                                    |                                                                                                    |                                                                                                    |                   | Carriage:                              |
| During the accounting peri<br>proadcast by a distant stat                                                                                                    |                                                                                                    | r cable system                                                                                                    | carry, on a substitute bas                                                                                                    | is, any nonnel                                                                                                    | twork television progran                                                                                                    |                   | Special<br>Statement an<br>Program Log |
| Note: If your answer is "No'<br>og in block 2.<br>2. LOG OF SUBSTITUTE                                                                                                    |                                                                                                    |                                                                                                    | ge blank. If your answer is                                                                                                    | "Yes," you mu                                                                                                    | ust complete the program                                                                                                    | n                 | -                                      |
| eriod, was broadcast by a<br>nder certain FCC rules, reg<br>A3 form for futher informat<br>tles, for example, "I Love L<br>Column 2: If the program<br>Column 3: Give the call s<br>Column 4: Give the broa<br>ne case of Mexican or Can<br>Column 5: Give the mon<br>rst. Example: for May 7 giv<br>Column 6: State the time<br>of the nearest five minutes. | ce, please a<br>of every not<br>distant stati<br>gulations, o<br>tion. Do no<br>ucy" or "NE<br>n was broac<br>sign of the s<br>dcast static<br>adian statio<br>th and day<br>the "5/7." | attach additiona<br>nnetwork televi<br>ion and that yo<br>r authorizations<br>t use general o<br>BA Basketball:<br>dcast live, enter<br>station broadca<br>on's location (the<br>ons, if any, the<br>when your syster<br>substitute program carrie                                                                                                    | al pages.<br>ision program (substitute p<br>our cable system substitute<br>s. See page (vi) of the gen<br>categories like "movies", or<br>76ers vs. Bulls."<br>r "Yes." Otherwise enter "N<br>asting the substitute progra<br>he community to which the<br>community with which the<br>tem carried the substitute p<br>gram was carried by your<br>ed by a system from 6:01: | rogram) that,<br>d for the prog<br>eral instructio<br>"basketball".<br>lo."<br>m.<br>station is licer<br>station is licer<br>station is iden<br>program. Use<br>cable system.<br>15 p.m. to 6:2 | during the accounting<br>ramming of another sta<br>ins located in the paper<br>List specific program<br>nsed by the FCC or, in<br>tified).<br>numerals, with the mor<br>List the times accurate<br>8:30 p.m. should be | tion<br>1th<br>Iy |                                        |
| Column 7: Enter the lette<br>o delete under FCC rules a                                                                                                    | nd regulation                                                                                                    | ons in effect du                                                                                                    | iring the accounting period                                                                                                    | ; enter the let                                                                                                    | ter "P" if the listed pro                                                                                                    | d                 |                                        |
| Column 7: Enter the lette<br>o delete under FCC rules a<br>gram was substituted for pro                                                                                                    | nd regulation                                                                                                    | ons in effect du                                                                                                    | iring the accounting period                                                                                                    | ; enter the let                                                                                                    | ter "P" if the listed pro                                                                                                    | a                 |                                        |
| Column 7: Enter the lette<br>o delete under FCC rules a<br>gram was substituted for pro                                                                                                    | nd regulation                                                                                                    | ons in effect du                                                                                                    | iring the accounting period                                                                                                    | ; enter the let                                                                                                    | ter "P" if the listed pro                                                                                                    | d<br>             |                                        |
| <b>Column 7:</b> Enter the letter<br>o delete under FCC rules a<br>rram was substituted for pro-<br>ffect on October 19, 1976.                                                                                                    | nd regulatio                                                                                                    | ons in effect du<br>that your syste                                                                                                    | rring the accounting period<br>em was permitted to delete                                                                                                    | ; enter the lett<br>under FCC m<br>WHE                                                                                                    | ter "P" if the listed pro<br>ules and regulations in<br>EN SUBSTITUTE                                                                                                    | 7. REASON         |                                        |
| o delete under FCC rules a<br>gram was substituted for pro<br>effect on October 19, 1976.                                                                                                    | nd regulation<br>ogramming<br>UBSTITUT<br>2. LIVE?                                                                                                    | The program of the transmission of the transmission of transmission of the transmission of transmission of | iring the accounting period<br>em was permitted to delete                                                                                                    | ; enter the lett<br>under FCC m<br>WHE<br>CARR<br>5. MONTH                                                                                                    | ter "P" if the listed pro<br>ules and regulations in<br>EN SUBSTITUTE<br>IAGE OCCURRED<br>6. TIMES                                                                                                    | 1                 |                                        |
| Column 7: Enter the letter<br>o delete under FCC rules a<br>ram was substituted for pro<br>ffect on October 19, 1976.                                                                                                    | nd regulation<br>ogramming<br>UBSTITUT                                                                                                    | ons in effect du<br>that your syste                                                                                                    | iring the accounting period<br>em was permitted to delete                                                                                                    | ; enter the lett<br>under FCC n<br>WHE<br>CARR                                                                                                    | ter "P" if the listed pro<br>ules and regulations in<br>EN SUBSTITUTE<br>IAGE OCCURRED                                                                                                    | 7. REASON<br>FOR  |                                        |
| Column 7: Enter the letter<br>o delete under FCC rules a<br>ram was substituted for pro<br>ffect on October 19, 1976.                                                                                                    | nd regulation<br>ogramming<br>UBSTITUT<br>2. LIVE?                                                                                                    | The program of the transmission of the transmission of transmission of the transmission of transmission of | iring the accounting period<br>em was permitted to delete                                                                                                    | ; enter the lett<br>under FCC m<br>WHE<br>CARR<br>5. MONTH                                                                                                    | ter "P" if the listed pro<br>ules and regulations in<br>EN SUBSTITUTE<br>IAGE OCCURRED<br>6. TIMES                                                                                                    | 7. REASON<br>FOR  |                                        |
| Column 7: Enter the letter<br>o delete under FCC rules a<br>ram was substituted for pro<br>ffect on October 19, 1976.                                                                                                    | nd regulation<br>ogramming<br>UBSTITUT<br>2. LIVE?                                                                                                    | The program of the transmission of the transmission of transmission of the transmission of transmission of | iring the accounting period<br>em was permitted to delete                                                                                                    | ; enter the lett<br>under FCC m<br>WHE<br>CARR<br>5. MONTH                                                                                                    | ter "P" if the listed pro<br>ules and regulations in<br>EN SUBSTITUTE<br>IAGE OCCURRED<br>6. TIMES                                                                                                    | 7. REASON<br>FOR  |                                        |
| Column 7: Enter the letter<br>o delete under FCC rules a<br>ram was substituted for pro<br>ffect on October 19, 1976.                                                                                                    | nd regulation<br>ogramming<br>UBSTITUT<br>2. LIVE?                                                                                                    | The program of the transmission of the transmission of transmission of the transmission of transmission of | iring the accounting period<br>em was permitted to delete                                                                                                    | ; enter the lett<br>under FCC m<br>WHE<br>CARR<br>5. MONTH                                                                                                    | ter "P" if the listed pro<br>ules and regulations in<br>EN SUBSTITUTE<br>IAGE OCCURRED<br>6. TIMES                                                                                                    | 7. REASON<br>FOR  |                                        |
| Column 7: Enter the letter<br>o delete under FCC rules a<br>ram was substituted for pro<br>ffect on October 19, 1976.                                                                                                    | nd regulation<br>ogramming<br>UBSTITUT<br>2. LIVE?                                                                                                    | The program of the transmission of the transmission of transmission of the transmission of transmission of | iring the accounting period<br>em was permitted to delete                                                                                                    | ; enter the lett<br>under FCC m<br>WHE<br>CARR<br>5. MONTH                                                                                                    | ter "P" if the listed pro<br>ules and regulations in<br>EN SUBSTITUTE<br>IAGE OCCURRED<br>6. TIMES                                                                                                    | 7. REASON<br>FOR  |                                        |
| Column 7: Enter the letter<br>o delete under FCC rules a<br>ram was substituted for pro<br>ffect on October 19, 1976.                                                                                                    | nd regulation<br>ogramming<br>UBSTITUT<br>2. LIVE?                                                                                                    | The program of the transmission of the transmission of transmission of the transmission of transmission of | iring the accounting period<br>em was permitted to delete                                                                                                    | ; enter the lett<br>under FCC m<br>WHE<br>CARR<br>5. MONTH                                                                                                    | ter "P" if the listed pro<br>ules and regulations in<br>EN SUBSTITUTE<br>IAGE OCCURRED<br>6. TIMES                                                                                                    | 7. REASON<br>FOR  |                                        |
| Column 7: Enter the letter<br>o delete under FCC rules a<br>ram was substituted for pro<br>ffect on October 19, 1976.                                                                                                    | nd regulation<br>ogramming<br>UBSTITUT<br>2. LIVE?                                                                                                    | The program of the transmission of the transmission of transmission of the transmission of transmission of | iring the accounting period<br>em was permitted to delete                                                                                                    | ; enter the lett<br>under FCC m<br>WHE<br>CARR<br>5. MONTH                                                                                                    | ter "P" if the listed pro<br>ules and regulations in<br>EN SUBSTITUTE<br>IAGE OCCURRED<br>6. TIMES                                                                                                    | 7. REASON<br>FOR  |                                        |
| Column 7: Enter the letter<br>o delete under FCC rules a<br>ram was substituted for pro<br>ffect on October 19, 1976.                                                                                                    | nd regulation<br>ogramming<br>UBSTITUT<br>2. LIVE?                                                                                                    | The program of the transmission of the transmission of transmission of the transmission of transmission of | iring the accounting period<br>em was permitted to delete                                                                                                    | ; enter the lett<br>under FCC m<br>WHE<br>CARR<br>5. MONTH                                                                                                    | ter "P" if the listed pro<br>ules and regulations in<br>EN SUBSTITUTE<br>IAGE OCCURRED<br>6. TIMES                                                                                                    | 7. REASON<br>FOR  |                                        |
| Column 7: Enter the letter<br>delete under FCC rules a<br>ram was substituted for pro-<br>ffect on October 19, 1976.                                                                                                    | nd regulation<br>ogramming<br>UBSTITUT<br>2. LIVE?                                                                                                    | The program of the transmission of the transmission of transmission of the transmission of transmission of | iring the accounting period<br>em was permitted to delete                                                                                                    | ; enter the lett<br>under FCC m<br>WHE<br>CARR<br>5. MONTH                                                                                                    | ter "P" if the listed pro<br>ules and regulations in<br>EN SUBSTITUTE<br>IAGE OCCURRED<br>6. TIMES                                                                                                    | 7. REASON<br>FOR  |                                        |
| Column 7: Enter the letter<br>o delete under FCC rules a<br>ram was substituted for pro<br>ffect on October 19, 1976.                                                                                                    | nd regulation<br>ogramming<br>UBSTITUT<br>2. LIVE?                                                                                                    | The program of the transmission of the transmission of transmission of the transmission of transmission of | iring the accounting period<br>em was permitted to delete                                                                                                    | ; enter the lett<br>under FCC m<br>WHE<br>CARR<br>5. MONTH                                                                                                    | ter "P" if the listed pro<br>ules and regulations in<br>EN SUBSTITUTE<br>IAGE OCCURRED<br>6. TIMES                                                                                                    | 7. REASON<br>FOR  |                                        |
| Column 7: Enter the letter<br>o delete under FCC rules a<br>ram was substituted for pro<br>ffect on October 19, 1976.                                                                                                    | nd regulation<br>ogramming<br>UBSTITUT<br>2. LIVE?                                                                                                    | The program of the transmission of the transmission of transmission of the transmission of transmission of | iring the accounting period<br>em was permitted to delete                                                                                                    | ; enter the lett<br>under FCC m<br>WHE<br>CARR<br>5. MONTH                                                                                                    | ter "P" if the listed pro<br>ules and regulations in<br>EN SUBSTITUTE<br>IAGE OCCURRED<br>6. TIMES                                                                                                    | 7. REASON<br>FOR  |                                        |
| Column 7: Enter the letter<br>o delete under FCC rules a<br>ram was substituted for pro<br>ffect on October 19, 1976.                                                                                                    | nd regulation<br>ogramming<br>UBSTITUT<br>2. LIVE?                                                                                                    | The program of the transmission of the transmission of transmission of the transmission of transmission of | iring the accounting period<br>em was permitted to delete                                                                                                    | ; enter the lett<br>under FCC m<br>WHE<br>CARR<br>5. MONTH                                                                                                    | ter "P" if the listed pro<br>ules and regulations in<br>EN SUBSTITUTE<br>IAGE OCCURRED<br>6. TIMES                                                                                                    | 7. REASON<br>FOR  |                                        |
| Column 7: Enter the letter<br>o delete under FCC rules a<br>ram was substituted for pro<br>ffect on October 19, 1976.                                                                                                    | nd regulation<br>ogramming<br>UBSTITUT<br>2. LIVE?                                                                                                    | The program of the transmission of the transmission of transmission of the transmission of transmission of | iring the accounting period<br>em was permitted to delete                                                                                                    | ; enter the lett<br>under FCC m<br>WHE<br>CARR<br>5. MONTH                                                                                                    | ter "P" if the listed pro<br>ules and regulations in<br>EN SUBSTITUTE<br>IAGE OCCURRED<br>6. TIMES                                                                                                    | 7. REASON<br>FOR  |                                        |
| Column 7: Enter the letter<br>o delete under FCC rules a<br>ram was substituted for pro<br>ffect on October 19, 1976.                                                                                                    | nd regulation<br>ogramming<br>UBSTITUT<br>2. LIVE?                                                                                                    | The program of the transmission of the transmission of transmission of the transmission of transmission of | iring the accounting period<br>em was permitted to delete                                                                                                    | ; enter the lett<br>under FCC m<br>WHE<br>CARR<br>5. MONTH                                                                                                    | ter "P" if the listed pro<br>ules and regulations in<br>EN SUBSTITUTE<br>IAGE OCCURRED<br>6. TIMES                                                                                                    | 7. REASON<br>FOR  |                                        |
| Column 7: Enter the letter<br>o delete under FCC rules a<br>ram was substituted for pro<br>ffect on October 19, 1976.                                                                                                    | nd regulation<br>ogramming<br>UBSTITUT<br>2. LIVE?                                                                                                    | The program of the transmission of the transmission of transmission of the transmission of transmission of | iring the accounting period<br>em was permitted to delete                                                                                                    | ; enter the lett<br>under FCC m<br>WHE<br>CARR<br>5. MONTH                                                                                                    | ter "P" if the listed pro<br>ules and regulations in<br>EN SUBSTITUTE<br>IAGE OCCURRED<br>6. TIMES                                                                                                    | 7. REASON<br>FOR  |                                        |
| Column 7: Enter the letter<br>o delete under FCC rules a<br>ram was substituted for pro<br>ffect on October 19, 1976.                                                                                                    | nd regulation<br>ogramming<br>UBSTITUT<br>2. LIVE?                                                                                                    | The program of the transmission of the transmission of transmission of the transmission of transmission of | iring the accounting period<br>em was permitted to delete                                                                                                    | ; enter the lett<br>under FCC m<br>WHE<br>CARR<br>5. MONTH                                                                                                    | ter "P" if the listed pro<br>ules and regulations in<br>EN SUBSTITUTE<br>IAGE OCCURRED<br>6. TIMES                                                                                                    | 7. REASON<br>FOR  |                                        |
| Column 7: Enter the letter<br>o delete under FCC rules a<br>ram was substituted for pro<br>ffect on October 19, 1976.                                                                                                    | nd regulation<br>ogramming<br>UBSTITUT<br>2. LIVE?                                                                                                    | The program of the transmission of the transmission of transmission of the transmission of transmission of | iring the accounting period<br>em was permitted to delete                                                                                                    | ; enter the lett<br>under FCC m<br>WHE<br>CARR<br>5. MONTH                                                                                                    | ter "P" if the listed pro<br>ules and regulations in<br>EN SUBSTITUTE<br>IAGE OCCURRED<br>6. TIMES                                                                                                    | 7. REASON<br>FOR  |                                        |
| Column 7: Enter the letter<br>o delete under FCC rules a<br>ram was substituted for pro<br>ffect on October 19, 1976.                                                                                                    | nd regulation<br>ogramming<br>UBSTITUT<br>2. LIVE?                                                                                                    | The program of the transmission of the transmission of transmission of the transmission of transmission of | iring the accounting period<br>em was permitted to delete                                                                                                    | ; enter the lett<br>under FCC m<br>WHE<br>CARR<br>5. MONTH                                                                                                    | ter "P" if the listed pro<br>ules and regulations in<br>EN SUBSTITUTE<br>IAGE OCCURRED<br>6. TIMES                                                                                                    | 7. REASON<br>FOR  |                                        |
| Column 7: Enter the letter<br>o delete under FCC rules a<br>ram was substituted for pro<br>ffect on October 19, 1976.                                                                                                    | nd regulation<br>ogramming<br>UBSTITUT<br>2. LIVE?                                                                                                    | The program of the transmission of the transmission of transmission of the transmission of transmission of | iring the accounting period<br>em was permitted to delete                                                                                                    | ; enter the lett<br>under FCC m<br>WHE<br>CARR<br>5. MONTH                                                                                                    | ter "P" if the listed pro<br>ules and regulations in<br>EN SUBSTITUTE<br>IAGE OCCURRED<br>6. TIMES                                                                                                    | 7. REASON<br>FOR  |                                        |
| Column 7: Enter the letter<br>o delete under FCC rules a<br>gram was substituted for pro-<br>effect on October 19, 1976.                                                                                                    | nd regulation<br>ogramming<br>UBSTITUT<br>2. LIVE?                                                                                                    | The program of the transmission of the transmission of transmission of the transmission of transmission of | iring the accounting period<br>em was permitted to delete                                                                                                    | ; enter the lett<br>under FCC m<br>WHE<br>CARR<br>5. MONTH                                                                                                    | ter "P" if the listed pro<br>ules and regulations in<br>EN SUBSTITUTE<br>IAGE OCCURRED<br>6. TIMES                                                                                                    | 7. REASON<br>FOR  |                                        |
| Column 7: Enter the letter<br>o delete under FCC rules a<br>gram was substituted for pro-<br>effect on October 19, 1976.                                                                                                    | nd regulation<br>ogramming<br>UBSTITUT<br>2. LIVE?                                                                                                    | The program of the transmission of the transmission of transmission of the transmission of transmission of | iring the accounting period<br>em was permitted to delete                                                                                                    | ; enter the lett<br>under FCC m<br>WHE<br>CARR<br>5. MONTH                                                                                                    | ter "P" if the listed pro<br>ules and regulations in<br>EN SUBSTITUTE<br>IAGE OCCURRED<br>6. TIMES                                                                                                    | 7. REASON<br>FOR  |                                        |

FORM SA3E. PAGE 5.

LEGAL NAME OF OWNER OF CABLE SYSTEM:

ACCOUNTING PERIOD: 2018/1

SYSTEM ID#

## ACCOUNTING PERIOD: 2018/1

FORM SA3E. PAGE 6.

| Name                              |                                                                                                    | EGAL NAME OF OWNER OF CABLE SYSTEM:SYSTEM ID#EQUEL COMMUNICATIONS LLC031012 |               |             |      |              |       |              |          |
|-----------------------------------|----------------------------------------------------------------------------------------------------|-----------------------------------------------------------------------------|---------------|-------------|------|--------------|-------|--------------|----------|
| J<br>Part-Time<br>Carriage<br>Log | PART-TIME CARRIAGE LOG<br>In General: This space ties in with column 5 of space G. If you listed a station's basis of carriage as "LAC" for part-<br>time carriage due to lack of activated channel capacity, you are required to complete this log giving the total dates and<br>hours your system carried that station. If you need more space, please attach additional pages.<br>Column 1 (Call sign): Give the call sign of every distant station whose basis of carriage you identified by "LAC" in<br>column 5 of space G.<br>Column 2 (Dates and hours of carriage): For each station, list the dates and hours when part-time carriage oc-<br>curred during the accounting period.<br>• Give the month and day when the carriage occurred. Use numerals, with the month first. Example: for April 10 give<br>"4/10."<br>• State the starting and ending times of carriage to the nearest quarter hour. In any case where carriage ran to the end of the<br>television station's broadcast day, you may give an approximate ending hour, followed by the abbreviation<br>"app." Example: "12:30 a.m 3:15 a.m. app."<br>• You may group together any dates when the hours of carriage were the same. Example: "5/10-5/14, 6:00 p.m<br>12:00 p.m." |                                                                             |               |             |      |              |       |              |          |
|                                   |                                                                                                    |                                                                             | DATES         | AND HOURS ( | DF F | ART-TIME CAR | RIAGE |              |          |
|                                   | CALL SIGN                                                                                                    | WHEN                                                                        | CARRIAGE OCCU | RRED        |      | CALL SIGN    | WHEN  | CARRIAGE OCC | URRED    |
|                                   | OALL OIGH                                                                                                    | DATE                                                                        | HOUR<br>FROM  | S<br>TO     |      | OALL OIGH    | DATE  | HOU<br>FROM  | RS<br>TO |
|                                   |                                                                                                    |                                                                             | _             |             |      |              |       |              |          |
|                                   |                                                                                                    |                                                                             |               |             |      |              |       |              |          |
|                                   |                                                                                                    |                                                                             |               |             |      |              |       |              |          |
|                                   |                                                                                                    |                                                                             |               |             |      |              |       |              |          |
|                                   |                                                                                                    |                                                                             |               |             |      |              |       |              |          |
|                                   |                                                                                                    |                                                                             | -             |             |      |              |       | -            |          |
|                                   |                                                                                                    |                                                                             | _             |             |      |              |       | _            |          |
|                                   |                                                                                                    |                                                                             | _             |             |      |              |       | _            |          |
|                                   |                                                                                                    |                                                                             |               |             |      |              |       |              |          |
|                                   |                                                                                                    |                                                                             | <u>_</u>      |             |      |              |       |              |          |
|                                   |                                                                                                    |                                                                             |               |             |      |              |       |              |          |
|                                   |                                                                                                    |                                                                             |               |             |      |              |       |              |          |
|                                   |                                                                                                    |                                                                             |               |             |      |              |       |              |          |
|                                   |                                                                                                    |                                                                             |               |             |      |              |       |              |          |
|                                   |                                                                                                    |                                                                             | _             |             |      |              |       |              |          |
|                                   |                                                                                                    |                                                                             |               |             |      |              |       |              |          |
|                                   |                                                                                                    |                                                                             |               |             |      |              |       |              |          |
|                                   |                                                                                                    |                                                                             |               |             |      |              |       |              |          |
|                                   |                                                                                                    |                                                                             |               |             |      |              |       |              |          |
|                                   |                                                                                                    |                                                                             |               |             |      |              |       |              |          |
|                                   |                                                                                                    |                                                                             | -             |             |      |              |       |              |          |
|                                   |                                                                                                    |                                                                             | _             |             |      |              |       | _            |          |
|                                   |                                                                                                    |                                                                             |               |             |      |              |       |              |          |
|                                   |                                                                                                    |                                                                             |               |             |      |              |       |              |          |
|                                   |                                                                                                    |                                                                             |               |             |      |              |       |              |          |
|                                   |                                                                                                    |                                                                             |               |             |      |              |       |              |          |
|                                   |                                                                                                    |                                                                             |               |             |      |              |       |              |          |

| LEG                                                                                                    | IL NAME OF OWNER OF CABLE SYSTEM:                                                                                                    | SYSTEM ID#                                                                | Nomo                                                          |  |  |  |  |
|----------------------------------------------------------------------------------------------------|----------------------------------------------------------------------------------------------------|---------------------------------------------------------------------------|---------------------------------------------------------------|--|--|--|--|
| CE                                                                                                    | QUEL COMMUNICATIONS LLC                                                                                                    | 031012                                                                    | Name                                                          |  |  |  |  |
| Ins<br>all a<br>(as                                                                                                    | <b>DSS RECEIPTS</b><br><b>ructions</b> : The figure you give in this space determines the form you fle and the amour<br>mounts (gross receipts) paid to your cable system by subscribers for the system's sec<br>identifed in space E) during the accounting period. For a further explanation of how to<br>e (vii) of the general instructions.<br>Gross receipts from subscribers for secondary transmission service(s)                                                                                                    | condary transmission service                                              | K<br>Gross Receipts                                           |  |  |  |  |
| IMF                                                                                                    | during the accounting period.<br>ORTANT: You must complete a statement in space P concerning gross receipts.                                                                                                    | <b>\$ 1,435,517.45</b><br>(Amount of gross receipts)                      |                                                               |  |  |  |  |
| COPYRIGHT ROYALTY FEE Instructions: Use the blocks in this space L to determine the royalty fee you owe: Complete block 1, showing your minimum fee. Complete block 2, showing whether your system carried any distant television stations. If your system did not carry any distant television stations, leave block 3 blank. Enter the amount of the minimum fee from block 1 on line 1 of block 4, and calculate the total royalty fee. If your system did carry any distant television stations, you must complete the applicable parts of the DSE Schedule accompanying this form and attach the schedule to your statement of account. |                                                                                                    |                                                                           |                                                               |  |  |  |  |
|                                                                                                    | rt 8 or part 9, block A, of the DSE schedule was completed, the base rate fee should t k 3 below.                                                                                                    | be entered on line 1 of                                                   |                                                               |  |  |  |  |
|                                                                                                    | rt 6 of the DSE schedule was completed, the amount from line 7 of block C should be<br>low.                                                                                                    | entered on line 2 in block                                                |                                                               |  |  |  |  |
|                                                                                                    | rt 7 or part 9, block B, of the DSE schedule was completed, the surcharge amount sho<br>block 4 below.                                                                                                    | build be entered on line                                                  |                                                               |  |  |  |  |
| Block<br>1                                                                                                    | <b>MINIMUM FEE:</b> All cable systems with semiannual gross receipts of \$527,600 or more least the minimum fee, regardless of whether they carried any distant stations. This fee system's gross receipts for the accounting period.<br>Line 1. Enter the amount of gross receipts from space K                                                                                                    | re are required to pay at<br>ee is 1.064 percent of the<br>\$1,435,517.45 |                                                               |  |  |  |  |
|                                                                                                    | Line 2. Multiply the amount in line 1 by 0.01064<br>Enter the result here.                                                                                                    |                                                                           |                                                               |  |  |  |  |
|                                                                                                    | This is your minimum fee.                                                                                                    | \$ 15,273.91                                                              |                                                               |  |  |  |  |
| Block<br>2                                                                                                    | <ul> <li>DISTANT TELEVISION STATIONS CARRIED: Your answer here must agree with the space G. If, in space G, you identifed any stations as "distant" by stating "Yes" in colu "Yes" in this block.</li> <li>Did your cable system carry any distant television stations during the accounting per X Yes—Complete the DSE schedule.</li> <li>No—Leave block 3 below blank and control to the space of the space of the spa</li></ul> | mn 4, you must check<br>iod?                                              |                                                               |  |  |  |  |
| Block<br>3                                                                                                    | 4, or part 9, block A of the DSE schedule. If none, enter zero                                                                                                    | \$ 3,818.48                                                               |                                                               |  |  |  |  |
|                                                                                                    | Line 2. <b>3.75 Fee:</b> Enter the total fee from line 7, block C, part 6 of the DSE schedule. If none, enter zero                                                                                                    | 0.00                                                                      |                                                               |  |  |  |  |
|                                                                                                    | Line 3. Add lines 1 and 2 and enter here                                                                                                    | \$ 3,818.48                                                               |                                                               |  |  |  |  |
| Block<br>4                                                                                                    | Line 1. BASE RATE FEE/3.75 FEE or MINIMUM FEE: Enter either the minimum fee<br>from block 1 or the sum of the base rate fee / 3.75 fee from block 3, line 3,<br>whichever is larger                                                                                                    | \$ 15,273.91                                                              | Cable systems                                                 |  |  |  |  |
|                                                                                                    | Line 2. SYNDICATED EXCLUSIVITY SURCHARGE: Enter the fee from either part 7<br>(block D, section 3 or 4) or part 9 (block B) of the DSE schedule. If none, enter<br>zero.                                                                                                    |                                                                           | submitting<br>additional<br>deposits under                    |  |  |  |  |
|                                                                                                    | Line 3. Line 3. INTEREST CHARGE: Enter the amount from line 4, space Q, page 9<br>(Interest Worksheet)                                                                                                    | 0.00                                                                      | Section 111(d)(7)<br>should contact<br>the Licensing          |  |  |  |  |
|                                                                                                    | Line 4. FILING FEE                                                                                                    | \$ 725.00                                                                 | additional fees.<br>Division for the                          |  |  |  |  |
|                                                                                                    | TOTAL ROYALTY AND FILING FEES DUE FOR ACCOUNTING PERIOD.         Add Lines 1, 2 and 3 of block 4 and enter total here                                                                                                    | \$ 15,998.91                                                              | appropriate<br>form for<br>submitting the<br>additional fees. |  |  |  |  |
|                                                                                                    | Remit this amount via <i>electronic payment</i> payable to Register of Copyrights. general instructions located in the paper SA3 form for more information.)                                                                                                    | (See page (i) of the                                                      | auditoriai 1665.                                              |  |  |  |  |

FORM SA3E. PAGE 7.

| ACCOUNTING PERIOD: | 2018/1 |
|--------------------|--------|
|--------------------|--------|

| ACCOUNTING PERI               | 00: 2018/1                                                                                                    | FORM SA3E. PAGE 8.          |
|-------------------------------|----------------------------------------------------------------------------------------------------|-----------------------------|
| Name                          |                                                                                                    | SYSTEM ID#                  |
|                               | CEQUEL COMMUNICATIONS LLC                                                                                                    | 031012                      |
|                               | CHANNELS                                                                                                    |                             |
| Μ                             | Instructions: You must give (1) the number of channels on which the cable system carried television broadcast                                                                                                    | st stations                 |
| Channela                      | to its subscribers and (2) the cable system's total number of activated channels, during the accounting period.                                                                                                    |                             |
| Channels                      | 1. Enter the total number of channels on which the cable                                                                                                    |                             |
|                               | system carried television broadcast stations                                                                                                    | 14                          |
|                               |                                                                                                    |                             |
|                               | 2. Enter the total number of activated channels                                                                                                    |                             |
|                               | on which the cable system carried television broadcast stations<br>and nonbroadcast services                                                                                                    | 308                         |
|                               |                                                                                                    |                             |
| N                             | INDIVIDUAL TO BE CONTACTED IF FURTHER INFORMATION IS NEEDED: (Identify an individual                                                                                                    |                             |
|                               | we can contact about this statement of account.)                                                                                                    |                             |
| Individual to<br>Be Contacted |                                                                                                    |                             |
| for Further                   | Name SARAH BOGUE Telephone                                                                                                    | 903-579-3121                |
| Information                   |                                                                                                    |                             |
|                               | Address 3015 S SE LOOP 323                                                                                                    |                             |
|                               | Address 3015 S SE LOOP 323<br>(Number, street, rural route, apartment, or suite number)                                                                                                    |                             |
|                               | TYLER, TX 75701                                                                                                    |                             |
|                               | (City, town, state, zip)                                                                                                    |                             |
|                               | Email SARAH.BOGUE@ALTICEUSA.COM Fax (optional)                                                                                                    |                             |
|                               |                                                                                                    |                             |
|                               | CERTIFICATION (This statement of account must be certifed and signed in accordance with Copyright Office re                                                                                                    | aulations                   |
| 0                             |                                                                                                    | guiations.                  |
| Certifcation                  | • I, the undersigned, hereby certify that (Check one, <i>but only one</i> , of the boxes.)                                                                                                    |                             |
|                               | ,                                                                                                    |                             |
|                               | (Owner other than corporation or partnership) I am the owner of the cable system as identified in line 1 of space                                                                                                    | ce B; or                    |
|                               |                                                                                                    |                             |
|                               | (Agent of owner other than corporation or partnership) I am the duly authorized agent of the owner of the cat<br>in line 1 of space B and that the owner is not a corporation or partnership; or                                                              | le system as identified     |
|                               |                                                                                                    |                             |
|                               | (Officer or partner) I am an officer (if a corporation) or a partner (if a partnership) of the legal entity identifed as a in line 1 of space B.                                                                                                    | owner of the cable system   |
|                               |                                                                                                    | inad kausia                 |
|                               | <ul> <li>I have examined the statement of account and hereby declare under penalty of law that all statements of fact contai<br/>are true, complete, and correct to the best of my knowledge, information, and belief, and are made in good faith.</li> </ul> | ined herein                 |
|                               | [18 U.S.C., Section 1001(1986)]                                                                                                    |                             |
|                               |                                                                                                    |                             |
|                               |                                                                                                    |                             |
|                               | X /s/ Alan Dannenbaum                                                                                                    |                             |
|                               |                                                                                                    |                             |
|                               | Enter an electronic signature on the line above using an "/s/" signature to certify this statement.                                                                                                    |                             |
|                               | (e.g., /s/ John Smith). Before entering the first forward slash of the /s/ signature, place your curso<br>"F2" button, then type /s/ and your name. Pressing the "F" button will avoid enabling Excel's Lot                                                   | •                           |
|                               |                                                                                                    |                             |
|                               | Typed or printed name: ALAN DANNENBAUM                                                                                                    |                             |
|                               |                                                                                                    |                             |
|                               |                                                                                                    |                             |
|                               | Title: SVP, PROGRAMMING                                                                                                    |                             |
|                               | (Title of official position held in corporation or partnership)                                                                                                    |                             |
|                               |                                                                                                    |                             |
|                               | Date: August 18, 2018                                                                                                    |                             |
|                               | <u> </u>                                                                                                    |                             |
| Privacy Act Notice            | e: Section 111 of title 17 of the United States Code authorizes the Copyright Offce to collect the personally identifying inform                                                                                                    | ation (PII) requested on th |

form in order to process your statement of account. PII is any personal information that can be used to identify or trace an individual, such as name, address and telephor numbers. By providing PII, you are agreeing to the routine use of it to establish and maintain a public record, which includes appearing in the Office's public indexes and search reports prepared for the public. The effect of not providing the PII requested is that it may delay processing of your statement of account and its placement in th completed record of statements of account, and it may affect the legal sufficiency of the fling, a determination that would be made by a court of lav

| FORM | SA3E  | PAGE9. |
|------|-------|--------|
|      | SAJL. | FAGL9. |

| LEGAL NAME OF OWNER OF CABLE SYSTEM:<br>CEQUEL COMMUNICATIONS LLC                                                                                                    | SYSTEM ID#<br>031012                                                                                                    | Name                                      |
|----------------------------------------------------------------------------------------------------|----------------------------------------------------------------------------------------------------|-------------------------------------------|
| SPECIAL STATEMENT CONCERNING GROSS RECEIF<br>The Satellite Home Viewer Act of 1988 amended Title 17, section 11<br>lowing sentence:<br>"In determining the total number of subscribers and the gross<br>service of providing secondary transmissions of primary broad<br>scribers and amounts collected from subscribers receiving se | 1(d)(1)(A), of the Copyright Act by adding the fol-<br>amounts paid to the cable system for the basic<br>dcast transmitters, the system shall not include sub- | P<br>Special<br>Statement                 |
| For more information on when to exclude these amounts, see the no paper SA3 form.                                                                                                    |                                                                                                    | Concerning<br>Gross Receipts<br>Exclusion |
| During the accounting period did the cable system exclude any amound made by satellite carriers to satellite dish owners?                                                                                                    | unts of gross receipts for secondary transmissions                                                                                                    |                                           |
| YES. Enter the total here and list the satellite carrier(s) below.                                                                                                    | \$                                                                                                    |                                           |
|                                                                                                    | ame<br>lailing Address                                                                                                    |                                           |
|                                                                                                    |                                                                                                    |                                           |
| You must complete this worksheet for those royalty payments submit<br>For an explanation of interest assessment, see page (viii) of the gene                                                                                                    |                                                                                                    | Q                                         |
| Line 1 Enter the amount of late payment or underpayment                                                                                                    | x                                                                                                    | Interest<br>Assessment                    |
| Line 2 Multiply line 1 by the interest rate* and enter the sum here                                                                                                    | xdays                                                                                                    |                                           |
| Line 3 Multiply line 2 by the number of days late and enter the sum                                                                                                    |                                                                                                    |                                           |
| Line 4 Multiply line 3 by 0.00274** enter here and on line 3, block 4<br>space L, (page 7)                                                                                                    | •                                                                                                    |                                           |
| * To view the interest rate chart click on www.copyright.gov/licens<br>contact the Licensing Division at (202) 707-8150 or licensing@                                                                                                    | sing/interest-rate.pdf. For further assistance please                                                                                                    |                                           |
| ** This is the decimal equivalent of 1/365, which is the interest as                                                                                                    | sessment for one day late.                                                                                                    |                                           |
| NOTE: If you are filing this worksheet covering a statement of accour<br>please list below the owner, address, first community served, accour<br>filing.                                                                                                    |                                                                                                    |                                           |
| Owner Address                                                                                                    |                                                                                                    |                                           |
| First community served<br>Accounting period<br>ID number                                                                                                    |                                                                                                    |                                           |
| Privacy Act Notice: Section 111 of title 17 of the United States Code authorizes the Copyr                                                                                                    | ight Offce to collect the personally identifying information (PII) requested or                                                                                | n th                                      |

form in order to process your statement of account. PII is any personal information that can be used to identify or trace an individual, such as name, address and telephone numbers. By providing PII, you are agreeing to the routine use of it to establish and maintain a public record, which includes appearing in the Offce's public indexes and in search reports prepared for the public. The effect of not providing the PII requested is that it may delay processing of your statement of account and its placement in the completed record of statements of account, and it may affect the legal suffciency of the fling, a determination that would be made by a court of law.

### INSTRUCTIONS FOR DSE SCHEDULE WHAT IS A "DSE"

The term "distant signal equivalent" (DSE) generally refers to the numerica value given by the Copyright Act to each distant television station carriec by a cable system during an accounting period. Your system's total number of DSEs determines the royalty you owe. For the full definition, see page (v) of the General Instructions in the paper SA3 form.

#### FORMULAS FOR COMPUTING A STATION'S DSE

There are two different formulas for computing DSEs: (1) a basic formula for all distant stations listed in space G (page 3), and (2) a special formula for those stations carried on a substitute basis and listed in space I (page 5). (Note that if a particular station is listed in both space G and space I, a DSE must be computed twice for that station: once under the basic formula and again under the special formula. However, a station's total DSE is not to exceed its full type-value. If this happens, contact the Licensing Division.)

### BASIC FORMULA: FOR ALL DISTANT STATIONS LISTEE IN SPACE G OF SA3E (LONG FORM)

**Step 1**: Determine the station's type-value. For purposes of computing DSEs, the Copyright Act gives different values to distant stations depending upon their type. If, as shown in space G of your statement of accoun (page 3), a distant station is:

| • Independent: its type-value is                                   | 1.00 |
|--------------------------------------------------------------------|------|
| • Network: its type-value is                                       | 0.25 |
| Noncommercial educational: its type-value is                       | 0.25 |
| Note that local stations are not counted at all in computing DSEs. |      |

**Step 2:** Calculate the station's basis of carriage value: The DSE of a station also depends on its basis of carriage. If, as shown in space G of your Form SA3E, the station was carried part time because of lack of activated channel capacity, its basis of carriage value is determined by (1) calculating the number of hours the cable system carried the station during the accounting period, and (2) dividing that number by the total number of hours the station sover the air during the accounting period. The basis of carriage value for all other stations listed in space G is 1.0.

**Step 3:** Multiply the result of step 1 by the result of step 2. This gives you the particular station's DSE for the accounting period. (Note that for stations other than those carried on a part-time basis due to lack of activated channel capacity, actual multiplication is not necessary since the DSE will always be the same as the type value.)

# SPECIAL FORMULA FOR STATIONS LISTED IN SPACE I OF SA3E (LONG FORM)

Step 1: For each station, calculate the number of programs that, during the accounting period, were broadcast live by the station and were substituted for programs deleted at the option of the cable system.

(These are programs for which you have entered "Yes" in column 2 and "P" in column 7 of space I.)

Step 2: Divide the result of step 1 by the total number of days in the calendar year (365—or 366 in a leap year). This gives you the particula station's DSE for the accounting period.

### TOTAL OF DSEs

In part 5 of this schedule you are asked to add up the DSEs for all of the distant television stations your cable system carried during the accounting period. This is the total sum of all DSEs computed by the basic formula and by the special formula.

### THE ROYALTY FEE

The total royalty fee is determined by calculating the minimum fee anc the base rate fee. In addition, cable systems located within certain television market areas may be required to calculate the 3.75 fee and/or the Syndicated Exclusivity Surcharge. Note: Distant multicast streams are not subject to the 3.75 fee or the Syndicated Exclusivity Surcharge. Distant simulcast streams are not subject to any royalty payment

The 3.75 Fee. If a cable system located in whole or in part within  $\varepsilon$  television market added stations after June 24, 1981, that would not have been permitted under FCC rules, regulations, and authorizations (hereafter referred to as "the former FCC rules") in effect on June 24, 1981, the system must compute the 3.75 fee using a formula based on the number of DSEs added. These DSEs used in computing the 3.75 fee will not be used in computing the base rate fee and Syndicated Exclusivity Surcharge

The Syndicated Exclusivity Surcharge. Cable systems located in whole or in part within a major television market, as defined by FCC rules and regulations, must calculate a Syndicated Exclusivity Surcharge for the carriage of any commercial VHF station that places a grade B contour, in whole or in part, over the cable system that would have been subject to the FCC's syndicated exclusivity rules in effect on June 24, 1981

The Minimum Fee/Base Rate Fee/3.75 Percent Fee. All cable sys-

tems fling SA3E (Long Form) must pay at least the minimum fee, which is 1.064 percent of gross receipts. The cable system pays either the minimum fee or the sum of the base rate fee and the 3.75 percent fee, whichever is larger, and a Syndicated Exclusivity Surcharge, as applicable

What is a "Permitted" Station? A permitted station refers to a distant station whose carriage is not subject to the 3.75 percent rate but is subject to the base rate and, where applicable, the Syndicated Exclusivity Surcharge. A permitted station would include the following: 1) A station actually carried within any portion of a cable system prior

to June 25, 1981, pursuant to the former FCC rules. 2) A station first carried after June 24, 1981, which could have been

carried under FCC rules in effect on June 24, 1981, if such carriage would not have exceeded the market quota imposed for the importation of distant stations under those rules.

3) A station of the same type substituted for a carried network, noncommercial educational, or regular independent station for which a quota was or would have been imposed under FCC rules (47 CFR 76.59 (b),(c), 76.61 (b),(c),(d), and 767.63 (a) [referring to 76.61 (b),(d)] in effect on June 24, 1981.

4) A station carried pursuant to an individual waiver granted between April 16, 1976, and June 25, 1981, under the FCC rules and regulations in effect on April 15, 1976.

5) In the case of a station carried prior to June 25, 1981, on a part-time and/or substitute basis only, that fraction of the current DSE represented by prior carriage.

NOTE: If your cable system carried a station that you believe qualifies as a permitted station but does not fall into one of the above categories, please attach written documentation to the statement of account detailing the basis for its classification.

Substitution of Grandfathered Stations. Under section 76.65 of the former FCC rules, a cable system was not required to delete any statior that it was authorized to carry or was lawfully carrying prior to March 31 1972, even if the total number of distant stations carried exceeded the market quota imposed for the importation of distant stations. Carriage of these grandfathered stations is not subject to the 3.75 percent rate but is subject to the Base Rate, and where applicable, the Syndicatec Exclusivity Surcharge. The Copyright Royalty Tribunal has stated its view that, since section 76.65 of the former FCC rules would not have permitted substitution of a grandfathered station, the 3.75 percent Rate applies to a station substituted for a grandfathered station if carriage of the station exceeds the market quota imposed for the importation of distant stations.

# COMPUTING THE 3.75 PERCENT RATE—PART 6 OF THE DSE SCHEDULE

- Determine which distant stations were carried by the system pursuan to former FCC rules in effect on June 24, 1981.
- Identify any station carried prior to June 25, 198I, on a substitute and/o part-time basis only and complete the log to determine the portion of the DSE exempt from the 3.75 percent rate.
- Subtract the number of DSEs resulting from this carriage from the number of DSEs reported in part 5 of the DSE Schedule. This is the total number of DSEs subject to the 3.75 percent rate. Multiply these DSEs by gross receipts by .0375. This is the 3.75 fee.

### COMPUTING THE SYNDICATED EXCLUSIVITY SURCHARGE— PART 7 OF THE DSE SCHEDULE

- Determine if any portion of the cable system is located within a top 100 major television market as defined by the FCC rules and regulations in effect on June 24, 1981. If no portion of the cable system is located ir a major television market, part 7 does not have to be completed.
- Determine which station(s) reported in block B, part 6 are commercial VHF stations and place a grade B contour, in whole, or in part, over the cable system. If none of these stations are carried, part 7 does not have to be completed.
- Determine which of those stations reported in block b, part 7 of the DSE Schedule were carried before March 31,1972. These stations are exempt from the FCC's syndicated exclusivity rules in effect on June 24 1981. If you qualify to calculate the royalty fee based upon the carriage of partially-distant stations, and you elect to do so, you must compute the surcharge in part 9 of this schedule.
- Subtract the exempt DSEs from the number of DSEs determined in block B of part 7. This is the total number of DSEs subject to the Syndicated Exclusivity Surcharge.
- Compute the Syndicated Exclusivity Surcharge based upon these DSEs and the appropriate formula for the system's market position.

### DSE SCHEDULE. PAGE 11.

### COMPUTING THE BASE RATE FEE-PART 8 OF THE DSE SCHEDULE

Determine whether any of the stations you carried were partially distantthat is, whether you retransmitted the signal of one or more stations to subscribers located within the station's local service area and, at the same time, to other subscribers located outside that area.

· If none of the stations were partially distant, calculate your base rate fee according to the following rates—for the system's permitted DSEs as reported in block B, part 6 or from part 5, whichever is applicable. First DSF 1.064% of gross receipts

Each of the second, third, and fourth DSEs 0.701% of gross receipts The fifth and each additional DSE

# 0.330% of gross receipts PARTIALLY DISTANT STATIONS—PART 9 OF THE DSE SCHEDULE

If any of the stations were partially distant:

1. Divide all of your subscribers into subscriber groups depending on their location. A particular subscriber group consists of all subscribers who are distant with respect to exactly the same complement of stations.

2. Identify the communities/areas represented by each subscriber group. 3. For each subscriber group, calculate the total number of DSEs of

that group's complement of stations. If your system is located wholly outside all major and smaller television markets, give each station's DSEs as you gave them in parts 2, 3, and 4 of the schedule: or

If any portion of your system is located in a major or smaller television market, give each station's DSE as you gave it in block B, part 6 of this schedule.

4. Determine the portion of the total gross receipts you reported in space K (page 7) that is attributable to each subscriber group.

TOTAL DSEs

5. Calculate a separate base rate fee for each subscriber group, using (1) the rates given above; (2) the total number of DSEs for that group's complement of stations; and (3) the amount of gross receipts attributable to that group.

6. Add together the base rate fees for each subscriber group to determine the system's total base rate fee.

7. If any portion of the cable system is located in whole or in part within a major television market, you may also need to complete part 9, block B of the Schedule to determine the Syndicated Exclusivity Surcharge.

What to Do If You Need More Space on the DSE Schedule. There are no printed continuation sheets for the schedule. In most cases, the blanks provided should be large enough for the necessary information. If you need more space in a particular part, make a photocopy of the page in question (identifying it as a continuation sheet), enter the additional information on that copy, and attach it to the DSE schedule.

Rounding Off DSEs. In computing DSEs on the DSE schedule, you may round off to no less than the third decimal point. If you round off a DSE in any case, you must round off DSEs throughout the schedule as follows:

- When the fourth decimal point is 1, 2, 3, or 4, the third decimal remains unchanged (example: .34647 is rounded to .346).
- When the fourth decimal point is 5, 6, 7, 8, or 9, the third decimal is rounded up (example: .34651 is rounded to .347).

The example below is intended to supplement the instructions for calculating only the base rate fee for partially distant stations. The cable system would also be subject to the Syndicated Exclusivity Surcharge for partially distant stations, if any portion is located within a major television market.

# EXAMPLE: COMPUTATION OF COPYRIGHT ROYALTY FEE FOR CABLE SYSTEM CARRYING PARTIALLY DISTANT STATIONS

CITY

Santa Rosa

Rapid City

Fairvale

Bodega Bay

DSE

1.0

1.0

0.083

0.139

0.25

2.472

Distant Stations Carried STATION In most cases under current FCC rules, all of Fairvale would be within A (independent) B (independent) the local service area of both stations C (part-time) A and C and all of Rapid City and Bo-D (part-time) dega Bay would be within the local E (network) service areas of stations B, D, and E.

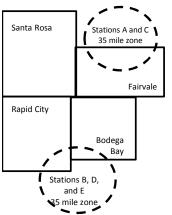

| Minimum Fee Total Gross Receipts |              | \$600,000.00                |              |                             |              |
|----------------------------------|--------------|-----------------------------|--------------|-----------------------------|--------------|
|                                  |              | x .01064                    |              |                             |              |
|                                  |              | \$6,384.00                  |              |                             |              |
| First Subscriber Group           |              | Second Subscriber Group     |              | Third Subscriber Group      |              |
| (Santa Rosa)                     |              | (Rapid City and Bodega Bay) |              | (Fairvale)                  |              |
| Gross receipts                   | \$310,000.00 | Gross receipts              | \$170,000.00 | Gross receipts              | \$120,000.00 |
| DSEs                             | 2.472        | DSEs                        | 1.083        | DSEs                        | 1.389        |
| Base rate fee                    | \$6,497.20   | Base rate fee               | \$1,907.71   | Base rate fee               | \$1,604.03   |
| \$310,000 x .01064 x 1.0 =       | 3,298.40     | \$170,000 x .01064 x 1.0 =  | 1,808.80     | \$120,000 x .01064 x 1.0 =  | 1,276.80     |
| \$310,000 x .00701 x 1.472 =     | 3,198.80     | \$170,000 x .00701 x .083 = | 98.91        | \$120,000 x .00701 x .389 = | 327.23       |
| Base rate fee                    | \$6,497.20   | Base rate fee               | \$1,907.71   | Base rate fee               | \$1,604.03   |

Identification of Subscriber Groups

OUTSIDE LOCAL

Stations A and C

Stations A and C

Stations B. D. and E

TOTAL GROSS RECEIPTS

SERVICE AREA OF

Stations A, B, C, D ,E

In this example, the cable system would enter \$10,008.94 in space L, block 3, line 1 (page 7)

GROSS RECEIPTS

\$310,000.00

100,000.00

70,000.00

120,000.00

\$600,000.00

FROM SUBSCRIBERS

# DSE SCHEDULE. PAGE 11. (CONTINUED)

| 1                       | LEGAL NAME OF OWNER OF CABLE SYSTEM: SYSTEM ID# CEQUEL COMMUNICATIONS LLC 031012                                                                                                    |                      |                                  |                 |                           |     |  |  |  |  |  |  |
|-------------------------|----------------------------------------------------------------------------------------------------|----------------------|----------------------------------|-----------------|---------------------------|-----|--|--|--|--|--|--|
|                         | SUM OF DSEs OF CATEGO<br>• Add the DSEs of each statio<br>Enter the sum here and in line                                                                                                    | RY "O" STATION<br>n. |                                  |                 | 0.25                      |     |  |  |  |  |  |  |
| 2                       | Instructions:                                                                                                    | Sign": list the cal  | Il signs of all distant stations | identified by t | he letter "Ω" in column 5 |     |  |  |  |  |  |  |
| Computation of DSEs for | In the column headed "Call Sign": list the call signs of all distant stations identified by the letter "O" in column 5 of space G (page 3).<br>In the column headed "DSE": for each independent station, give the DSE as "1.0"; for each network or noncommercial educational station, give the DSE as ".25." |                      |                                  |                 |                           |     |  |  |  |  |  |  |
| Category "O"            |                                                                                                    |                      | CATEGORY "O" STATION             |                 |                           | DOF |  |  |  |  |  |  |
| Stations                | CALL SIGN<br>KATV                                                                                                    | DSE<br>0.250         | CALL SIGN                        | DSE             | CALL SIGN                 | DSE |  |  |  |  |  |  |
|                         |                                                                                                    | 0.250                |                                  |                 |                           |     |  |  |  |  |  |  |
|                         |                                                                                                    |                      |                                  |                 |                           |     |  |  |  |  |  |  |
|                         |                                                                                                    |                      |                                  |                 |                           |     |  |  |  |  |  |  |
|                         |                                                                                                    |                      |                                  |                 |                           |     |  |  |  |  |  |  |
| Add rows as             |                                                                                                    |                      |                                  |                 |                           |     |  |  |  |  |  |  |
| necessary.              |                                                                                                    |                      |                                  |                 |                           |     |  |  |  |  |  |  |
| Remember to copy        |                                                                                                    |                      |                                  |                 |                           |     |  |  |  |  |  |  |
| all formula into new    |                                                                                                    |                      |                                  |                 |                           |     |  |  |  |  |  |  |
| rows.                   |                                                                                                    |                      |                                  |                 |                           |     |  |  |  |  |  |  |
|                         |                                                                                                    |                      |                                  |                 |                           |     |  |  |  |  |  |  |
|                         |                                                                                                    |                      |                                  |                 |                           |     |  |  |  |  |  |  |
|                         |                                                                                                    |                      |                                  |                 |                           |     |  |  |  |  |  |  |
|                         |                                                                                                    |                      |                                  |                 |                           |     |  |  |  |  |  |  |
|                         |                                                                                                    |                      |                                  |                 |                           |     |  |  |  |  |  |  |
|                         |                                                                                                    |                      |                                  |                 |                           |     |  |  |  |  |  |  |
|                         |                                                                                                    |                      |                                  |                 |                           |     |  |  |  |  |  |  |
|                         |                                                                                                    |                      |                                  |                 |                           |     |  |  |  |  |  |  |
|                         |                                                                                                    |                      |                                  |                 |                           |     |  |  |  |  |  |  |
|                         |                                                                                                    |                      |                                  |                 |                           |     |  |  |  |  |  |  |
|                         |                                                                                                    |                      |                                  |                 |                           |     |  |  |  |  |  |  |
|                         |                                                                                                    |                      |                                  |                 |                           |     |  |  |  |  |  |  |
|                         |                                                                                                    |                      |                                  |                 |                           |     |  |  |  |  |  |  |
|                         |                                                                                                    |                      |                                  |                 |                           |     |  |  |  |  |  |  |
|                         |                                                                                                    |                      |                                  |                 |                           |     |  |  |  |  |  |  |
|                         |                                                                                                    |                      |                                  |                 |                           |     |  |  |  |  |  |  |
|                         |                                                                                                    |                      |                                  |                 |                           |     |  |  |  |  |  |  |
|                         |                                                                                                    |                      |                                  |                 |                           |     |  |  |  |  |  |  |
|                         |                                                                                                    |                      |                                  |                 |                           |     |  |  |  |  |  |  |
|                         |                                                                                                    |                      |                                  |                 |                           |     |  |  |  |  |  |  |
|                         |                                                                                                    |                      |                                  |                 |                           |     |  |  |  |  |  |  |
|                         |                                                                                                    |                      |                                  |                 |                           |     |  |  |  |  |  |  |
|                         |                                                                                                    |                      |                                  |                 |                           |     |  |  |  |  |  |  |
|                         |                                                                                                    |                      |                                  |                 |                           |     |  |  |  |  |  |  |
|                         |                                                                                                    |                      |                                  |                 |                           |     |  |  |  |  |  |  |
|                         |                                                                                                    |                      |                                  |                 |                           |     |  |  |  |  |  |  |
|                         |                                                                                                    |                      |                                  |                 |                           |     |  |  |  |  |  |  |
|                         |                                                                                                    |                      |                                  |                 |                           |     |  |  |  |  |  |  |
|                         |                                                                                                    |                      |                                  |                 |                           |     |  |  |  |  |  |  |
|                         | [                                                                                                    | <u> </u>             |                                  |                 |                           |     |  |  |  |  |  |  |

| Name                                                                                                    |                                                                                                    | OWNER OF CABLE SYSTEM:<br>DMMUNICATIONS LI                                                                                                    | _C                                                                                                    |                                                                                                    |                                                                                                    |                                                                                                    |                                                                                                    |                                                                                                    |                                                                                                    | SYSTEM<br>0310 |
|----------------------------------------------------------------------------------------------------|----------------------------------------------------------------------------------------------------|----------------------------------------------------------------------------------------------------|----------------------------------------------------------------------------------------------------|----------------------------------------------------------------------------------------------------|----------------------------------------------------------------------------------------------------|----------------------------------------------------------------------------------------------------|----------------------------------------------------------------------------------------------------|----------------------------------------------------------------------------------------------------|----------------------------------------------------------------------------------------------------|----------------|
| <b>3</b><br>Computation<br>of DSEs for<br>Stations<br>Carried Part<br>Time Due to<br>Lack of<br>Activated<br>Channel | Column 2<br>figure should<br>Column 2<br>be carried ou<br>Column 4<br>give the type<br>Column 6                                                                                                    | : CAPACITY<br>ist the call sign of all dista<br>2: For each station, give<br>correspond with the info<br>3: For each station, give<br>4: Divide the figure in col<br>t at least to the third deci<br>5: For each independent<br>-value as ".25."<br>6: Multiply the figure in co<br>point. This is the station'                                                                                                    | the number o<br>rmation given<br>the total numl<br>umn 2 by the<br>mal point. Thi<br>station, give t                                                                                                    | f hours your cable<br>in space J. Calcul<br>ber of hours that th<br>figure in column 3<br>is is the "basis of c<br>the "type-value" as<br>e figure in column                                                                                                    | system carried <sup>t</sup><br>tate only one DSE<br>e station broadca<br>and give the res<br>arriage value" for<br>"1.0." For each r<br>5, and give the re                                                                                                    | the static<br>for each<br>ast over<br>sult in de<br>the sta<br>network                                       | on during th<br>ch station.<br>the air dur<br>ecimals in o<br>tition.<br>or noncom                                                             | ring the acco<br>column 4. Th<br>nmercial educ<br>Round to no                                                                                                    | unting period.<br>iis figure must<br>cational station,<br>less than the                                     |                |
| Capacity                                                                                                    |                                                                                                    | (                                                                                                    | CATEGOR                                                                                                    | Y LAC STATIC                                                                                                    | NS: COMPU                                                                                                    | ΤΑΤΙΟ                                                                                                    | N OF D                                                                                                    | SEs                                                                                                    |                                                                                                    |                |
|                                                                                                    | 1. CALL<br>SIGN                                                                                                    | 2. NUMBE<br>OF HOI<br>CARRII<br>SYSTE                                                                                                    | ER<br>URS<br>ED BY                                                                                                    | 3. NUMBER<br>OF HOURS<br>STATION<br>ON AIR                                                                                                    | 4. BASI                                                                                                    | S OF<br>RIAGE                                                                                                |                                                                                                    | 5. TYPE<br>VALUE                                                                                                    |                                                                                                    | DSE            |
|                                                                                                    |                                                                                                    |                                                                                                    |                                                                                                    |                                                                                                    |                                                                                                    |                                                                                                    |                                                                                                    |                                                                                                    | =                                                                                                    |                |
|                                                                                                    |                                                                                                    |                                                                                                    |                                                                                                    |                                                                                                    |                                                                                                    |                                                                                                    |                                                                                                    |                                                                                                    |                                                                                                    |                |
|                                                                                                    |                                                                                                    |                                                                                                    | ÷                                                                                                    |                                                                                                    | =                                                                                                    |                                                                                                    |                                                                                                    |                                                                                                    | =                                                                                                    |                |
|                                                                                                    |                                                                                                    |                                                                                                    | ÷                                                                                                    |                                                                                                    | =                                                                                                    |                                                                                                    | x                                                                                                    |                                                                                                    | =                                                                                                    |                |
|                                                                                                    |                                                                                                    |                                                                                                    |                                                                                                    |                                                                                                    |                                                                                                    |                                                                                                    |                                                                                                    |                                                                                                    | =                                                                                                    |                |
|                                                                                                    |                                                                                                    |                                                                                                    |                                                                                                    |                                                                                                    |                                                                                                    |                                                                                                    | x                                                                                                    |                                                                                                    |                                                                                                    |                |
| 4                                                                                                    | Add the DSEs<br>Enter the su<br>Instructions:<br>Column 1: Giv<br>• Was carried<br>tions in effe                                                                                                    | s OF CATEGORY LAC S<br>of each station.<br>um here and in line 2 of p<br>we the call sign of each st<br>d by your system in subs<br>ect on October 19, 1976                                                                                                    | ÷<br>STATIONS:<br>part 5 of this s<br>tation listed in<br>titution for a p<br>(as shown by                                                                                                    | chedule,<br>space I (page 5, t<br>rogram that your s<br>the letter "P" in co                                                                                                    | =<br>me Log of Substit<br>ystem was perm<br>umn 7 of space                                                                                                    | ute Pro<br>itted to<br>I); and                                                                               | grams) if th<br>delete und                                                                                                    | 0.00<br>nat station:<br>er FCC rules                                                                                                    | and regular-                                                                                                |                |
| <b>4</b><br>Computation<br>of DSEs for<br>Substitute-<br>Basis Stations                                              | Add the DSEs<br>Enter the su<br>Instructions:<br>Column 1: Giv<br>• Was carried<br>tions in effe<br>• Broadcast<br>space I).<br>Column 2:<br>at your option.<br>Column 3:<br>Column 4:                                                                                                    | s OF CATEGORY LAC S<br>of each station.<br>um here and in line 2 of p<br>we the call sign of each sl<br>d by your system in subs                                                                                                    | +<br>STATIONS:<br>part 5 of this s<br>tation listed in<br>titution for a p<br>(as shown by<br>york programs<br>a number of lim<br>ispond with th<br>s in the calen<br>nn 2 by the fig                                                                                                    | chedule,<br>space I (page 5, t<br>rogram that your s<br>the letter "P" in co<br>during that optiona<br>ve, nonnetwork pro<br>e information in sp<br>dar year: 365, exc<br>gure in column 3, a                                                                                                    | =<br>the Log of Substit<br>ystem was perm<br>umn 7 of space<br>carriage (as sho<br>grams carried in<br>ace I.<br>upt in a leap year<br>nd give the resul                                                                                                    | ute Pro<br>itted to<br>I); and<br>wn by th<br>substitu                                                       | grams) if th<br>delete und<br>ne word "Ye<br>ution for pr<br>umn 4. Rou                                                                        | 0.00<br>nat station:<br>er FCC rules<br>s" in column 2<br>ograms that<br>und to no less                                                                                                    | and regular-<br>2 of<br>were deleted<br>s than the third                                                    | form).         |
| Computation<br>of DSEs for<br>Substitute-                                                                            | Add the DSEs<br>Enter the su<br>Instructions:<br>Column 1: Giv<br>• Was carried<br>tions in effe<br>• Broadcast<br>space I).<br>Column 2:<br>at your option.<br>Column 3:<br>Column 4:                                                                                                    | s OF CATEGORY LAC S<br>of each station.<br>um here and in line 2 of p<br>we the call sign of each sl<br>d by your system in subs<br>ect on October 19, 1976<br>one or more live, nonnetw<br>For each station give the<br>This figure should corre<br>Enter the number of day<br>Divide the figure in colur<br>This is the station's DSE                                                                                                    | ÷<br>STATIONS:<br>bart 5 of this s<br>tation listed in<br>titution for a p<br>(as shown by<br>york programs<br>e number of lin<br>signond with th<br>s in the calen<br>nn 2 by the fig<br>(For more inf                                                                                                    | chedule,<br>space I (page 5, t<br>rogram that your s<br>the letter "P" in co<br>during that optiona<br>ve, nonnetwork pro<br>e information in sp<br>dar year: 365, exc<br>gure in column 3, a                                                                                                    | =<br>the Log of Substit<br>ystem was perm<br>umn 7 of space<br>I carriage (as sho<br>grams carried in<br>ace I.<br>grams carried in<br>ace I.<br>acpt in a leap year<br>nd give the resul<br>ing, see page (vi                                                                                                    | ute Pro<br>itted to<br>I); and<br>wn by th<br>substitu<br>r.<br>It in colu<br>ii) of the                     | grams) if th<br>delete und<br>ne word "Ye<br>ution for pr<br>umn 4. Rou<br>e general ir                                                        | 0.00<br>nat station:<br>er FCC rules<br>s" in column 2<br>ograms that<br>ind to no less<br>nstructions in                                                                                            | and regular-<br>2 of<br>were deleted<br>s than the third                                                    | form).         |
| Computation<br>of DSEs for<br>Substitute-                                                                            | Add the DSEs<br>Enter the su<br>Instructions:<br>Column 1: Giv<br>• Was carried<br>tions in effe<br>• Broadcast<br>space I).<br>Column 2:<br>at your option.<br>Column 3:<br>Column 4:                                                                                                    | s OF CATEGORY LAC S<br>of each station.<br>um here and in line 2 of p<br>we the call sign of each sl<br>d by your system in subs<br>ect on October 19, 1976<br>one or more live, nonnetw<br>For each station give the<br>This figure should corre<br>Enter the number of day<br>Divide the figure in colur<br>This is the station's DSE                                                                                                    | ÷<br>STATIONS:<br>bart 5 of this s<br>tation listed in<br>titution for a p<br>(as shown by<br>york programs<br>e number of lin<br>signond with th<br>s in the calen<br>nn 2 by the fig<br>(For more inf                                                                                                    | chedule,<br>space I (page 5, t<br>rogram that your s<br>the letter "P" in co<br>during that optiona<br>ve, nonnetwork pro<br>e information in sp<br>dar year: 365, exc<br>gure in column 3, a<br>formation on round<br>E-BASIS STAT<br>BER 4. DSE                                                                                          | =<br>the Log of Substit<br>ystem was perm<br>umn 7 of space<br>carriage (as sho<br>grams carried in<br>ace I.<br>opt in a leap year<br>nd give the resul<br>ng, see page (vi<br>IONS: COMF                                                                                                    | ute Pro-<br>itted to<br>I); and<br>substitu<br>r.<br>t in colu<br>iii) of the<br>PUTAT<br>L                  | grams) if th<br>delete und<br>ne word "Ye<br>ution for pr<br>umn 4. Rou<br>e general ir<br><u>TON OF</u><br>2. NUM<br>OF                       | 0.00<br>nat station:<br>er FCC rules<br>s" in column 2<br>ograms that<br>und to no less<br>nstructions in<br>DSEs                                                                                    | and regular-<br>2 of<br>were deleted<br>s than the third                                                    | R 4. DS        |
| Computation<br>of DSEs for<br>Substitute-                                                                            | Add the DSEs<br>Enter the su<br>Instructions:<br>Column 1: Giv<br>• Was carried<br>tions in eff<br>• Broadcast of<br>space I).<br>Column 2:<br>at your option.<br>Column 3:<br>Column 4:<br>decimal point.                                                                                                    | s OF CATEGORY LAC S<br>of each station.<br>um here and in line 2 of p<br>we the call sign of each st<br>d by your system in subs<br>ect on October 19, 1976<br>one or more live, nonnetw<br>For each station give the<br>This figure should corre<br>Enter the number of day<br>Divide the figure in colur<br>This is the station's DSE<br>SL<br>2. NUMBER<br>OF                                                                                                    | station listed in<br>titution for a p<br>(as shown by<br>york programs<br>e number of line<br>spond with th<br>is in the calen<br>nn 2 by the fig<br>(For more inf<br>IBSTITUTE<br>3. NUME<br>OF DA                                                                                                    | chedule,<br>space I (page 5, t<br>rogram that your s<br>the letter "P" in co<br>during that optiona<br>ve, nonnetwork pro<br>e information in sp<br>dar year: 365, exc<br>gure in column 3, a<br>formation on round<br>E-BASIS STAT<br>BER 4. DSE                                                                                          | =<br>the Log of Substit<br>ystem was perm<br>umn 7 of space<br>I carriage (as sho<br>grams carried in<br>ace I.<br>upt in a leap year<br>nd give the resul<br>ng, see page (vi<br>IONS: COMF<br>1. CAL<br>SIGI                                                                                                    | ute Pro-<br>itted to<br>I); and<br>wn by th<br>substitu<br>r.<br>t in colu<br>iii) of the<br>PUTAT<br>L      | grams) if th<br>delete und<br>ne word "Ye<br>ution for pr<br>umn 4. Rou<br>e general ir<br><u>TON OF</u><br>2. NUM<br>OF                       | 0.00<br>nat station:<br>er FCC rules<br>s" in column 2<br>ograms that<br>ind to no less<br>nstructions in<br>DSEs<br>IBER<br>DGRAMS                                                                  | and regular-<br>2 of<br>were deleted<br>s than the third<br>the paper SA3<br>3. NUMBE<br>OF DAYS<br>IN YEAF | R 4. DS        |
| Computation<br>of DSEs for<br>Substitute-                                                                            | Add the DSEs<br>Enter the su<br>Instructions:<br>Column 1: Giv<br>• Was carried<br>tions in eff<br>• Broadcast of<br>space I).<br>Column 2:<br>at your option.<br>Column 3:<br>Column 4:<br>decimal point.                                                                                                    | s OF CATEGORY LAC S<br>of each station.<br>um here and in line 2 of p<br>we the call sign of each st<br>d by your system in subs<br>ect on October 19, 1976<br>one or more live, nonnetw<br>For each station give the<br>This figure should corre<br>Enter the number of day<br>Divide the figure in colur<br>This is the station's DSE<br>SL<br>2. NUMBER<br>OF                                                                                                    | station listed in<br>titution for a p<br>(as shown by<br>york programs<br>e number of line<br>spond with th<br>is in the calen<br>nn 2 by the fig<br>(For more inf<br>IBSTITUTE<br>3. NUME<br>OF DA                                                                                                    | space I (page 5, t<br>program that your s<br>the letter "P" in co<br>during that optiona<br>ve, nonnetwork pro<br>e information in sp<br>dar year: 365, exc<br>gure in column 3, a<br>formation on round<br>E-BASIS STAT<br>BER<br>AR<br>4. DSE                                                                                            | =<br>the Log of Substit<br>ystem was perm<br>umn 7 of space<br>I carriage (as sho<br>grams carried in<br>ace I.<br>upt in a leap year<br>nd give the resul<br>ng, see page (vi<br>IONS: COMF<br>1. CAL<br>SIGI                                                                                                    | ute Pro-<br>itted to<br>I); and<br>wn by th<br>substitu<br>r.<br>t in colu<br>iii) of the<br>PUTAT<br>L      | grams) if th<br>delete und<br>ne word "Ye<br>ution for pr<br>umn 4. Rou<br>e general ir<br>General ir<br><u>TION OF</u><br>2. NUM<br>OF<br>PRC | 0.00<br>nat station:<br>er FCC rules<br>s" in column 2<br>ograms that<br>ind to no less<br>nstructions in<br>DSEs<br>IBER<br>DGRAMS                                                                  | and regular-<br>2 of<br>were deleted<br>s than the third<br>the paper SA3<br>3. NUMBE<br>OF DAYS<br>IN YEAF | R 4. DS        |
| Computation<br>of DSEs for<br>Substitute-                                                                            | Add the DSEs<br>Enter the su<br>Instructions:<br>Column 1: Giv<br>• Was carried<br>tions in eff<br>• Broadcast of<br>space I).<br>Column 2:<br>at your option.<br>Column 3:<br>Column 4:<br>decimal point.                                                                                                    | s OF CATEGORY LAC S<br>of each station.<br>um here and in line 2 of p<br>we the call sign of each st<br>d by your system in subs<br>ect on October 19, 1976<br>one or more live, nonnetw<br>For each station give the<br>This figure should corre<br>Enter the number of day<br>Divide the figure in colur<br>This is the station's DSE<br>SL<br>2. NUMBER<br>OF                                                                                                    | station listed in<br>titution for a p<br>(as shown by<br>york programs<br>e number of line<br>spond with th<br>is in the calen<br>nn 2 by the fig<br>(For more inf<br>IBSTITUTE<br>3. NUME<br>OF DA                                                                                                    | space I (page 5, t<br>program that your s<br>the letter "P" in co<br>during that optiona<br>ve, nonnetwork pro<br>e information in sp<br>dar year: 365, exc<br>gure in column 3, a<br>formation on round<br>E-BASIS STAT<br>BER<br>AR<br>4. DSE                                                                                            | =<br>the Log of Substit<br>ystem was perm<br>umn 7 of space<br>I carriage (as sho<br>grams carried in<br>ace I.<br>upt in a leap year<br>nd give the resul<br>ng, see page (vi<br>IONS: COMF<br>1. CAL<br>SIGI                                                                                                    | ute Pro-<br>itted to<br>I); and<br>wn by th<br>substitu<br>r.<br>t in colu<br>iii) of the<br>PUTAT<br>L      | grams) if th<br>delete und<br>ne word "Ye<br>ution for pr<br>umn 4. Rou<br>e general ir<br>General ir<br><u>TION OF</u><br>2. NUM<br>OF<br>PRC | 0.00<br>nat station:<br>er FCC rules<br>s" in column 2<br>ograms that<br>ind to no less<br>nstructions in<br>DSES<br>//BER<br>//BER<br>//BER<br>//BER<br>//BER                                       | and regular-<br>2 of<br>were deleted<br>s than the third<br>the paper SA3<br>3. NUMBE<br>OF DAYS<br>IN YEAF | R 4. DS        |
| Computation<br>of DSEs for<br>Substitute-                                                                            | Add the DSEs<br>Enter the su<br>Instructions:<br>Column 1: Giv<br>• Was carried<br>tions in eff<br>• Broadcast of<br>space I).<br>Column 2:<br>at your option.<br>Column 3:<br>Column 4:<br>decimal point.                                                                                                    | s OF CATEGORY LAC S<br>of each station.<br>um here and in line 2 of p<br>we the call sign of each st<br>d by your system in subs<br>ect on October 19, 1976<br>one or more live, nonnetw<br>For each station give the<br>This figure should corre<br>Enter the number of day<br>Divide the figure in colur<br>This is the station's DSE<br>SL<br>2. NUMBER<br>OF                                                                                                    | station listed in<br>titution for a p<br>(as shown by<br>york programs<br>e number of line<br>spond with th<br>is in the calen<br>nn 2 by the fig<br>(For more inf<br>IBSTITUTE<br>3. NUME<br>OF DA                                                                                                    | space I (page 5, t<br>program that your s<br>the letter "P" in co<br>during that optiona<br>ve, nonnetwork pro<br>e information in sp<br>dar year: 365, exc<br>gure in column 3, a<br>formation on round<br>E-BASIS STAT<br>BER<br>AR<br>4. DSE                                                                                            | =<br>the Log of Substit<br>ystem was perm<br>umn 7 of space<br>I carriage (as sho<br>grams carried in<br>ace I.<br>upt in a leap year<br>nd give the resul<br>ng, see page (vi<br>IONS: COMF<br>1. CAL<br>SIGI                                                                                                    | ute Pro-<br>itted to<br>I); and<br>wn by th<br>substitu<br>r.<br>t in colu<br>iii) of the<br>PUTAT<br>L      | grams) if th<br>delete und<br>ne word "Ye<br>ution for pr<br>umn 4. Rou<br>e general ir<br>General ir<br><u>TION OF</u><br>2. NUM<br>OF<br>PRC | 0.00<br>nat station:<br>er FCC rules<br>s" in column 2<br>ograms that<br>ind to no less<br>nstructions in<br>DSES<br>//BER<br>//BER<br>//BER<br>//BER<br>//BER                                       | and regular-<br>2 of<br>were deleted<br>the paper SA3<br>3. NUMBE<br>OF DAYS<br>IN YEAF                     | R 4. DS        |
| Computation<br>of DSEs for<br>Substitute-                                                                            | Add the DSEs<br>Enter the su<br>Instructions:<br>Column 1: Giv<br>• Was carrier<br>tions in effe<br>• Broadcast of<br>space 1).<br>Column 2:<br>at your option.<br>Column 3:<br>Column 4:<br>decimal point.                                                                                                    | s OF CATEGORY LAC S<br>of each station.<br>um here and in line 2 of p<br>we the call sign of each st<br>d by your system in subs<br>ect on October 19, 1976<br>one or more live, nonnetw<br>For each station give the<br>This figure should corre<br>Enter the number of day<br>Divide the figure in colur<br>This is the station's DSE<br>SL<br>2. NUMBER<br>OF                                                                                                    | STATIONS: bart 5 of this s  tation listed in titution for a p (as shown by york programs a number of line spond with th s in the calen m 2 by the fig (For more inf IBSTITUTE 3. NUME OF DA IN YEA                                                                                                    | space I (page 5, t<br>program that your s<br>the letter "P" in co<br>during that optiona<br>ve, nonnetwork pro-<br>e information in sp<br>dar year: 365, exc<br>gure in column 3, a<br>formation on round<br>E-BASIS STAT<br>BER<br>4. DSE<br>AR<br>=<br>=<br>=<br>=<br>=<br>=<br>=<br>=<br>=<br>=<br>=<br>=<br>=<br>=<br>=<br>=<br>=<br>= | = une Log of Substit ystem was perm umn 7 of space l carriage (as sho grams carried in ace I. upt in a leap year nd give the resul ing, see page (vi IONS: COMF 1. CAL SIGN                                                                                                    | ute Proj<br>itted to<br>I); and<br>wn by th<br>substitu<br>r.<br>It in colu<br>ii) of the<br>PUTAT<br>L<br>N | grams) if th<br>delete und<br>ne word "Ye<br>ution for pr<br>umn 4. Rou<br>e general ir<br>General ir<br><u>TION OF</u><br>2. NUM<br>OF<br>PRC | 0.00<br>nat station:<br>er FCC rules<br>s" in column 2<br>ograms that<br>und to no less<br>nstructions in<br>DSEs<br>/BER<br>/GRAMS<br>+<br>+<br>+<br>+<br>+<br>+<br>+<br>+<br>+<br>+<br>+<br>+<br>+ | and regular-<br>2 of<br>were deleted<br>s than the third<br>the paper SA3<br>3. NUMBE<br>OF DAYS<br>IN YEAF | R 4. DS        |
| Computation<br>of DSEs for<br>Substitute-                                                                            | Add the DSEs<br>Enter the su<br>Instructions:<br>Column 1: Giv<br>• Was carried<br>tions in effe<br>• Broadcast of<br>space I).<br>Column 2:<br>at your option.<br>Column 3:<br>Column 4:<br>decimal point.                                                                                                    | s OF CATEGORY LAC S<br>of each station.<br>um here and in line 2 of p<br>ve the call sign of each st<br>d by your system in subs<br>ect on October 19, 1976<br>one or more live, nonnetw<br>For each station give the<br>This figure should corre<br>Enter the number of day<br>Divide the figure in colur<br>This is the station's DSE<br>SL<br>2. NUMBER<br>OF<br>PROGRAMS                                                                                                    | station listed in<br>titution for a p<br>(as shown by<br>york programs<br>e number of lin<br>sispond with th<br>s in the calen<br>mn 2 by the fig<br>(For more inf<br>IBSTITUTE<br>3. NUME<br>OF DA<br>IN YEA<br>;<br>;<br>;<br>;<br>;<br>;<br>;<br>;<br>;<br>;<br>;<br>;<br>;<br>;<br>;<br>;<br>;<br>;<br>; | space I (page 5, t<br>rogram that your s<br>the letter "P" in co<br>during that optiona<br>ve, nonnetwork pro<br>e information in sp<br>dar year: 365, exc<br>gure in column 3, a<br>formation on round<br>E-BASIS STAT<br>BER 4. DSE<br>AR 4. DSE<br>S:<br>schedule,                                                                      | =  te Log of Substit ystem was perm umn 7 of space I carriage (as sho grams carried in ace I. byt in a leap year nd give the resul ng, see page (vi IONS: COMF I. CAL SIGN I. CAL SIGN I. | ute Proj<br>itted to<br>i); and<br>wn by th<br>substitu<br>r.<br>it in colu<br>ii) of the<br>PUTAT<br>L<br>N | grams) if the<br>delete und<br>ne word "Ye<br>ution for pr<br>umn 4. Rou<br>e general in<br>TION OF<br>2. NUM<br>OF<br>PRC                     | 0.00 hat station: er FCC rules s" in column 2 ograms that und to no less nstructions in DSEs IBER OGRAMS                                                                                             | and regular-<br>2 of<br>were deleted<br>s than the third<br>the paper SA3<br>3. NUMBE<br>OF DAYS<br>IN YEAF | R 4. DS        |
| Computation<br>of DSEs for<br>Substitute-<br>Basis Stations                                                          | Add the DSEs<br>Enter the su<br>Instructions:<br>Column 1: Giv<br>• Was carried<br>tions in effe<br>• Broadcast of<br>space I).<br>Column 2:<br>at your option.<br>Column 3:<br>Column 4:<br>decimal point.<br>1. CALL<br>SIGN<br>1. CALL<br>SIGN<br>SUM OF DSEs<br>Add the DSEs<br>Enter the su<br>number of DSE               | s OF CATEGORY LAC S<br>of each station.<br>um here and in line 2 of p<br>ve the call sign of each st<br>d by your system in subs<br>ect on October 19, 1976<br>one or more live, nonnetw<br>For each station give the<br>This figure should corre<br>Enter the number of day<br>Divide the figure in colur<br>This is the station's DSE<br>SL<br>2. NUMBER<br>OF<br>PROGRAMS<br>S<br>S OF SUBSTITUTE-BAS<br>of each station.<br>um here and in line 3 of p<br>ER OF DSEs: Give the an     | station listed in<br>titution for a p<br>(as shown by<br>york programs<br>e number of lin<br>sispond with th<br>s in the calen<br>mn 2 by the fig<br>(For more inf<br>IBSTITUTE<br>3. NUME<br>OF DA<br>IN YEA<br>;<br>;<br>;<br>;<br>;<br>;<br>;<br>;<br>;<br>;<br>;<br>;<br>;<br>;<br>;<br>;<br>;<br>;<br>; | space I (page 5, t<br>rogram that your s<br>the letter "P" in co<br>during that optiona<br>ve, nonnetwork pro<br>e information in sp<br>dar year: 365, exc<br>gure in column 3, a<br>formation on round<br>E-BASIS STAT<br>BER 4. DSE<br>AR 4. DSE<br>S:<br>schedule,                                                                      | =  te Log of Substit ystem was perm umn 7 of space I carriage (as sho grams carried in ace I. byt in a leap year nd give the resul ng, see page (vi IONS: COMF I. CAL SIGN I. CAL SIGN I. | ute Proj<br>itted to<br>i); and<br>wn by th<br>substitu<br>r.<br>it in colu<br>ii) of the<br>PUTAT<br>L<br>N | grams) if the<br>delete und<br>ne word "Ye<br>ution for pr<br>umn 4. Rou<br>e general in<br>TION OF<br>2. NUM<br>OF<br>PRC                     | 0.00 hat station: er FCC rules s" in column 2 ograms that und to no less nstructions in DSEs IBER OGRAMS                                                                                             | and regular-<br>2 of<br>were deleted<br>s than the third<br>the paper SA3<br>3. NUMBE<br>OF DAYS<br>IN YEAF | R 4. DS        |
| Computation<br>of DSEs for<br>Substitute-<br>Basis Stations                                                          | Add the DSEs<br>Enter the su<br>Instructions:<br>Column 1: Giv<br>• Was carried<br>tions in effe<br>• Broadcast d<br>space I).<br>Column 2:<br>at your option.<br>Column 3:<br>Column 4:<br>decimal point.<br>1. CALL<br>SIGN<br>1. CALL<br>SIGN<br>SUM OF DSEs<br>Enter the su<br>TOTAL NUMBI<br>number of DSE<br>1. Number of | s OF CATEGORY LAC S<br>of each station.<br>um here and in line 2 of p<br>ve the call sign of each st<br>d by your system in subs<br>ect on October 19, 1976<br>one or more live, nonnetw<br>For each station give the<br>This figure should corre<br>Enter the number of day<br>Divide the figure in colur<br>This is the station's DSE<br>SU<br>2. NUMBER<br>OF<br>PROGRAMS<br>of each station.<br>um here and in line 3 of p<br>ER OF DSEs: Give the an<br>is applicable to your system | station listed in<br>titution for a p<br>(as shown by<br>york programs<br>e number of lin<br>sispond with th<br>s in the calen<br>mn 2 by the fig<br>(For more inf<br>IBSTITUTE<br>3. NUME<br>OF DA<br>IN YEA<br>;<br>;<br>;<br>;<br>;<br>;<br>;<br>;<br>;<br>;<br>;<br>;<br>;<br>;<br>;<br>;<br>;<br>;<br>; | space I (page 5, t<br>rogram that your s<br>the letter "P" in co<br>during that optiona<br>ve, nonnetwork pro<br>e information in sp<br>dar year: 365, exc<br>gure in column 3, a<br>formation on round<br>E-BASIS STAT<br>BER 4. DSE<br>AR 4. DSE<br>S:<br>schedule,                                                                      | =  te Log of Substit ystem was perm umn 7 of space I carriage (as sho grams carried in ace I. byt in a leap year nd give the resul ng, see page (vi IONS: COMF I. CAL SIGN I. CAL SIGN I. | ute Proj<br>itted to<br>i); and<br>wn by th<br>substitu<br>r.<br>it in colu<br>ii) of the<br>PUTAT<br>L<br>N | grams) if th<br>delete und<br>ne word "Ye<br>ution for pr<br>umn 4. Rou<br>e general ir<br>TION OF<br>2. NUM<br>OF<br>PRC                      | 0.00 hat station: er FCC rules s" in column 2 ograms that und to no less nstructions in DSEs IBER OGRAMS                                                                                             | and regular-<br>2 of<br>were deleted<br>s than the third<br>the paper SA3<br>3. NUMBE<br>OF DAYS<br>IN YEAF | R 4. DS        |

| LEGAL NAME OF OWNER OF CABLE                                                                 | SYSTEM:                                        |                                           |                                                                                    |                                  |                                   | S                     | STEM ID#     |                                                  |
|----------------------------------------------------------------------------------------------|------------------------------------------------|-------------------------------------------|------------------------------------------------------------------------------------|----------------------------------|-----------------------------------|-----------------------|--------------|--------------------------------------------------|
| CEQUEL COMMUNICATIONS                                                                        | S LLC                                          |                                           |                                                                                    |                                  |                                   |                       | 031012       | Name                                             |
| Instructions: Block A must be comp<br>In block A:<br>• If your answer if "Yes," leave the re |                                                | art 6 and part                            | 7 of the DSE sche                                                                  | edule blank ar                   | nd complete pa                    | art 8, (page 16) of   | the          | 6                                                |
| <ul><li>schedule.</li><li>If your answer if "No," complete blo</li></ul>                     | cks B and C                                    | helow                                     |                                                                                    |                                  |                                   |                       |              |                                                  |
|                                                                                              |                                                |                                           | ELEVISION M                                                                        | ARKETS                           |                                   |                       |              | Computation of                                   |
| Is the cable system located wholly or effect on June 24, 1981?                               |                                                |                                           |                                                                                    |                                  | ection 76.5 of                    | FCC rules and reg     | gulations in | 3.75 Fee                                         |
| Yes—Complete part 8 of the                                                                   | schedule—D                                     | O NOT COM                                 | PLETE THE REMA                                                                     | AINDER OF F                      | PART 6 AND 7                      | ,                     |              |                                                  |
| X No—Complete blocks B and                                                                   | C below.                                       |                                           |                                                                                    |                                  |                                   |                       |              |                                                  |
|                                                                                              | BLOC                                           | K B: CARR                                 | IAGE OF PERM                                                                       | MITTED DS                        | Es                                |                       |              |                                                  |
| CALL SIGN under FCC rules                                                                    | and regulatio<br>e DSE Scheo                   | ns prior to Jur<br>Jule. (Note: Th        | ne letter M below r                                                                | urther explana                   | ation of permit                   | ed stations, see the  | ne           |                                                  |
| BASIS OF (Note the FCC rul<br>PERMITTED A Stations carrie<br>CARRIAGE 76.61(b)(c)]           | les and regul<br>ed pursuant to                | ations cited be<br>the FCC ma             |                                                                                    | se in effect of<br>6.57, 76.59(b | n June 24, 198<br>), 76.61(b)(c), | 76.63(a) referring    | tc           |                                                  |
| C Noncommerica                                                                               | al educationa<br>station (76.6<br>r DSE schedu | l station [76.5<br>5) (see parag<br>ule). | 6.59(d)(1), 76.61(<br>9(c), 76.61(d), 76.<br>raph regarding sul<br>CC rules (76.7) | 63(a) referring                  | g to 76.61(d)                     |                       |              |                                                  |
|                                                                                              | HF station wi                                  | thin grade-B o                            | ne or substitute ba<br>contour, [76.59(d)(<br>eam.                                 |                                  |                                   | erring to 76.61(e)    | (5)          |                                                  |
|                                                                                              | stations ider                                  | ntified by the le                         | parts 2, 3, and 4<br>etter "F" in column                                           |                                  |                                   | vorksheet on page     | e 14 of      |                                                  |
| 1. CALL 2. PERMITTED<br>SIGN BASIS                                                           | 3. DSE                                         | 1. CALL<br>SIGN                           | 2. PERMITTED<br>BASIS                                                              | 3. DSE                           | 1. CALL<br>SIGN                   | 2. PERMITTED<br>BASIS | 3. DSE       |                                                  |
| KATV D                                                                                       | 0.25                                           |                                           |                                                                                    |                                  |                                   |                       |              |                                                  |
|                                                                                              |                                                |                                           |                                                                                    |                                  |                                   |                       |              |                                                  |
|                                                                                              |                                                |                                           |                                                                                    |                                  |                                   |                       |              |                                                  |
|                                                                                              |                                                |                                           |                                                                                    |                                  |                                   |                       |              |                                                  |
|                                                                                              |                                                |                                           |                                                                                    |                                  |                                   |                       |              |                                                  |
|                                                                                              |                                                |                                           |                                                                                    |                                  |                                   |                       | 0.25         |                                                  |
|                                                                                              |                                                | 0.014 0: 0.0                              |                                                                                    |                                  |                                   |                       |              |                                                  |
|                                                                                              | BI                                             |                                           | MPUTATION OF                                                                       | - 3.75 FEE                       |                                   |                       |              |                                                  |
| Line 1: Enter the total number of                                                            | DSEs from                                      | part 5 of this                            | schedule                                                                           |                                  |                                   |                       | 0.25         |                                                  |
| Line 2: Enter the sum of permittee                                                           |                                                |                                           |                                                                                    |                                  |                                   |                       | 0.25         |                                                  |
| Line 3: Subtract line 2 from line 1<br>(If zero, leave lines 4–7 bl                          |                                                |                                           |                                                                                    |                                  | rate.                             |                       | 0.00         |                                                  |
| Line 4: Enter gross receipts from                                                            | space K (pa                                    | age 7)                                    |                                                                                    |                                  |                                   | x 0.03                | 375          | Do any of the<br>DSEs represent<br>partially     |
| Line 5: Multiply line 4 by 0.0375 a                                                          | and enter su                                   | m here                                    |                                                                                    |                                  |                                   |                       |              | permited/<br>partially<br>nonpermitted           |
| Line 6: Enter total number of DSE                                                            | Es from line                                   | 3                                         |                                                                                    |                                  |                                   | х<br>                 | -            | carriage?<br>If yes, see part<br>9 instructions. |
|                                                                                              |                                                |                                           |                                                                                    |                                  |                                   |                       |              | 2 1100 000013.                                   |

DSE SCHEDULE. PAGE 13.

|       |                 | WNER OF CABLE         |       |                 |                       |           |                 | S                     | YSTEM ID# | N a second    |
|-------|-----------------|-----------------------|-------|-----------------|-----------------------|-----------|-----------------|-----------------------|-----------|---------------|
| CE    | QUEL COM        | MUNICATION            | S LLC |                 |                       |           |                 |                       | 031012    | Name          |
|       |                 |                       | BLOCK | A: TELEV        | SION MARKET           | S (CONTIN | IUED)           |                       |           |               |
|       | 1. CALL<br>SIGN | 2. PERMITTED<br>BASIS |       | 1. CALL<br>SIGN | 2. PERMITTED<br>BASIS |           | 1. CALL<br>SIGN | 2. PERMITTED<br>BASIS | 3. DSE    | 6             |
|       |                 |                       |       |                 |                       |           |                 |                       |           | Computation o |
|       |                 |                       |       |                 |                       |           |                 |                       |           | 3.75 Fee      |
|       |                 |                       |       |                 |                       |           |                 |                       |           |               |
|       |                 |                       |       |                 |                       |           |                 |                       |           |               |
|       |                 |                       |       |                 |                       |           |                 |                       |           |               |
|       |                 |                       |       |                 |                       |           |                 |                       |           |               |
|       |                 |                       |       |                 |                       |           |                 |                       |           |               |
|       |                 |                       |       |                 |                       |           |                 |                       |           |               |
|       |                 |                       |       |                 |                       |           |                 |                       |           |               |
|       |                 |                       |       |                 |                       |           | •               |                       |           |               |
|       |                 |                       |       |                 |                       |           |                 |                       |           |               |
|       |                 |                       |       |                 |                       |           |                 |                       |           |               |
|       |                 |                       |       |                 |                       |           |                 |                       |           |               |
| ••••• |                 |                       |       |                 |                       |           |                 |                       |           |               |
|       |                 |                       |       |                 |                       |           |                 |                       |           |               |
|       |                 |                       |       |                 |                       |           |                 |                       |           |               |
|       |                 |                       |       |                 |                       |           |                 |                       |           |               |
|       |                 |                       |       |                 |                       |           |                 |                       |           |               |
|       |                 |                       |       |                 |                       |           |                 |                       |           |               |
|       |                 |                       |       |                 |                       |           |                 |                       |           |               |
|       |                 |                       |       |                 |                       |           |                 |                       |           |               |
|       |                 |                       |       |                 |                       |           |                 |                       |           |               |
|       |                 |                       |       |                 |                       |           |                 |                       |           |               |
| ••••• |                 |                       |       |                 |                       |           |                 |                       |           |               |
| ••••• |                 |                       |       |                 |                       |           | •               |                       |           |               |
|       |                 |                       |       |                 |                       |           |                 |                       |           |               |
|       |                 |                       |       |                 |                       |           |                 |                       |           |               |
|       |                 |                       |       |                 |                       |           |                 |                       |           |               |
|       |                 |                       |       |                 |                       |           |                 |                       |           |               |
|       |                 |                       |       |                 |                       |           | */              |                       |           |               |
|       |                 |                       |       |                 |                       |           |                 |                       |           |               |
|       |                 |                       |       |                 |                       |           |                 |                       |           |               |
|       |                 |                       |       |                 |                       |           |                 |                       |           |               |
| ••••• |                 |                       |       |                 |                       |           |                 |                       |           |               |
|       |                 |                       |       |                 |                       |           |                 |                       |           |               |
|       |                 |                       |       |                 |                       |           |                 |                       |           |               |
|       |                 |                       |       |                 |                       |           |                 |                       |           |               |
|       |                 |                       |       |                 |                       |           |                 |                       |           |               |
|       |                 |                       |       |                 |                       |           | •               |                       |           |               |
|       |                 |                       |       |                 |                       |           |                 |                       |           |               |
|       |                 |                       |       |                 |                       |           |                 |                       |           |               |
|       |                 |                       |       |                 |                       |           |                 |                       |           |               |
|       |                 |                       |       |                 |                       |           |                 |                       |           |               |
|       |                 |                       |       |                 |                       |           |                 |                       |           |               |
|       |                 |                       |       |                 |                       |           |                 |                       |           |               |
|       |                 |                       |       |                 |                       |           |                 |                       |           |               |
|       |                 |                       |       |                 |                       |           |                 |                       |           |               |
|       |                 |                       |       |                 |                       |           |                 |                       |           |               |
|       |                 |                       |       |                 |                       |           |                 |                       |           |               |

|                                                                                                    |                                                                                                    |                                                                                                    |                                                                                                    |                                                                                                    |                                                                                                    |                                                                               | DSE SCHEDULE. PAGE 14. |  |
|----------------------------------------------------------------------------------------------------|----------------------------------------------------------------------------------------------------|----------------------------------------------------------------------------------------------------|----------------------------------------------------------------------------------------------------|----------------------------------------------------------------------------------------------------|----------------------------------------------------------------------------------------------------|-------------------------------------------------------------------------------|------------------------|--|
| Name                                                                                                    | LEGAL NAME OF OWN                                                                                                    |                                                                                                    |                                                                                                    |                                                                                                    |                                                                                                    |                                                                               | SYSTEM ID#             |  |
| Name                                                                                                    | CEQUEL COM                                                                                                    | MUNICATIONS L                                                                                                    | _C                                                                                                    |                                                                                                    |                                                                                                    |                                                                               | 031012                 |  |
| Worksheet for<br>Computating<br>the DSE<br>Schedule for<br>Permitted<br>Part-Time and<br>Substitute<br>Carriage | stations carried pric<br>Column 1: List the<br>Column 2: Indicate<br>Column 3: Indicate<br>Column 4: Indicate<br>(Note that the Fr<br>A—Part-time sp<br>76.59)<br>B—Late-night pr<br>76.61)<br>S—Substitute ca<br>gener:<br>Column 5: Indicate<br>Column 5: Indicate<br>Column 6: Compar<br>in block | or to June 25, 1981, u<br>call sign for each dist<br>the DSE for this stati<br>the accounting period<br>the basis of carriage<br>CC rules and regulati<br>ecialty programming:<br>(d)(1),76.61(e)(1), or<br>rogramming: Carriage<br>(e)(3)).<br>arriage under certain<br>al instructions in the p<br>the station's DSE for<br>the DSE figures list<br>cB, column 3 of part 6 | CC rules gove<br>ntifed by the le<br>accounting per-<br>which the carri-<br>station was ca<br>w pertain to the<br>a part-time bas<br>g to 76.61(e)(<br>ules, sections<br>gulations, or a<br>n.<br>counting perie<br>2 and 5 and li<br>n. | erning part-time and sub<br>etter "F" in column 2 of p<br>eriod, occurring betweer<br>age and DSE occurred<br>rried by listing one of the<br>ose in effect on June 24<br>sis, of specialty program<br>1)).<br>76.59(d)(3), 76.61(e)(3)<br>uthorizations. For furthe<br>od as computed in parts<br>st the smaller of the two | part 6 of the DSE schedu<br>n January 1, 1978 and J<br>(e.g., 1981/1)<br>e following letters<br>4, 1981.<br>nming under FCC rules,                                                                                                  | ule<br>une 30, 1981<br>section:<br>(vi) of the<br>dule<br>e should be entered |                        |  |
|                                                                                                    |                                                                                                    |                                                                                                    |                                                                                                    |                                                                                                    |                                                                                                    |                                                                               |                        |  |
|                                                                                                    | 1. CALL                                                                                                    | 2. PRIOR                                                                                                    | E FOR STATIO                                                                                                    |                                                                                                    | D ON A PART-TIME AN<br>4. BASIS OF                                                                                                    | ID SUBSTITUTE BASIS<br>5. PRESENT                                             | 6. PERMITTED           |  |
|                                                                                                    | SIGN                                                                                                    | 2. PRIOR<br>DSE                                                                                                    | 3. ACCO<br>PER                                                                                                    |                                                                                                    | 4. BASIS OF<br>CARRIAGE                                                                                                    | 5. PRESENT<br>DSE                                                             | 6. PERMITTED           |  |
|                                                                                                    | SIGN                                                                                                    | DGE                                                                                                    | FER                                                                                                    | IOD                                                                                                    | CARRIAGE                                                                                                    | DSE                                                                           | DSE                    |  |
|                                                                                                    |                                                                                                    |                                                                                                    | +                                                                                                    |                                                                                                    |                                                                                                    |                                                                               |                        |  |
|                                                                                                    |                                                                                                    |                                                                                                    |                                                                                                    |                                                                                                    |                                                                                                    |                                                                               |                        |  |
|                                                                                                    |                                                                                                    |                                                                                                    | •                                                                                                    | ••••••                                                                                                    |                                                                                                    |                                                                               |                        |  |
|                                                                                                    |                                                                                                    |                                                                                                    | •••••••••••••••••••••••••••••••••••••••                                                                                                    | •••••••                                                                                                    |                                                                                                    |                                                                               |                        |  |
|                                                                                                    |                                                                                                    |                                                                                                    | •••••••••••••••••••••••••••••••••••••••                                                                                                    |                                                                                                    |                                                                                                    |                                                                               |                        |  |
|                                                                                                    |                                                                                                    |                                                                                                    | -+                                                                                                    |                                                                                                    |                                                                                                    |                                                                               |                        |  |
|                                                                                                    |                                                                                                    |                                                                                                    | •••••••••••••••••••••••••••••••••••••••                                                                                                    |                                                                                                    |                                                                                                    |                                                                               |                        |  |
|                                                                                                    |                                                                                                    |                                                                                                    |                                                                                                    |                                                                                                    |                                                                                                    |                                                                               |                        |  |
|                                                                                                    |                                                                                                    |                                                                                                    |                                                                                                    |                                                                                                    |                                                                                                    |                                                                               |                        |  |
|                                                                                                    |                                                                                                    |                                                                                                    |                                                                                                    |                                                                                                    |                                                                                                    |                                                                               |                        |  |
|                                                                                                    |                                                                                                    |                                                                                                    |                                                                                                    |                                                                                                    |                                                                                                    |                                                                               |                        |  |
|                                                                                                    |                                                                                                    |                                                                                                    |                                                                                                    |                                                                                                    |                                                                                                    |                                                                               |                        |  |
| 7<br>Computation<br>of the<br>Syndicated<br>Exclusivity<br>Surcharge                                            | If your answer is                                                                                                    | "Yes," complete bloc<br>"No," leave blocks B                                                                                                    | and C blank a<br>BLOCK A                                                                                                    | ind complete p<br>A: MAJOR 1                                                                                                    | eart 8 of the DSE schedu<br>ELEVISION MARK<br>et as defned by section 7                                                                                                    | ET<br>6.5 of FCC rules in effect                                              | June 24, 1981?         |  |
|                                                                                                    |                                                                                                    |                                                                                                    |                                                                                                    |                                                                                                    |                                                                                                    | F                                                                             |                        |  |
|                                                                                                    | BLOCK B: C                                                                                                    | arriage of VHF/Grade                                                                                                    | B Contour St                                                                                                    | ations                                                                                                    | BLOCK                                                                                                    | C: Computation of Exe                                                         | mpt DSEs               |  |
|                                                                                                    |                                                                                                    | ion that places a grad<br>ble system?<br>tation below with its app                                                                                                    | e B contour, ir                                                                                                    | n whole                                                                                                    | Was any station listed in block B of part 7 carried in any commu-<br>nity served by the cable system prior to March 31, 1972? (refe<br>to former FCC rule 76.159)<br>Yes—List each station below with its appropriate permitted DSE |                                                                               |                        |  |
|                                                                                                    | X No—Enter zero a                                                                                                    | and proceed to part 8.                                                                                                    |                                                                                                    |                                                                                                    | X No—Enter zero a                                                                                                    | nd proceed to part 8.                                                         |                        |  |
|                                                                                                    | CALL SIGN                                                                                                    | DSE CA                                                                                                    | LL SIGN                                                                                                    | DSE                                                                                                    | CALL SIGN                                                                                                    | DSE CALL S                                                                    | IGN DSE                |  |
|                                                                                                    | CALL SIGN                                                                                                    | DSE CA                                                                                                    | LL SIGN                                                                                                    | DSE                                                                                                    | CALL SIGN                                                                                                    | DSE CALLS                                                                     | IGN DSE                |  |
|                                                                                                    |                                                                                                    |                                                                                                    | •••••                                                                                                    |                                                                                                    |                                                                                                    |                                                                               |                        |  |
|                                                                                                    |                                                                                                    |                                                                                                    |                                                                                                    |                                                                                                    |                                                                                                    |                                                                               |                        |  |
|                                                                                                    |                                                                                                    |                                                                                                    |                                                                                                    |                                                                                                    |                                                                                                    |                                                                               |                        |  |
|                                                                                                    |                                                                                                    |                                                                                                    |                                                                                                    |                                                                                                    |                                                                                                    | ······                                                                        |                        |  |
|                                                                                                    |                                                                                                    |                                                                                                    |                                                                                                    |                                                                                                    |                                                                                                    |                                                                               |                        |  |
|                                                                                                    |                                                                                                    |                                                                                                    |                                                                                                    |                                                                                                    |                                                                                                    |                                                                               |                        |  |
|                                                                                                    |                                                                                                    |                                                                                                    |                                                                                                    |                                                                                                    |                                                                                                    |                                                                               |                        |  |
|                                                                                                    |                                                                                                    | <b>↓</b>                                                                                                    |                                                                                                    | 0.00                                                                                                    |                                                                                                    |                                                                               |                        |  |
|                                                                                                    |                                                                                                    | TO                                                                                                    | TAL DSEs                                                                                                    | 0.00                                                                                                    |                                                                                                    | TOTAL                                                                         | DSEs 0.00              |  |

| LEGAL NA      | ME OF OWNER OF CABLE SYSTEM:<br>CEQUEL COMMUNICATIONS LLC                                                                                                    | SYSTEM ID#<br>031012 | Name                                |
|---------------|----------------------------------------------------------------------------------------------------|----------------------|-------------------------------------|
|               | BLOCK D: COMPUTATION OF THE SYNDICATED EXCLUSIVITY SURCHARGE                                                                                                    |                      |                                     |
| Section<br>1  | Enter the amount of gross receipts from space K (page 7)                                                                                                    | 1,435,517.45         | 7                                   |
| Section<br>2  | A. Enter the total DSEs from block B of part 7                                                                                                    | 0.00                 | Computation                         |
|               | B. Enter the total number of exempt DSEs from block C of part 7                                                                                                    | 0.00                 | of the<br>Syndicated<br>Exclusivity |
|               | C. Subtract line B from line A and enter here. This is the total number of DSEs subject to the surcharge computation. If zero, proceed to part 8                                                                                                    | 0.00                 | Surcharge                           |
| • Is an       | y portion of the cable system within a top 50 television market as defined by the FCC? Yes—Complete section 3 below. X No—Complete section 4 below.                                                                                                    |                      |                                     |
|               | SECTION 3: TOP 50 TELEVISION MARKET                                                                                                    |                      |                                     |
| Section<br>3a | Did your cable system retransmit the signals of any partially distant television stations during the accounting period?     Yes—Complete part 9 of this schedule.     X No—Complete the applicable section below.                                                                           |                      |                                     |
|               | If the figure in section 2, line C is 4.000 or less, compute your surcharge here and leave section 3b blank. NOTE: If the D is 1.0 or less, multiply the gross receipts by .00599 by the DSE. Enter the result on line A below.                                                             | SE                   |                                     |
|               | A. Enter 0.00599 of gross receipts (the amount in section1)                                                                                                    |                      |                                     |
|               | B. Enter 0.00377 of gross receipts (the amount in section.1)                                                                                                    |                      |                                     |
|               | C. Subtract 1.000 from total permitted DSEs (the figure on line C in section 2) and enter here                                                                                                    |                      |                                     |
|               | D. Multiply line B by line C and enter here                                                                                                    |                      |                                     |
|               | E. Add lines A and D. This is your surcharge.<br>Enter here and on line 2 of block 4 in space L (page 7)<br>Syndicated Exclusivity Surcharge                                                                                                    |                      |                                     |
| Section<br>3b | If the figure in section 2, line C is more than 4.000, compute your surcharge here and leave section 3a blank.                                                                                                    |                      |                                     |
|               | A. Enter 0.00599 of gross receipts (the amount in section 1)                                                                                                    |                      |                                     |
|               | B. Enter 0.00377 of gross receipts (the amount in section 1)                                                                                                    |                      |                                     |
|               | C. Multiply line B by 3.000 and enter here                                                                                                    |                      |                                     |
|               | D. Enter 0.00178 of gross receipts (the amount in section 1)                                                                                                    | _                    |                                     |
|               | E. Subtract 4.000 from total DSEs (the fgure on line C in section 2) and enter here                                                                                                    |                      |                                     |
|               | F. Multiply line D by line E and enter here                                                                                                    |                      |                                     |
|               | G. Add lines A, C, and F. This is your surcharge.<br>Enter here and on line 2 of block 4 in space L (page 7)<br>Syndicated Exclusivity Surcharge                                                                                                    |                      |                                     |
|               | SECTION 4: SECOND 50 TELEVISION MARKET                                                                                                    |                      |                                     |
|               | Did your cable system retransmit the signals of any partially distant television stations during the accounting period?                                                                                                    |                      |                                     |
| Section<br>4a | Yes—Complete part 9 of this schedule. X No—Complete the applicable section below.                                                                                                    |                      |                                     |
|               | If the figure in section 2, line C is 4.000 or less, compute your surcharge here and leave section 4b blank. NOTE: If the D is 1.0 or less, multiply the gross receipts by 0.003 by the DSE. Enter the result on line A below. A. Enter 0.00300 of gross receipts (the amount in section 1) | SE                   |                                     |
|               | B. Enter 0.00189 of gross receipts (the amount in section 1)                                                                                                    |                      |                                     |
|               | C.Subtract 1.000 from total permitted DSEs (the fgure on line C in section 2) and enter here                                                                                                    |                      |                                     |
|               | D. Multiply line B by line C and enter here                                                                                                    |                      |                                     |
|               | E. Add lines A and D. This is your surcharge.<br>Enter here and on line 2 of block 4 in space L (page 7)<br>Syndicated Exclusivity Surcharge                                                                                                    |                      |                                     |

### ACCOUNTING PERIOD: 2018/1

| DSE | SCHED | ULE. | PAGE | 16 |
|-----|-------|------|------|----|

|                                     |                                      | DSE SCHEDUI                                                                                                    |                     |
|-------------------------------------|--------------------------------------|----------------------------------------------------------------------------------------------------|---------------------|
| Name                                |                                      | IF OF OWNER OF CABLE SYSTEM: ST<br>CEQUEL COMMUNICATIONS LLC                                                                                                    | YSTEM ID#<br>031012 |
| 7                                   | Section<br>4b                        | If the figure in section 2, line C is more than 4.000, compute your surcharge here and leave section 4a blank.                                                                                                    |                     |
| Computation                         |                                      | A. Enter 0.00300 of gross receipts (the amount in section 1)                                                                                                    |                     |
| of the<br>Syndicated<br>Exclusivity |                                      | B. Enter 0.00189 of gross receipts (the amount in section 1)                                                                                                    |                     |
| Surcharge                           |                                      | C. Multiply line B by 3.000 and enter here ▶ \$                                                                                                    |                     |
|                                     |                                      | D. Enter 0.00089 of gross receipts (the amount in section 1)                                                                                                    |                     |
|                                     |                                      | E. Subtract 4.000 from the total DSEs (the figure on line C in section 2) and enter here                                                                                                    |                     |
|                                     |                                      | F. Multiply line D by line E and enter here <b>\$</b>                                                                                                    | _                   |
|                                     |                                      | G. Add lines A, C, and F. This is your surcharge.                                                                                                    |                     |
|                                     |                                      | Enter here and on line 2, block 4, space L (page 7) Syndicated Exclusivity Surcharge.                                                                                                    | <u></u> .           |
|                                     | Instru                               | ctions:                                                                                                    |                     |
| 8                                   |                                      | ust complete this part of the DSE schedule for the SUM OF PERMITTED DSEs in part 6, block B; however, if block A of part                                                                                                    |                     |
| <b>C</b>                            |                                      | checked "Yes," use the total number of DSEs from part 5.<br>ock A, indicate, by checking "Yes" or "No," whether your system carried any partially distant stations.                                                                     |                     |
| Computation                         | • If you                             | r answer is "No," compute your system's base rate fee in block B. Leave part 9 blank.                                                                                                    |                     |
| of<br>Base Rate Fee                 | <ul> <li>If you<br/>blank</li> </ul> | Ir answer is "Yes" (that is, if you carried one or more partially distant stations), you must complete part 9. Leave block B below                                                                                                    | /                   |
| Buse hater ce                       |                                      | . is a partially distant station? A station is "partially distant" if, at the time your system carried it, some of your subscribers                                                                                                    |                     |
|                                     |                                      | bocated within that station's local service area and others were located outside that area. For the definition of a station's "local                                                                                                    |                     |
|                                     | service                              | e area," see page (v) of the general instructions.                                                                                                    |                     |
|                                     |                                      | BLOCK A: CARRIAGE OF PARTIALLY DISTANT STATIONS                                                                                                    |                     |
|                                     | • Did y                              | our cable system retransmit the signals of any partially distant television stations during the accounting period?                                                                                                    |                     |
|                                     |                                      | Yes—Complete part 9 of this schedule. X No—Complete the following sections.                                                                                                    |                     |
|                                     |                                      | BLOCK B: NO PARTIALLY DISTANT STATIONS—COMPUTATION OF BASE RATE FEE                                                                                                    |                     |
|                                     | Section<br>1                         | Enter the amount of gross receipts from space K (page 7)                                                                                                    |                     |
|                                     | Section                              | Enter the total number of permitted DSEs from block B, part 6 of this schedule.                                                                                                    |                     |
|                                     | 2                                    | (If block A of part 6 was checked "Yes," use the total number of DSEs from part 5.)                                                                                                    | 5                   |
|                                     | Section                              |                                                                                                    |                     |
|                                     | 3                                    | If the figure in section 2 is <b>4.000 or less,</b> compute your base rate fee here and leave section 4 blank.<br>NOTE: If the DSE is 1.0 or less, multiply the gross receipts by 0.01064 by the DSE. Enter the result on line A below. |                     |
|                                     |                                      | A. Enter 0.01064 of gross receipts                                                                                                    |                     |
|                                     |                                      | (the amount in section 1)                                                                                                    | _                   |
|                                     |                                      | B. Enter 0.00701 of gross receipts                                                                                                    |                     |
|                                     |                                      | (the amount in section 1) <b>5 10,062.98</b>                                                                                                    |                     |
|                                     |                                      | C. Subtract 1.000 from total DSEs                                                                                                    |                     |
|                                     |                                      | (the figure in section 2) and enter here                                                                                                    |                     |
|                                     |                                      | D. Multiply line B by line C and enter here                                                                                                    | _                   |
|                                     |                                      | E. Add lines A, and D. This is your base rate fee. Enter here                                                                                                    |                     |
|                                     |                                      | and in block 3, line 1, space L (page 7)                                                                                                    | 3,818.48            |
|                                     |                                      | Base Rate Fee                                                                                                    | <u>.,</u>           |

| LEGAL N   | AME OF OWNER OF CABLE SYSTEM: SYSTEM ID#                                                                                                    | News                       |
|-----------|----------------------------------------------------------------------------------------------------|----------------------------|
| CEQU      | IEL COMMUNICATIONS LLC 031012                                                                                                    | Name                       |
| Cootier-  | If the figure is postion 2 is more than 4,000, compute your base rate for base and lacus postion 2 blank                                                                                                    |                            |
| Section 4 | If the figure in section 2 is more than 4.000, compute your base rate fee here and leave section 3 blank.                                                                                                    | 0                          |
| •         | A. Enter 0.01064 of gross receipts                                                                                                    | 8                          |
|           | (the amount in section 1)                                                                                                    |                            |
|           | B. Enter 0.00701 of gross receipts                                                                                                    | Computation                |
|           | (the amount in section 1)                                                                                                    | of                         |
|           |                                                                                                    | Base Rate Fee              |
|           | C. Multiply line B by 3.000 and enter here►                                                                                                    |                            |
|           | D. Enter 0.00330 of gross receipts                                                                                                    |                            |
|           | (the amount in section 1) <b>§</b>                                                                                                    |                            |
|           | E. Subtract 4.000 from total DSEs                                                                                                    |                            |
|           | (the figure in section 2) and enter here                                                                                                    |                            |
|           | F. Multiply line D by line E and enter here                                                                                                    |                            |
|           |                                                                                                    |                            |
|           | G. Add lines A, C, and F. This is your base rate fee.<br>Enter here and in block 3, line 1, space L (page 7)                                                                                                    |                            |
|           | Base Rate Fee 5 0.00                                                                                                    |                            |
|           |                                                                                                    |                            |
|           | <b>TANT:</b> It is no longer necessary to report television signals on a system-wide basis. Carriage of television broadcast signals shall be reported on a community-by-community basis (subscriber groups) if the cable system reported multiple channel line-ups in | •                          |
| Space     |                                                                                                    | 9                          |
|           | eral: If any of the stations you carried were partially distant, the statute allows you, in computing your base rate fee, to exclude                                                                                                    | Computation                |
|           | s from subscribers located within the station's local service area, from your system's total gross receipts. To take advantage of this on, you must:                                                                                                    | of<br>Base Rate Fee        |
|           |                                                                                                    | and                        |
|           | Nivide all of your subscribers into subscriber groups, each group consisting entirely of subscribers that are distant to the same or the same group of stations. Next: Treat each subscriber group as if it were a separate cable system. Determine the number of      | Syndicated                 |
|           | and the portion of your system's gross receipts attributable to that group, and calculate a separate base rate fee for each group.                                                                                                    | Exclusivity<br>Surcharge   |
| •         | Add up the separate base rate fees for each subscriber group. That total is the base rate fee for your system.                                                                                                    | for                        |
|           | If any portion of your cable system is located within the top 100 television market and the station is not exempt in part 7, you must mpute a Syndicated Exclusivity Surcharge for each subscriber group. In this case, complete both block A and B below. However,    | Partially<br>Distant       |
|           | cable system is wholly located outside all major television markets, complete block A only.                                                                                                    | Stations, and              |
| How to    | Identify a Subscriber Group for Partially Distant Stations                                                                                                    | for Partially<br>Permitted |
|           | For each community served, determine the local service area of each wholly distant and each partially distant station you                                                                                                    | Stations                   |
|           | to that community.<br>For each wholly distant and each partially distant station you carried, determine which of your subscribers were located                                                                                                    |                            |
| -         | the station's local service area. A subscriber located outside the local service area of a station is distant to that station (and, by                                                                                                    |                            |
|           | ne token, the station is distant to the subscriber.)                                                                                                    |                            |
| •         | Divide your subscribers into subscriber groups according to the complement of stations to which they are distant. Each ber group must consist entirely of subscribers who are distant to exactly the same complement of stations. Note that a cable                    |                            |
|           | will have only one subscriber group when the distant stations it carried have local service areas that coincide.                                                                                                    |                            |
| Compu     | ting the base rate fee for each subscriber group: Block A contains separate sections, one for each of your system's subscriber                                                                                                    |                            |
| groups.   |                                                                                                    |                            |
|           | section:<br>y the communities/areas represented by each subscriber group.                                                                                                    |                            |
|           | he call sign for each of the stations in the subscriber group's complement—that is, each station that is distant to all of the                                                                                                    |                            |
| subscri   | bers in the group.                                                                                                    |                            |
| • lf:     |                                                                                                    |                            |
|           | system is located wholly outside all major and smaller television markets, give each station's DSE as you gave it in parts 2, 3, f this schedule; or,                                                                                                    |                            |
|           | portion of your system is located in a major or smaller televison market, give each station's DSE as you gave it in block B,                                                                                                    |                            |
| part      | 6 of this schedule.                                                                                                    |                            |
| Add th    | ne DSEs for each station. This gives you the total DSEs for the particular subscriber group.                                                                                                    |                            |
|           | late gross receipts for the subscriber group. For further explanation of gross receipts see page (vii) of the general instructions paper SA3 form.                                                                                                    |                            |
|           | ute a base rate fee for each subscriber group using the formula outline in block B of part 8 of this schedule on the preceding                                                                                                    |                            |
| page. I   | n making this computation, use the DSE and gross receipts figure applicable to the particular subscriber group (that is, the total                                                                                                    |                            |
|           | or that group's complement of stations and total gross receipts from the subscribers in that group). You do not need to show your<br>calculations on the form.                                                                                                    |                            |

| Name | LEGAL NAME OF OWNER OF CABLE SYSTEM: SY                                                                                                    | STEM I            |
|------|----------------------------------------------------------------------------------------------------|-------------------|
| Name | CEQUEL COMMUNICATIONS LLC                                                                                                    | 0310 <sup>-</sup> |
|      | Guidance for Computing the Royalty Fee for Partially Permitted/Partially NonPermitted Signals                                                                                                    |                   |
|      | Step 1: Use part 9, block A, of the DSE Schedule to establish subscriber groups to compute the base rate fee for wholly and                                                                                                    |                   |
|      | partially permitted distant signals. Write "Permitted Signals" at the top of the page. Note: One or more permitted signals in these                                                                                                    |                   |
|      | subscriber groups may be partially distant.                                                                                                    |                   |
|      | Step 2: Use a separate part 9, block A, to compute the 3.75 percent fee for wholly nonpermitted and partially nonpermitted distant signals. Write "Nonpermitted 3.75 stations" at the top of this page. Multiply the subscriber group gross receipts by total DSEs by |                   |
|      | .0375 and enter the grand total 3.75 percent fees on line 2, block 3, of space L. Important: The sum of the gross receipts reported                                                                                                    |                   |
|      | for each part 9 used in steps 1 and 2 must equal the amount reported in space K.                                                                                                    |                   |
|      | Step 3: Use part 9, block B, to compute a syndicated exclusivity surcharge for any wholly or partially permitted distant                                                                                                    |                   |
|      | signals from step 1 that is subject to this surcharge.                                                                                                    |                   |
|      | Guidance for Computing the Royalty Fee for Carriage of Distant and Partially Distant Multicast Streams                                                                                                    |                   |
|      | Step 1: Use part 9, Block A, of the DSE Schedule to report each distant multicast stream of programming that is transmitted from                                                                                                    |                   |
|      | a primary television broadcast signal. Only the base rate fee should be computed for each multicast stream. The 3.75 Percent Rate                                                                                                    | 9                 |
|      | and Syndicated Exclusivity Surcharge are not applicable to the secondary transmission of a multicast stream.                                                                                                    |                   |
|      | You must report but not assign a DSE value for the retransmission of a multicast stream that is the subject of a written agreement                                                                                                    |                   |
|      | entered into on or before June 30, 2009 between a cable system or an association representing the cable system and a primary                                                                                                    |                   |
|      | transmitter or an association representing the primary transmitter.                                                                                                    |                   |
|      |                                                                                                    |                   |
|      |                                                                                                    |                   |
|      |                                                                                                    |                   |
|      |                                                                                                    |                   |
|      |                                                                                                    |                   |
|      |                                                                                                    |                   |
|      |                                                                                                    |                   |
|      |                                                                                                    |                   |
|      |                                                                                                    |                   |
|      |                                                                                                    |                   |
|      |                                                                                                    |                   |
|      |                                                                                                    |                   |
|      |                                                                                                    |                   |
|      |                                                                                                    |                   |
|      |                                                                                                    |                   |
|      |                                                                                                    |                   |
|      |                                                                                                    |                   |
|      |                                                                                                    |                   |
|      |                                                                                                    |                   |
|      |                                                                                                    |                   |
|      |                                                                                                    |                   |
|      |                                                                                                    |                   |
|      |                                                                                                    |                   |
|      |                                                                                                    |                   |
|      |                                                                                                    |                   |
|      |                                                                                                    |                   |
|      |                                                                                                    |                   |
|      |                                                                                                    |                   |
|      |                                                                                                    |                   |
|      |                                                                                                    |                   |
|      |                                                                                                    |                   |
|      |                                                                                                    |                   |
|      |                                                                                                    |                   |
|      |                                                                                                    |                   |
|      |                                                                                                    |                   |
|      |                                                                                                    |                   |

| LEGAL NAME OF OWNE                               |               |                 |                                     |                                     |                                         | SY              | STEM ID#<br>031012 | Name             |
|--------------------------------------------------|---------------|-----------------|-------------------------------------|-------------------------------------|-----------------------------------------|-----------------|--------------------|------------------|
| BL                                               | OCK A: (      |                 | BASE RA                             | TE FEES FOR EACH                    | SUBSCR                                  | BER GROUP       |                    |                  |
| FIRST SUBSCRIBER GROUP                           |               |                 |                                     |                                     | SECOND                                  | SUBSCRIBER GROU | Р                  | 9                |
|                                                  |               |                 | 0                                   | COMMUNITY/ AREA                     |                                         |                 | 0                  | Computation      |
| CALL SIGN                                        | DSE           | CALL SIGN       | DSE                                 | CALL SIGN                           | DSE                                     | CALL SIGN       | DSE                | of               |
|                                                  |               |                 |                                     |                                     |                                         |                 |                    | Base Rate Fee    |
|                                                  |               |                 |                                     |                                     |                                         |                 |                    | and              |
|                                                  |               |                 |                                     |                                     |                                         | -               |                    | Syndicated       |
|                                                  |               |                 |                                     |                                     |                                         |                 |                    | Exclusivity      |
|                                                  |               |                 |                                     |                                     |                                         |                 |                    | Surcharge<br>for |
|                                                  |               | -               |                                     |                                     | •                                       |                 |                    | Partially        |
|                                                  |               |                 |                                     |                                     | •                                       |                 |                    | Distant          |
|                                                  |               |                 |                                     |                                     |                                         |                 |                    | Stations         |
|                                                  |               |                 |                                     |                                     |                                         |                 |                    |                  |
|                                                  |               |                 |                                     |                                     |                                         |                 |                    |                  |
|                                                  |               |                 |                                     |                                     |                                         |                 |                    |                  |
|                                                  |               |                 |                                     |                                     | <mark></mark>                           |                 |                    |                  |
|                                                  |               |                 |                                     |                                     | ··••                                    |                 |                    |                  |
| Total DSEs                                       | 11            |                 | 0.00                                | Total DSEs                          | -                                       |                 | 0.00               |                  |
| Gross Receipts First Gr                          | oup           | \$              | 0.00                                | Gross Receipts Second Group \$ 0.00 |                                         |                 | 0.00               |                  |
|                                                  |               |                 |                                     |                                     |                                         |                 |                    |                  |
| Base Rate Fee First Gr                           | oup           | \$              | 0.00                                | Base Rate Fee Secor                 | nd Group                                | \$              | 0.00               |                  |
|                                                  | THIRD         | SUBSCRIBER GROU | Р                                   | FOURTH SUBSCRIBER GROUP             |                                         |                 |                    |                  |
| COMMUNITY/ AREA                                  |               |                 | 0                                   | COMMUNITY/ AREA 0                   |                                         |                 |                    |                  |
| CALL SIGN                                        | DSE           | CALL SIGN       | DSE                                 | CALL SIGN                           | DSE                                     | CALL SIGN       | DSE                |                  |
|                                                  |               |                 |                                     |                                     |                                         |                 |                    |                  |
|                                                  |               |                 |                                     |                                     |                                         |                 |                    |                  |
|                                                  |               | -               |                                     |                                     |                                         | -               |                    |                  |
|                                                  |               |                 |                                     |                                     | ··•                                     |                 |                    |                  |
|                                                  |               |                 |                                     |                                     | •••                                     |                 |                    |                  |
|                                                  |               |                 |                                     | •                                   | ••••••••••••••••••••••••••••••••••••••• |                 |                    |                  |
|                                                  |               | -               | [                                   |                                     |                                         |                 |                    |                  |
|                                                  |               |                 |                                     |                                     |                                         |                 |                    |                  |
|                                                  |               |                 |                                     |                                     |                                         |                 |                    |                  |
|                                                  |               |                 |                                     |                                     |                                         |                 |                    |                  |
|                                                  |               |                 |                                     |                                     |                                         |                 |                    |                  |
|                                                  |               |                 |                                     |                                     | •••                                     |                 |                    |                  |
|                                                  |               |                 |                                     | •                                   |                                         |                 |                    |                  |
| Total DSEs                                       | . 1           |                 | 0.00                                | Total DSEs                          |                                         | ···             | 0.00               |                  |
| Gross Receipts Third Group \$ 0.00               |               | 0.00            | Gross Receipts Fourth Group \$ 0.00 |                                     |                                         | 0.00            |                    |                  |
| · · · · · · · · · · · · · · · · · · ·            |               |                 |                                     |                                     | ·                                       |                 |                    |                  |
| Base Rate Fee Third Group \$ 0.00                |               |                 | 0.00                                | Base Rate Fee Fourth Group \$ 0.00  |                                         |                 |                    |                  |
| Base Rate Fee: Add th<br>Enter here and in block |               |                 | iber group                          | as shown in the boxes a             | above.                                  | \$              | 0.00               |                  |
|                                                  | , ., <b>.</b> | . a             |                                     |                                     |                                         |                 |                    |                  |

# Nonpermitted 3.75 Stations

| CALL SIGN     DE     CALL SIGN     DE     CALL SIGN     DE     CALL SIGN     DE     de de de de de de de de de de de de de d                                                                                                    | LEGAL NAME OF OWN                 |                              |                        |                                    |                      |            | S                | 031012 | Name     |
|----------------------------------------------------------------------------------------------------|-----------------------------------|------------------------------|------------------------|------------------------------------|----------------------|------------|------------------|--------|----------|
| COMMUNITY AREA       0       COMMUNITY AREA       0       Computation         CALL SIGN       DSE       CALL SIGN       DSE       CALL SIGN       DSE       Computation         CALL SIGN       DSE       CALL SIGN       DSE       CALL SIGN       DSE       Computation         CALL SIGN       DSE       CALL SIGN       DSE       CALL SIGN       DSE       Computation         CALL SIGN       DSE       CALL SIGN       DSE       CALL SIGN       DSE       Computation         Call SIGN       DSE       CALL SIGN       DSE       CALL SIGN       DSE       Computation         Call SIGN       DSE       CALL SIGN       DSE       CALL SIGN       DSE       Computation         Total DSEs       0.000       Total DSEs       0.000       Social Signification       Social Signification       Community AREA       0         Communityry AREA       0       Communityry AREA       0       Communityry AREA       0       0       Communityry AREA       0       0         Communityry AREA       0       Communityry AREA       0       0       0       0       0       0       0       0       0       0       0       0       0       0       0                                                                                                    | B                                 | LOCK A: (                    | COMPUTATION OF         | BASE RA                            | TE FEES FOR EAG      | CH SUBSCF  | RIBER GROUP      |        |          |
| CALL SIGN       DSE       CALL SIGN       DSE       CALL SIGN       DSE       Call SIGN       DSE       Call SIGN       DSE       and       and                                                                                                    |                                   | FIRST                        | SUBSCRIBER GROU        | JP                                 |                      | SECONE     | SUBSCRIBER GRO   | UP     | 0        |
| CALL SIGN       DSE       CALL SIGN       DSE       CALL SIGN       DSE       and         and       and       and       and       and       Syndicate         and       and       and       and       Syndicate       Syndicate         and       and       and       and       Syndicate       Syndicate         and       and       and       and       Syndicate       Syndicate         and       and       and       and       Syndicate       Syndicate         and       and       and       and       Syndicate       Syndicate         and       and       and       and       and       Syndicate       Syndicate         and       and       and       and       and       Syndicate       Syndicate         and       and       and       and       and       Syndicate       Syndicate         and       and       and       and       and       and       Syndicate       Syndicate         and       and       and       and       and       and       and       Syndicate         and       and       and       and       and       and       and                                                                                                    | COMMUNITY/ AREA 0                 |                              |                        | 0                                  | COMMUNITY/ AREA 0    |            |                  | 0      | -        |
| Base Rate Fee       0.00       Total DSEs       0.00         Total DSEs       0.00       Total DSEs       0.00         Base Rate Fee       5       0.00       Social Second Group       5       0.00         Total DSEs       0.00       Gross Receipts Second Group       5       0.00       Social Second Group       5       0.00         Total DSEs       0.00       Gross Receipts Second Group       5       0.00       Social Second Group       5       0.00         Total DSEs       0.00       Base Rate Fee Second Group       5       0.00       Social Second Group       5       0.00         Total DSEs       0.00       Base Rate Fee Second Group       5       0.00       Social Second Group       5       0.00         CALL SIGN       DSE       CALL SIGN       DSE       CALL SIGN       DSE       CALL SIGN       DSE         CALL SIGN       DSE       CALL SIGN       DSE       CALL SIGN       DSE       CALL SIGN       DSE         Total DSEs       0.00       Total DSEs       0.00       Community (AREA       0.00         Gross Receiptis Fourth Group       3       0.00       Gross Receiptis Fourth Group       5       0.00         Base Rate Fee: Totid Group                                                                                                    |                                   |                              |                        |                                    |                      |            |                  |        |          |
| and       Syndacted         and       Syndacted         Base Rate Fee First Group       \$         and       Syndacted         and       Syndacted         and       Syndacted         and       Syndacted         and       Syndacted                                                                                                    | CALL SIGN                         | DSE                          | CALL SIGN              | DSE                                | CALL SIGN            | DSE        | CALL SIGN        | DSE    |          |
| Syndicated         Syndicated                                                                                                    |                                   |                              |                        |                                    |                      |            |                  | ····   |          |
| Control       Control       Contro       Control       Control                                                                             |                                   | ···                          |                        |                                    |                      | ••••••     | •                | ····   |          |
| Surcharge       Surcharge         Image: Surcharge       Image: Surcharge         Image: Surcharge       Image: Surcharge         Image: Surcharge       Image                                                                                                    |                                   | ···                          |                        |                                    |                      |            |                  |        |          |
| Total DSEs       0.00       Total DSEs       0.00         Gross Receipts First Group       \$       0.00         THIRD SUBSCRIBER GROUP       FOURTH SUBSCRIBER GROUP         COMMUNITY/ AREA       0       COMMUNITY/ AREA       0         CALL SIGN       DSE       CALL SIGN       DSE       CALL SIGN       DSE         CALL SIGN       DSE       CALL SIGN       DSE       CALL SIGN       DSE         CALL SIGN       DSE       CALL SIGN       DSE       CALL SIGN       DSE         Total DSEs       0.00       Total DSEs       0.00       Social Social Group       \$       0.00         Thirds SUBSCRIBER GROUP       COMMUNITY/ AREA                                                                                                    |                                   | ···                          |                        |                                    |                      |            |                  |        |          |
| Partially       Partially         Total DSEs       0.00         Gross Receipts First Group       \$         \$\$       0.00         Base Rate Fee First Group       \$         CALL SIGN       DSE         CALL SIGN       DSE         Communitry AREA       0         Communitry Company       0.00         Gross Receipts Third Group       0.00         Base Rate Fee Third Group       0.00         Base Rate Fee Fourth Group       0.0                                                                                                    |                                   |                              |                        |                                    | •                    |            |                  |        |          |
| Distant Stations         Total DSEs       0.00         Gross Receipts First Group       1         1       0.00         Base Rate Fee Third Group       1         1       0         Total DSEs       0.00         Gross Receipts Second Group       0.00         THIRD SUBSCRIBER GROUP       5         COMMUNITY/ AREA       0         COMMUNITY/ AREA       0         CALL SIGN       DSE         CALL SIGN       DSE         CALL SIGN                                                                                                    |                                   |                              |                        |                                    |                      |            |                  |        |          |
| Total DSEs       0.00       Total DSEs       0.00         Gross Receipts First Group       \$       0.00       Base Rate Fee Second Group       \$       0.00         Base Rate Fee First Group       \$       0.00       Base Rate Fee Second Group       \$       0.00         Columnum       Total DSEs       0.00       Base Rate Fee Second Group       \$       0.00         Columnum       Total DSE       Columnum       FOURTH SUBSCRIBER GROUP       FOURTH SUBSCRIBER GROUP       0.00         Columnum       DSE       Call SIGN       DSE       Call SIGN       DSE       Call SIGN       DSE         Call SIGN       DSE       Call SIGN       DSE       Call SIGN       DSE       Call SIGN       DSE         Call SIGN       DSE       Call SIGN       DSE       Call SIGN       DSE       Call SIGN       DSE         Call SIGN       DSE       Call SIGN       DSE       Call SIGN       DSE       Call SIGN       DSE         Call SIGN       DSE       Call SIGN       DSE       Call SIGN       DSE       Call SIGN       DSE         Total DSEs       Condo       Gross Receipts Fourth Group       \$       0.00       Gross Receipts Fourth Group       \$       0.00                                                                                                    |                                   |                              |                        |                                    |                      |            |                  |        |          |
| Gross Receipts First Group       \$       0.00         Base Rate Fee First Group       \$       0.00         HIRD SUBSCRIBER GROUP       FOURTH SUBSCRIBER GROUP         CALL SIGN       DSE       CALL SIGN       DSE         CALL SIGN       DSE       CALL SIGN       DSE       CALL SIGN       DSE         CALL SIGN       DSE       CALL SIGN       DSE       CALL SIGN       DSE         CALL SIGN       DSE       CALL SIGN       DSE       CALL SIGN       DSE         CALL SIGN       DSE       CALL SIGN       DSE       CALL SIGN       DSE         CALL SIGN       DSE       CALL SIGN       DSE       CALL SIGN       DSE         Total DSEs       0.00       Total DSEs       0.00       Gross Receipts Fourth Group       \$       0.00         Base Rate Fee Third Group       \$       0.00       Base Rate Fee Fourth Group       \$       0.00                                                                                                    |                                   |                              |                        |                                    |                      |            |                  |        | Stations |
| Gross Receipts First Group       \$       0.00         Base Rate Fee First Group       \$       0.00         THIRD SUBSCRIBER GROUP       FOURTH SUBSCRIBER GROUP         CALL SIGN       DSE       CALL SIGN       DSE         CALL SIGN       DSE       CALL SIGN       DSE       CALL SIGN       DSE         CALL SIGN       DSE       CALL SIGN       DSE       CALL SIGN       DSE         CALL SIGN       DSE       CALL SIGN       DSE       CALL SIGN       DSE         CALL SIGN       DSE       CALL SIGN       DSE       CALL SIGN       DSE         CALL SIGN       DSE       CALL SIGN       DSE       CALL SIGN       DSE         Total DSEs       0.00       Total DSEs       0.00       Gross Receipts Fourth Group       \$       0.00         Base Rate Fee Third Group       \$       0.00       Base Rate Fee Fourth Group       \$       0.00         Base Rate Fee: Add the base rate fees for each subscriber group as shown in the boxes above.       Same matching the base proves above.                                                                                                    |                                   |                              |                        |                                    |                      |            |                  |        |          |
| Gross Receipts First Group       \$       0.00         Base Rate Fee First Group       \$       0.00         HIRD SUBSCRIBER GROUP       FOURTH SUBSCRIBER GROUP         CALL SIGN       DSE       CALL SIGN       DSE         CALL SIGN       DSE       CALL SIGN       DSE       CALL SIGN       DSE         CALL SIGN       DSE       CALL SIGN       DSE       CALL SIGN       DSE         CALL SIGN       DSE       CALL SIGN       DSE       CALL SIGN       DSE         CALL SIGN       DSE       CALL SIGN       DSE       CALL SIGN       DSE         CALL SIGN       DSE       CALL SIGN       DSE       CALL SIGN       DSE         Total DSEs       0.00       Total DSEs       0.00       Gross Receipts Fourth Group       \$       0.00         Base Rate Fee Third Group       \$       0.00       Base Rate Fee Fourth Group       \$       0.00                                                                                                    |                                   |                              |                        |                                    |                      |            |                  |        |          |
| Gross Receipts First Group       \$       0.00         Base Rate Fee First Group       \$       0.00         HIRD SUBSCRIBER GROUP       FOURTH SUBSCRIBER GROUP         CALL SIGN       DSE       CALL SIGN       DSE         CALL SIGN       DSE       CALL SIGN       DSE       CALL SIGN       DSE         CALL SIGN       DSE       CALL SIGN       DSE       CALL SIGN       DSE         CALL SIGN       DSE       CALL SIGN       DSE       CALL SIGN       DSE         CALL SIGN       DSE       CALL SIGN       DSE       CALL SIGN       DSE         CALL SIGN       DSE       CALL SIGN       DSE       CALL SIGN       DSE         Total DSEs       0.00       Total DSEs       0.00       Gross Receipts Fourth Group       \$       0.00         Base Rate Fee Third Group       \$       0.00       Base Rate Fee Fourth Group       \$       0.00                                                                                                    |                                   |                              |                        |                                    |                      |            |                  |        |          |
| Gross Receipts First Group       \$       0.00         Base Rate Fee First Group       \$       0.00         THIRD SUBSCRIBER GROUP       FOURTH SUBSCRIBER GROUP         CALL SIGN       DSE       CALL SIGN       DSE         CALL SIGN       DSE       CALL SIGN       DSE       CALL SIGN       DSE         CALL SIGN       DSE       CALL SIGN       DSE       CALL SIGN       DSE         CALL SIGN       DSE       CALL SIGN       DSE       CALL SIGN       DSE         CALL SIGN       DSE       CALL SIGN       DSE       CALL SIGN       DSE         CALL SIGN       DSE       CALL SIGN       DSE       CALL SIGN       DSE         Total DSEs       0.00       Total DSEs       0.00       Gross Receipts Fourth Group       \$       0.00         Base Rate Fee Third Group       \$       0.00       Base Rate Fee Fourth Group       \$       0.00         Base Rate Fee: Add the base rate fees for each subscriber group as shown in the boxes above.       Same matching the base proves above.                                                                                                    |                                   |                              |                        |                                    |                      |            |                  |        |          |
| Gross Receipts First Group       \$       0.00         Base Rate Fee First Group       \$       0.00         HIRD SUBSCRIBER GROUP       FOURTH SUBSCRIBER GROUP         CALL SIGN       DSE       CALL SIGN       DSE         CALL SIGN       DSE       CALL SIGN       DSE       CALL SIGN       DSE         CALL SIGN       DSE       CALL SIGN       DSE       CALL SIGN       DSE         CALL SIGN       DSE       CALL SIGN       DSE       CALL SIGN       DSE         CALL SIGN       DSE       CALL SIGN       DSE       CALL SIGN       DSE         CALL SIGN       DSE       CALL SIGN       DSE       CALL SIGN       DSE         Total DSEs       0.00       Total DSEs       0.00       Gross Receipts Fourth Group       \$       0.00         Base Rate Fee Third Group       \$       0.00       Base Rate Fee Fourth Group       \$       0.00                                                                                                    |                                   |                              |                        |                                    |                      |            |                  |        |          |
| Gross Receipts First Group       \$       0.00         Base Rate Fee First Group       \$       0.00         THIRD SUBSCRIBER GROUP       FOURTH SUBSCRIBER GROUP         CALL SIGN       DSE       CALL SIGN       DSE         CALL SIGN       DSE       CALL SIGN       DSE       CALL SIGN       DSE         CALL SIGN       DSE       CALL SIGN       DSE       CALL SIGN       DSE         CALL SIGN       DSE       CALL SIGN       DSE       CALL SIGN       DSE         CALL SIGN       DSE       CALL SIGN       DSE       CALL SIGN       DSE         CALL SIGN       DSE       CALL SIGN       DSE       CALL SIGN       DSE         Total DSEs       0.00       Total DSEs       0.00       Gross Receipts Fourth Group       \$       0.00         Base Rate Fee Third Group       \$       0.00       Base Rate Fee Fourth Group       \$       0.00         Base Rate Fee: Add the base rate fees for each subscriber group as shown in the boxes above.       Same matching the base proves above.                                                                                                    |                                   |                              |                        |                                    |                      |            |                  |        |          |
| Base Rate Fee First Group       \$       0.00         THIRD SUBSCRIBER GROUP       FOURTH SUBSCRIBER GROUP         COMMUNITY/ AREA       0       COMMUNITY/ AREA         CALL SIGN       DSE       CALL SIGN       DSE         CALL SIGN       DSE       CALL SIGN       DSE         CALL SIGN       DSE       CALL SIGN       DSE         CALL SIGN       DSE       CALL SIGN       DSE         CALL SIGN       DSE       CALL SIGN       DSE         CALL SIGN       DSE       CALL SIGN       DSE         CALL SIGN       DSE       CALL SIGN       DSE         CALL SIGN       DSE       CALL SIGN       DSE         Call SIGN       DSE       CALL SIGN       DSE         Call SIGN       DSE       CALL SIGN       DSE         Call SIGN       DSE       CALL SIGN       DSE         Call DSEs       0.00       Gross Receipts Fourth Group       0.00         Gross Receipts Third Group       \$       0.00       Base Rate Fee Fourth Group       \$         Base Rate Fee Third Group       \$       0.00       Base Rate Fee Fourth Group       \$       0.00                                                                                                    | Total DSEs                        |                              |                        | 0.00                               | Total DSEs           |            |                  | 0.00   |          |
| Base Rate Fee First Group       \$       0.00         THIRD SUBSCRIBER GROUP       FOURTH SUBSCRIBER GROUP         COMMUNITY/ AREA       0       COMMUNITY/ AREA         CALL SIGN       DSE       CALL SIGN       DSE         CALL SIGN       DSE       CALL SIGN       DSE         CALL SIGN       DSE       CALL SIGN       DSE         CALL SIGN       DSE       CALL SIGN       DSE         CALL SIGN       DSE       CALL SIGN       DSE         CALL SIGN       DSE       CALL SIGN       DSE         CALL SIGN       DSE       CALL SIGN       DSE         CALL SIGN       DSE       CALL SIGN       DSE         Call SIGN       DSE       CALL SIGN       DSE         Call SIGN       DSE       CALL SIGN       DSE         Call SIGN       DSE       CALL SIGN       DSE         Call DSEs       0.00       Gross Receipts Fourth Group       0.00         Gross Receipts Third Group       \$       0.00       Base Rate Fee Fourth Group       \$         Base Rate Fee Third Group       \$       0.00       Base Rate Fee Fourth Group       \$       0.00                                                                                                    | Gross Receints First (            | Froun                        | ¢                      | 0.00                               | Gross Receipts Sec   | cond Group | \$               | 0.00   |          |
| Third SUBSCRIBER GROUP       FOURTH SUBSCRIBER GROUP         COMMUNITY/ AREA       0         CALL SIGN       DSE         CALL SIGN       DSE         COMMUNITY/ AREA       DSE         CALL SIGN       DSE         CALL SIGN       DSE         COMO       Total DSEs         Gross Recelpts Th                                                                                                    |                                   | Joup                         | <u>.</u>               | 0.00                               |                      |            | <u>*</u>         |        |          |
| COMMUNITY/ AREA       0         CALL SIGN       DSE       CALL SIGN       DSE       CALL SIGN       DSE         CALL SIGN       DSE       CALL SIGN       DSE       CALL SIGN       DSE         CALL SIGN       DSE       CALL SIGN       DSE       CALL SIGN       DSE         CALL SIGN       DSE       CALL SIGN       DSE       CALL SIGN       DSE         CALL SIGN       DSE       CALL SIGN       DSE       CALL SIGN       DSE         CALL SIGN       DSE       CALL SIGN       DSE       CALL SIGN       DSE         CALL SIGN       DSE       CALL SIGN       DSE       CALL SIGN       DSE         CALL SIGN       DSE       CALL SIGN       DSE       CALL SIGN       DSE         Gross Receipts       CALL SIGN       DSE       CALL SIGN       CALL SIGN       CALL SIGN       CALL SIGN         Total DSEs       0.00       Gross Receipts Fourth Group       \$       0.00       Gross Receipts Fourth Group       \$       0.00         Base Rate Fee       Total DSEs       0.00       Base Rate Fee Fourth Group       \$       0.00       0.00       S         Base Rate Fee: Add the base rate fees for each subscriber group as shown in the boxes above.       S <td>Base Rate Fee First G</td> <td>Group</td> <td>\$</td> <td>0.00</td> <td>Base Rate Fee Sec</td> <td>cond Group</td> <td>\$</td> <td>0.00</td> <td></td> | Base Rate Fee First G             | Group                        | \$                     | 0.00                               | Base Rate Fee Sec    | cond Group | \$               | 0.00   |          |
| CALL SIGN       DSE       CALL SIGN       DSE       CALL SIGN       DSE         CALL SIGN       DSE       CALL SIGN       DSE       CALL SIGN       DSE         CALL SIGN       DSE       CALL SIGN       DSE       CALL SIGN       DSE         CALL SIGN       DSE       CALL SIGN       DSE       CALL SIGN       DSE         CALL SIGN       DSE       CALL SIGN       DSE       CALL SIGN       DSE         Call SIGN       DSE       CALL SIGN       DSE       CALL SIGN       DSE         Call SIGN       DSE       CALL SIGN       DSE       CALL SIGN       DSE         Call SIGN       Call SIGN       DSE       CALL SIGN       DSE       Call SIGN         Gross Receipts Third Group       \$       0.00       Gross Receipts Fourth Group       \$       0.00         Base Rate Fee Third Group       \$       0.00       Base Rate Fee Fourth Group       \$       0.00                                                                                                    |                                   | THIRD                        | SUBSCRIBER GROU        | JP                                 |                      | FOURTH     | I SUBSCRIBER GRO | UP     |          |
| Total DSEs       0.00         Gross Receipts Third Group       \$         \$       0.00         Base Rate Fee Third Group       \$         \$       0.00         Base Rate Fee Third Group       \$         \$       0.00         Base Rate Fee: Add the base rate fees for each subscriber group as shown in the boxes above.                                                                                                    | COMMUNITY/ AREA                   |                              |                        | 0                                  | COMMUNITY/ ARE       | Α          |                  | 0      |          |
| Gross Receipts Third Group       \$       0.00         Base Rate Fee Third Group       \$       0.00         Base Rate Fee: Add the base rate fees for each subscriber group as shown in the boxes above.       \$                                                                                                    | CALL SIGN                         | DSE                          | CALL SIGN              | DSE                                | CALL SIGN            | DSE        | CALL SIGN        | DSE    |          |
| Gross Receipts Third Group       \$       0.00         Base Rate Fee Third Group       \$       0.00         Base Rate Fee: Add the base rate fees for each subscriber group as shown in the boxes above.       \$                                                                                                    |                                   |                              |                        |                                    |                      |            |                  |        |          |
| Gross Receipts Third Group       \$       0.00         Base Rate Fee Third Group       \$       0.00         Base Rate Fee: Add the base rate fees for each subscriber group as shown in the boxes above.       \$                                                                                                    |                                   |                              |                        |                                    |                      |            |                  |        |          |
| Gross Receipts Third Group       \$       0.00         Base Rate Fee Third Group       \$       0.00         Base Rate Fee: Add the base rate fees for each subscriber group as shown in the boxes above.       \$                                                                                                    |                                   | <mark>.</mark>               |                        |                                    |                      |            |                  |        |          |
| Gross Receipts Third Group       \$       0.00         Base Rate Fee Third Group       \$       0.00         Base Rate Fee: Add the base rate fees for each subscriber group as shown in the boxes above.       \$                                                                                                    |                                   |                              |                        |                                    |                      |            |                  |        |          |
| Gross Receipts Third Group       \$       0.00         Base Rate Fee Third Group       \$       0.00         Base Rate Fee: Add the base rate fees for each subscriber group as shown in the boxes above.       \$                                                                                                    |                                   | ···                          |                        |                                    |                      |            |                  |        |          |
| Gross Receipts Third Group       \$       0.00         Base Rate Fee Third Group       \$       0.00         Base Rate Fee: Add the base rate fees for each subscriber group as shown in the boxes above.       \$                                                                                                    |                                   | ••• <mark>•••</mark> ••••••• |                        |                                    |                      | ••••••     |                  | ·····  |          |
| Gross Receipts Third Group       \$       0.00         Base Rate Fee Third Group       \$       0.00         Base Rate Fee: Add the base rate fees for each subscriber group as shown in the boxes above.       \$                                                                                                    |                                   |                              |                        |                                    | •                    |            |                  |        |          |
| Gross Receipts Third Group       \$       0.00         Base Rate Fee Third Group       \$       0.00         Base Rate Fee: Add the base rate fees for each subscriber group as shown in the boxes above.       \$                                                                                                    |                                   |                              |                        |                                    |                      |            |                  |        |          |
| Gross Receipts Third Group       \$       0.00         Base Rate Fee Third Group       \$       0.00         Base Rate Fee: Add the base rate fees for each subscriber group as shown in the boxes above.       \$                                                                                                    |                                   |                              |                        | 1                                  |                      |            |                  |        |          |
| Gross Receipts Third Group       \$       0.00         Base Rate Fee Third Group       \$       0.00         Base Rate Fee: Add the base rate fees for each subscriber group as shown in the boxes above.       \$                                                                                                    |                                   |                              |                        |                                    |                      |            |                  |        |          |
| Gross Receipts Third Group       \$       0.00         Base Rate Fee Third Group       \$       0.00         Base Rate Fee: Add the base rate fees for each subscriber group as shown in the boxes above.       \$                                                                                                    |                                   |                              |                        |                                    |                      |            |                  |        |          |
| Gross Receipts Third Group       \$       0.00         Base Rate Fee Third Group       \$       0.00         Base Rate Fee: Add the base rate fees for each subscriber group as shown in the boxes above.       \$                                                                                                    |                                   |                              |                        |                                    |                      |            |                  |        |          |
| Gross Receipts Third Group       \$       0.00         Base Rate Fee Third Group       \$       0.00         Base Rate Fee: Add the base rate fees for each subscriber group as shown in the boxes above.       \$                                                                                                    |                                   |                              |                        |                                    |                      |            |                  |        |          |
| Gross Receipts Third Group       \$       0.00         Base Rate Fee Third Group       \$       0.00         Base Rate Fee: Add the base rate fees for each subscriber group as shown in the boxes above.       \$                                                                                                    |                                   |                              |                        |                                    |                      |            |                  |        |          |
| Base Rate Fee Third Group       \$       0.00         Base Rate Fee: Add the base rate fees for each subscriber group as shown in the boxes above.       \$                                                                                                    | Total DSEs 0.00                   |                              | 0.00                   | Total DSEs                         |                      |            | 0.00             |        |          |
| Base Rate Fee: Add the base rate fees for each subscriber group as shown in the boxes above.                                                                                                    | Gross Receipts Third Group        |                              | \$                     | 0.00                               | Gross Receipts Fou   | urth Group | \$               | 0.00   |          |
| Base Rate Fee: Add the base rate fees for each subscriber group as shown in the boxes above.                                                                                                    |                                   |                              |                        | ]                                  |                      |            |                  |        |          |
|                                                                                                    | Base Rate Fee Third Group \$ 0.00 |                              | 0.00                   | Base Rate Fee Fourth Group \$ 0.00 |                      |            | 0.00             |        |          |
|                                                                                                    |                                   |                              |                        |                                    | 11                   |            |                  |        |          |
|                                                                                                    | Base Rate Fee: Add t              | he base rat                  | te fees for each subso | criber aroun                       | as shown in the boxe | es above.  |                  | ]      |          |
|                                                                                                    |                                   |                              |                        | 0.236                              |                      |            | \$               | 0.00   |          |

| Nome                                                                              | LEGAL NAME OF OWNER OF CABLE SYSTEM:                                                                                                    | FORM SA3E. PAGE 20.<br>SYSTEM ID#                                                                                                    |  |  |  |  |  |  |
|-----------------------------------------------------------------------------------|----------------------------------------------------------------------------------------------------|----------------------------------------------------------------------------------------------------|--|--|--|--|--|--|
| Name                                                                              | CEQUEL COMMUNICATIONS LLC                                                                                                    | 031012                                                                                                    |  |  |  |  |  |  |
|                                                                                   | BLOCK B: COMPUTATION OF SYNDICATED EXCLUSIVITY SURCHARGE FOR EACH SUBSCRIBER GROUP                                                                                                    |                                                                                                    |  |  |  |  |  |  |
| 9                                                                                 | If your cable system is located within a top 100 television market and th<br>Syndicated Exclusivity Surcharge. Indicate which major television marke<br>by section 76.5 of FCC rules in effect on June 24, 1981:                                                                                                    |                                                                                                    |  |  |  |  |  |  |
| Computation<br>of                                                                 | First 50 major television market                                                                                                    | Second 50 major television market                                                                                                    |  |  |  |  |  |  |
| Base Rate Fee<br>and                                                              | INSTRUCTIONS:<br>Step 1: In line 1, give the total DSEs by subscriber group for commerce                                                                                                    | ial VHF Grade B contour stations listed in block A. part 9 of                                                                                                    |  |  |  |  |  |  |
| Syndicated<br>Exclusivity<br>Surcharge<br>for<br>Partially<br>Distant<br>Stations | <ul> <li>Step 1: In line 1, give the total DDCD by Subscriber group for commendation of Deck 1, part of of this schedule.</li> <li>Step 2: In line 2, give the total number of DSEs by subscriber group for the VHF Grade B contour stations that were classified as Exempt DSEs in block C, part 7 of this schedule. If none enter zero.</li> <li>Step 3: In line 3, subtract line 2 from line 1. This is the total number of DSEs used to compute the surcharge.</li> <li>Step 4: Compute the surcharge for each subscriber group using the formula outlined in block D, section 3 or 4 of part 7 of this schedule. In making this computation, use gross receipts figures applicable to the particular group. You do not need to show your actual calculations on this form.</li> </ul> |                                                                                                    |  |  |  |  |  |  |
|                                                                                   | FIRST SUBSCRIBER GROUP                                                                                                    | SECOND SUBSCRIBER GROUP                                                                                                    |  |  |  |  |  |  |
|                                                                                   |                                                                                                    |                                                                                                    |  |  |  |  |  |  |
|                                                                                   | Line 1: Enter the VHF DSEs                                                                                                    | Line 1: Enter the VHF DSEs                                                                                                    |  |  |  |  |  |  |
|                                                                                   | Line 2: Enter the Exempt DSEs                                                                                                    | Line 2: Enter the Exempt DSEs<br>Line 3: Subtract line 2 from line 1<br>and enter here. This is the<br>total number of DSEs for<br>this subscriber group<br>subject to the surcharge<br>computation |  |  |  |  |  |  |
|                                                                                   | SYNDICATED EXCLUSIVITY<br>SURCHARGE<br>First Group                                                                                                    | SYNDICATED EXCLUSIVITY<br>SURCHARGE<br>Second Group                                                                                                    |  |  |  |  |  |  |
|                                                                                   | THIRD SUBSCRIBER GROUP                                                                                                    | FOURTH SUBSCRIBER GROUP                                                                                                    |  |  |  |  |  |  |
|                                                                                   | Line 1: Enter the VHF DSEs Line 2: Enter the Exempt DSEs                                                                                                    | Line 1: Enter the VHF DSEs                                                                                                    |  |  |  |  |  |  |
|                                                                                   | Line 3: Subtract line 2 from line 1<br>and enter here. This is the<br>total number of DSEs for<br>this subscriber group<br>subject to the surcharge<br>computation                                                                                                    | Line 3: Subtract line 2 from line 1<br>and enter here. This is the<br>total number of DSEs for<br>this subscriber group<br>subject to the surcharge<br>computation                                  |  |  |  |  |  |  |
|                                                                                   | SYNDICATED EXCLUSIVITY<br>SURCHARGE<br>Third Group                                                                                                    | SYNDICATED EXCLUSIVITY<br>SURCHARGE<br>Fourth Group                                                                                                    |  |  |  |  |  |  |
|                                                                                   | SYNDICATED EXCLUSIVITY SURCHARGE: Add the surcharge for ea<br>in the boxes above. Enter here and in block 4, line 2 of space L (page 7                                                                                                    |                                                                                                    |  |  |  |  |  |  |
|                                                                                   |                                                                                                    |                                                                                                    |  |  |  |  |  |  |